*République Algérienne Démocratique et Populaire Ministère de l'Enseignement Supérieur et de la Recherche Scientifique* 

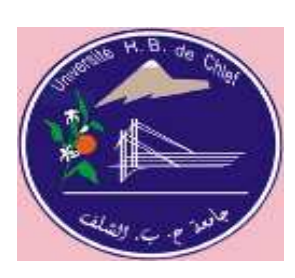

 Faculté de Technologie Université Hassiba Benbouali de Chlef Département de Génie Mécanique

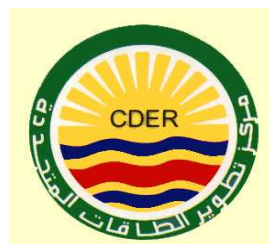

# **Mémoire de Magister**

Spécialité : Energies Renouvelables

## **Présenté par**

**Melle KESSAISSIA Fatma Zohra**  Ingénieur d'état en Electronique Université Hassiba Benbouali de Chlef

## **Thème :**

# de différentes technologies

#### **Soutenu le 16/05 /2013 devant le jury composé de :**

Directeur : M. HADJ ARAB Amar Directeur de recherche (CDER) Co- Directeur : M. LOUKARFI Larbi Professeur (UHB Chlef) Examinateur : M. HAMIDAT Abderrahmane Directeur de recherche (CDER) Examinateur M. TAHAR ABBES Miloud Professeur (UHB Chlef)

Président : M. ZAHLOUL Hamou M.C.A (UHB Chlef)

Année universitaire : 2012-2013

#### **ملخص**

لتحديد مختلف المعايير المتعلقة بالتحويل الكھروضوئي، نركز على تقديم نماذج مختلفة للوحدة الضوئية . يتم دراسة ھذه النماذج في ظروف التشغيل الحقيقي .

مع هذه المعايير، يمكننا ترجمة المميزة تيار- توتر للوحدة الضوئية لشروط تشغيل الأخرى من الشعاع الضوئي ودرجة الحرارة .

ھدفنا ھو المساھمة في النمذجة والتحقق من صحة البيانات باستخدم معطيات تجريبية .

**كلمات البحث** :الخصائص، النمذجة ' المحاكاة ال، تحويل الكھروضوئي ' الوحدة الضوئية .

#### **Résumé**

Afin de déterminer les différents paramètres liés à la conversion photovoltaïque, nous nous intéressons à la présentation de différents modèles du module photovoltaïque. Ces modèles sont étudiés dans les conditions réelles de fonctionnement**.** 

Avec ces paramètres, nous pouvons translater la caractéristique courant- tension du module photovoltaïque aux autres conditions de fonctionnement de l'éclairement et de la température.

Notre but est la contribution à la modélisation et la validation en utilisant des données expérimentales.

**Mots clés** : Caractérisation, Modélisation, Simulation, Conversion photovoltaïque, Module photovoltaïque.

#### **Abstract**

To determine the various parameters related to photovoltaic conversion, we focus on the presentation of different models of the photovoltaic module. These models are studied in real operating conditions.

With these parameters, we can translate the current-voltage characteristic of the photovoltaic module to the other operating conditions of the illumination ant temperature.

Our goal is to contribute to the modeling and validation by using experimental data.

**Keywords:** Characterization, Modeling, Simulation, Photovoltaic conversion, Photovoltaic module.

Je dédie ce travail

À tous ceux qui me sont chers

#### **Remerciements**

Le travail réalisé dans ce manuscrit intitulé « Caractérisation de modules photovoltaïques de différentes technologies », s'est déroulé dans l'école doctorale génie mécanique et il a été effectué en collaboration avec le centre de développement des énergies renouvelables (CDER).

Je remercie Dieu tout puissant de m'avoir accordé la volonté et le courage pour réaliser ce mémoire.

Je tiens à exprimer ma gratitude à tous les membres du CDER, de m'avoir accueilli au sein de leur centre.

Je tiens à remercier spécialement les chercheurs et le corps soutien à la recherche de la division photovoltaïque pour l'obtention des données expérimentales.

Je tiens particulièrement à remercier **M**. **Amar HADJ ARAB** mon directeur de mémoire pour m'avoir proposé un sujet de recherche passionnant et pour avoir su me guider pendant ce mémoire.

Je tiens à remercier **M. Larbi LOUKARFI** mon co-directeur pour m'avoir encouragé le long de ce travail.

Je tiens, tout à bord à remercier **M. Hamou ZAHLOUL** pour m'avoir fait l'honneur de présider le jury de mémoire.

Je tiens également à remercier **M. Abderrahmane HAMIDAT** pour avoir aimablement accepté de prendre part au jury en tant qu'examinateur, sans oubli leur encouragement et, conseils.

Je tiens à adresser mes remerciements à **M. Miloud TAHAR ABBES** pour avoir accepté la tâche d'examinateur de ce mémoire.

Je tiens à exprimer mes remerciements à **M. Ben Abdallah ABDI** notre doyen de la faculté de technologie pour m'avoir permis de poursuivre les études en post graduation.

Je tiens à remercier **M. Hadj ALLOUACHE** le chef de département de génie électrique pour son assistance, encouragement et changement de documentation, et également tous mes collègues du département, et de la faculté de technologie sans exception pour leur soutien moral.

Mes remerciements pour **LA FAMILLE, LES AMIES**, qui m'attendaient le soir, le weekend et les vacances avec tant d'impatience. Merci d'être là et merci pour tout ce que vous avez fait pour moi.

Merci à toutes les personnes que je n'ai pas citées et qui ont de prés ou de loin participé à la réalisation de ce travail.

Figure 1.1 Coût de production de l'électricité solaire en Europe

- Figure 1.2 Croissance évolutive de la production photovoltaïque dans différents pays du monde
- Figure 1.3 Evolution globale du marché PV

Figure 1.4 Répartition de la production de cellules par pays

Figure 1.5 Production mondiale de cellules par technologie en MWc

- Figure 1.6 Irradiation globale journalière moyenne reçue sur un plan horizontal au mois de juillet
- Figure 1.7 Programme d'électrification de 20 villages du sud

Figure 1.8 Programme complémentaire de soutien à la croissance

Figure 1.9 Programme de développement des wilayas des hauts plateaux

Figure 2.1 Course du soleil

- Figure 2.2 Représentation graphique des spectres AM0 et AM1,5
- Figure 2.3 Structure d'une cellule photovoltaïque au silicium

Figure 2.4 Caractéristique I(V) sous obscurité et sous éclairement d'une cellule photovoltaïque

- Figure 2.5 Caractéristique I(V) d'une cellule photovoltaïque
- Figure 2.6 Circuit électrique équivalent d'une cellule photovoltaïque
- Figure 2.7 Caractéristiques d'une cellule photovoltaïque pour une température T=25 °C et un éclairement de 1000 W/m<sup>2</sup> a) courant-tension, b) puissance-tension

Figure 2.8 Influence de l'éclairement sur la caractéristique I(V) d'une cellule photovoltaïque

Figure 2.9 Influence de l'éclairement sur la caractéristique P(V) d'une cellule photovoltaïque

- Figure 2.10 Influence de la température sur la caractéristique I(V) d'une cellule photovoltaïque
- Figure 2.11 Influence de la température sur la caractéristique P(V) d'une cellule photovoltaïque
- Figure 2.12 Influence de la variation simultanée de la température et de l'éclairement sur la caractéristique I(V) d'une cellule photovoltaïque
- Figure 2.13 Influence de la variation simultanée de la température et de l'éclairement sur la caractéristique P(V) d'une cellule photovoltaïque
- Figure 2.14 Influence de la résistance série sur la caractéristique I(V) d'une cellule photovoltaïque
- Figure 2.15 Influence de la résistance série sur la caractéristique P(V) d'une cellule photovoltaïque
- Figure 2.16 Influence de la résistance shunt sur la caractéristique I(V) d'une cellule photovoltaïque
- Figure 2.17 Influence de la résistance shunt sur la caractéristique P(V) d'une cellule photovoltaïque
- Figure 2.18 Influence de la variation simultanée des résistances série et shunt sur la caractéristique I(V) d'une cellule photovoltaïque
- Figure 2.19 Influence de la variation simultanée des résistances série et shunt sur la caractéristique P(V) d'une cellule photovoltaïque
- Figure 2.20 Caractéristique I(V) de l'association de  $N_p$  cellules (modules) identiques en parallèle

Figure 2.21 Caractéristique I(V) de l'association de  $N_s$  cellules (modules) identiques en série

- Figure 2.22 Caractéristique I(V) résultante d'un groupement en série et en parallèle des cellules (modules) identiques
- Figure 2.23 Schématisation d'un module PV avec diode anti-retour et diode by-pass
- Figure 3.1 Circuit équivalent du modèle à cinq paramètres
- Figure 3.2 Détermination des cinq points sur la courbe I-V utilisés pour le calcul des paramètres du module
- Figure 3.3 Organigramme d'extraction des paramètres du modèle à cinq paramètres
- Figure 3.4 Vue de la charge électronique
- Figure 4.1 Courbes I(V) expérimentales et calculées en appliquant le modèle explicite à un module BP Saturn pour différents éclairements et à la température T=25 °C
- Figure 4.2 Courbes I(V) expérimentales et calculées en appliquant le modèle explicite à un module BP Saturn pour différents éclairements et à la température T=45 °C
- Figure 4.3 Courbes I(V) expérimentales et calculées en appliquant le modèle explicite à un module BP Solar pour différents éclairements et à différentes températures
- Figure 4.4 Courbes I(V) expérimentales et calculées en appliquant le modèle cinq paramètres à un module BP Saturn pour différents éclairements et à la température T=25 °C
- Figure 4.5 Courbes I(V) expérimentales et calculées en appliquant le modèle cinq paramètres à un module BP Saturn pour différents éclairements et à la température T=45 °C
- Figure 4.6 Courbes I(V) expérimentales et calculées en appliquant le modèle à cinq paramètres à un module BP Solar pour différents éclairements et à différentes températures
- Figure 4.7 Exemple de translation de la caractéristique  $I(V)$  d'un éclairement  $E_1$  et température  $T_1$  à un autre éclairement  $E_2$  et température  $T_2$

Figure 4.8 Organigramme d'extrapolation et validation des résultats de la méthode de translation

- Figure 4.9 Courbes mesurées et calculées par translation avec la courbe de référence selon la norme CEI 891 (ici : E<sub>1</sub>=1000 W/m<sup>2</sup> et T<sub>1</sub>=25 °C)
- Figure 4.10 Courbes mesurées et calculées par translation avec la courbe de référence selon la norme CEI 891 (ici : E=800 W/m<sup>2</sup>, T=45°C)
- Figure 4.11 Courbes mesurées et calculées par translation avec la courbe de référence selon la méthode simplifiée i (ici : E=1000 W/m<sup>2</sup>, T=25 °C)
- Figure 4.12 Courbes mesurées et calculées par translation avec la courbe de référence selon la méthode simplifiée i (ici : E=800 W/m<sup>2</sup>, T=45°C)
- Tableau 1.1 Potentiel solaire en Algérie
- Tableau 1.2 Puissance photovoltaïque installée dans le grand sud
- Tableau 3.1 Données aux STC des modules PV étudiées
- Tableau 4.1 Résultats relatifs au modèle explicite à la température T=25 °C
- Tableau 4.2 Résultats relatifs au modèle explicite à la température T=45 °C
- Tableau 4.3 Résultats relatifs au modèle explicite pour différents éclairements et différentes températures

Tableau 4.4 Résultats relatifs au modèle à cinq paramètres à la température T=25 °C

- Tableau 4.5 Résultats relatifs au modèle à cinq paramètres à la température T=45 °C
- Tableau 4.6 Résultats relatifs au modèle à cinq paramètres pour différents éclairements et différentes températures
- Tableau 4.7 Résultats de translation selon la norme CEI 891 à partir d'une courbe de référence ( $E=1000$  W/m<sup>2</sup> et T=25 °C)
- Tableau 4.8 Résultats de translation selon la norme CEI 891 à partir d'une courbe de référence (*E=800 W/m<sup>2</sup> et T=45 °C)*
- Tableau 4.9 Résultats de translation selon la méthode simplifiée à partir d'une courbe de référence ( $E=1000$  W/m<sup>2</sup> et T=25 °C)
- Tableau 4.10 Résultats de translation selon la méthode simplifiée à partir d'une courbe de référence (*E=800 W/m<sup>2</sup> et T=45 °C)*

## **Nomenclature**

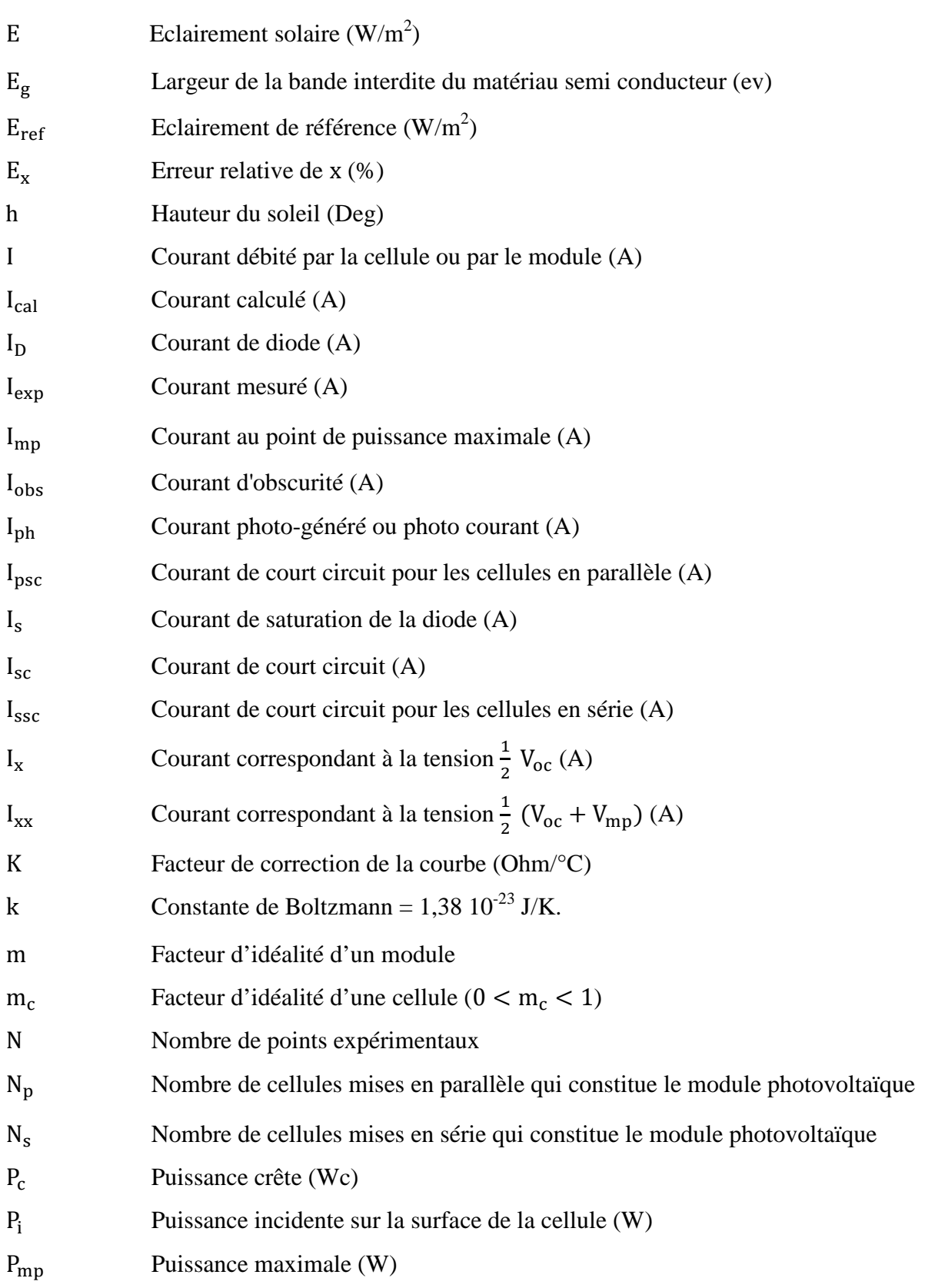

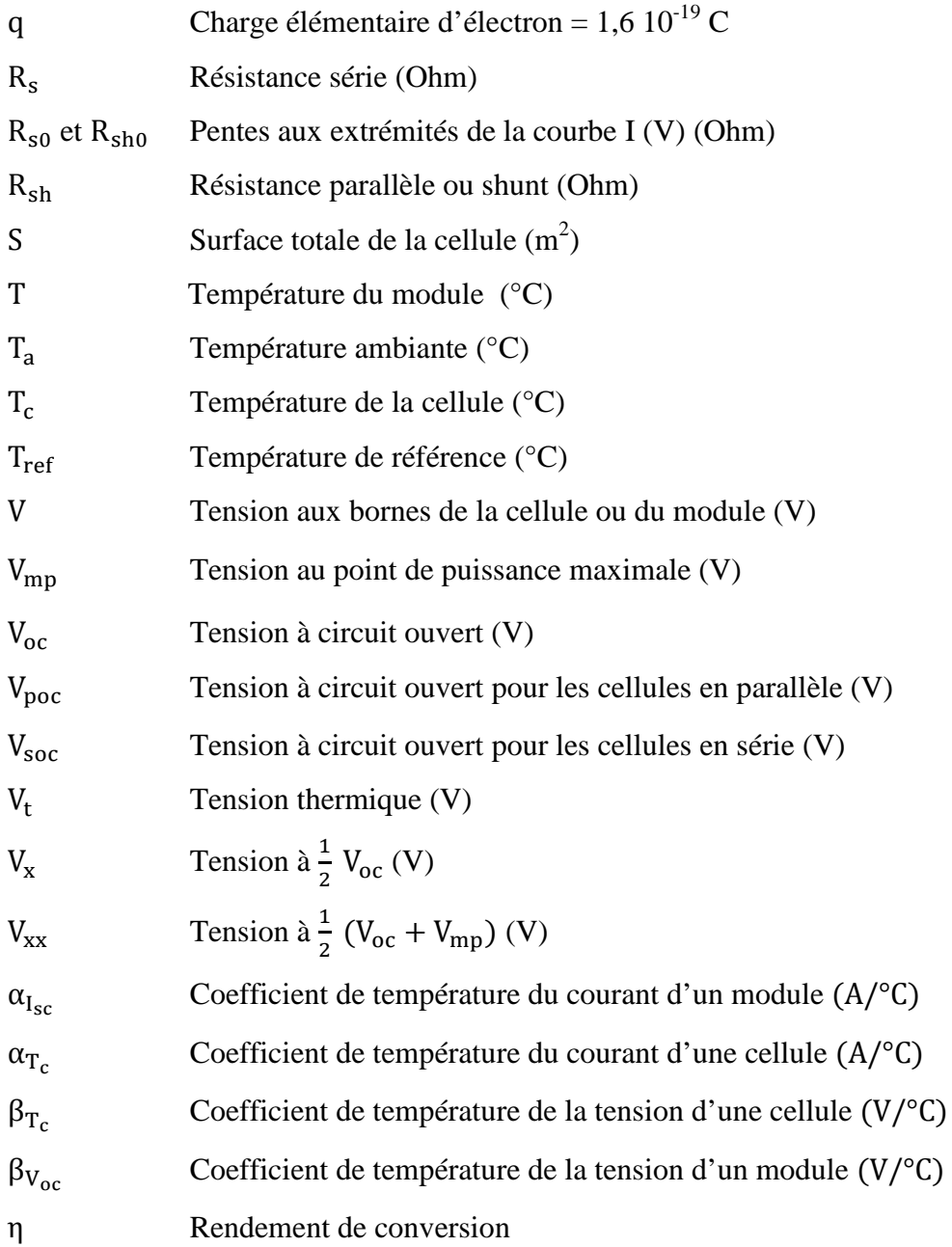

#### **Indices**

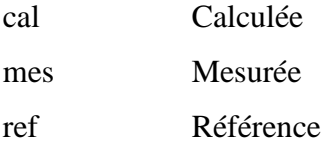

## **Abréviations**

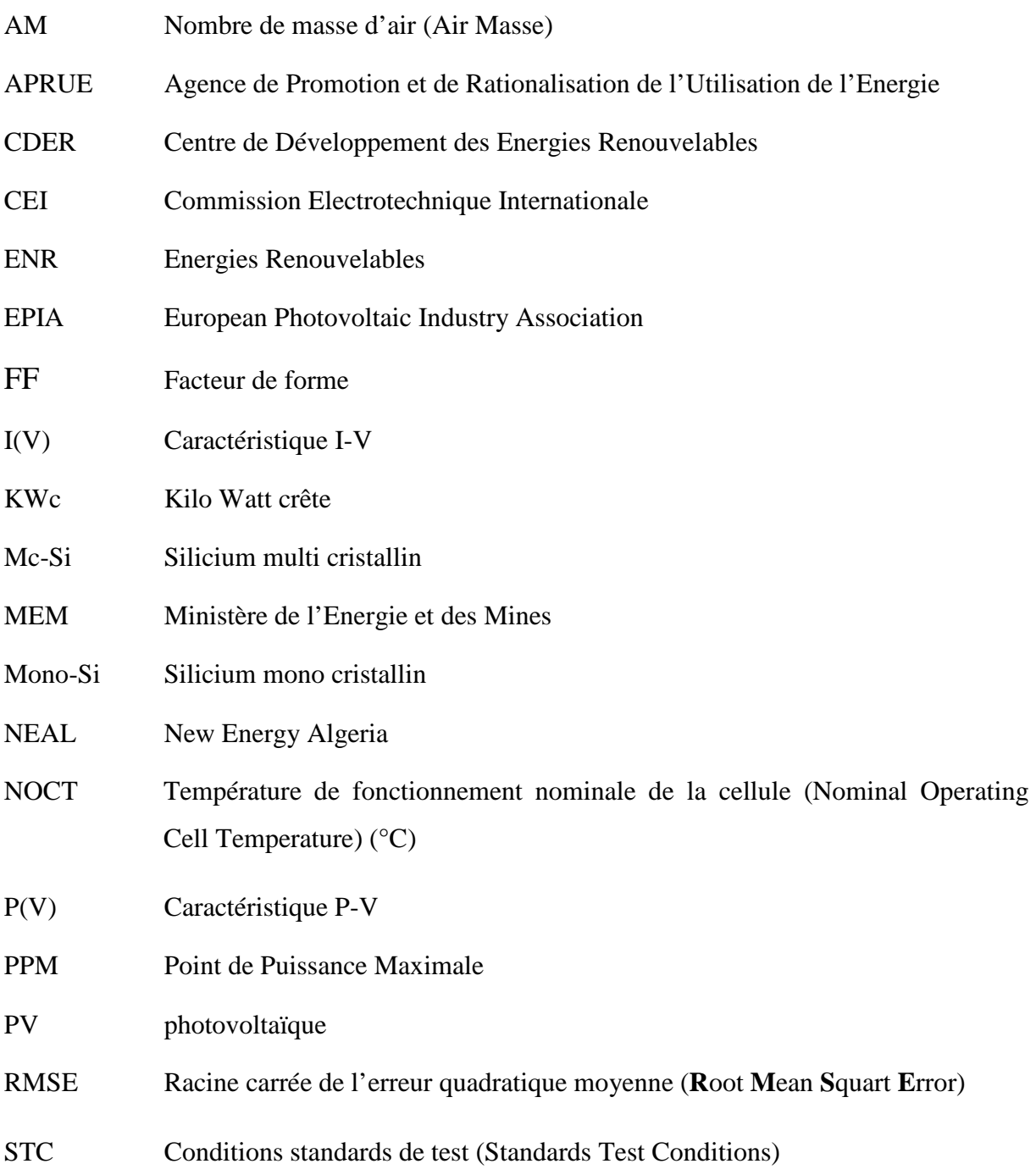

### **SOMMAIRE**

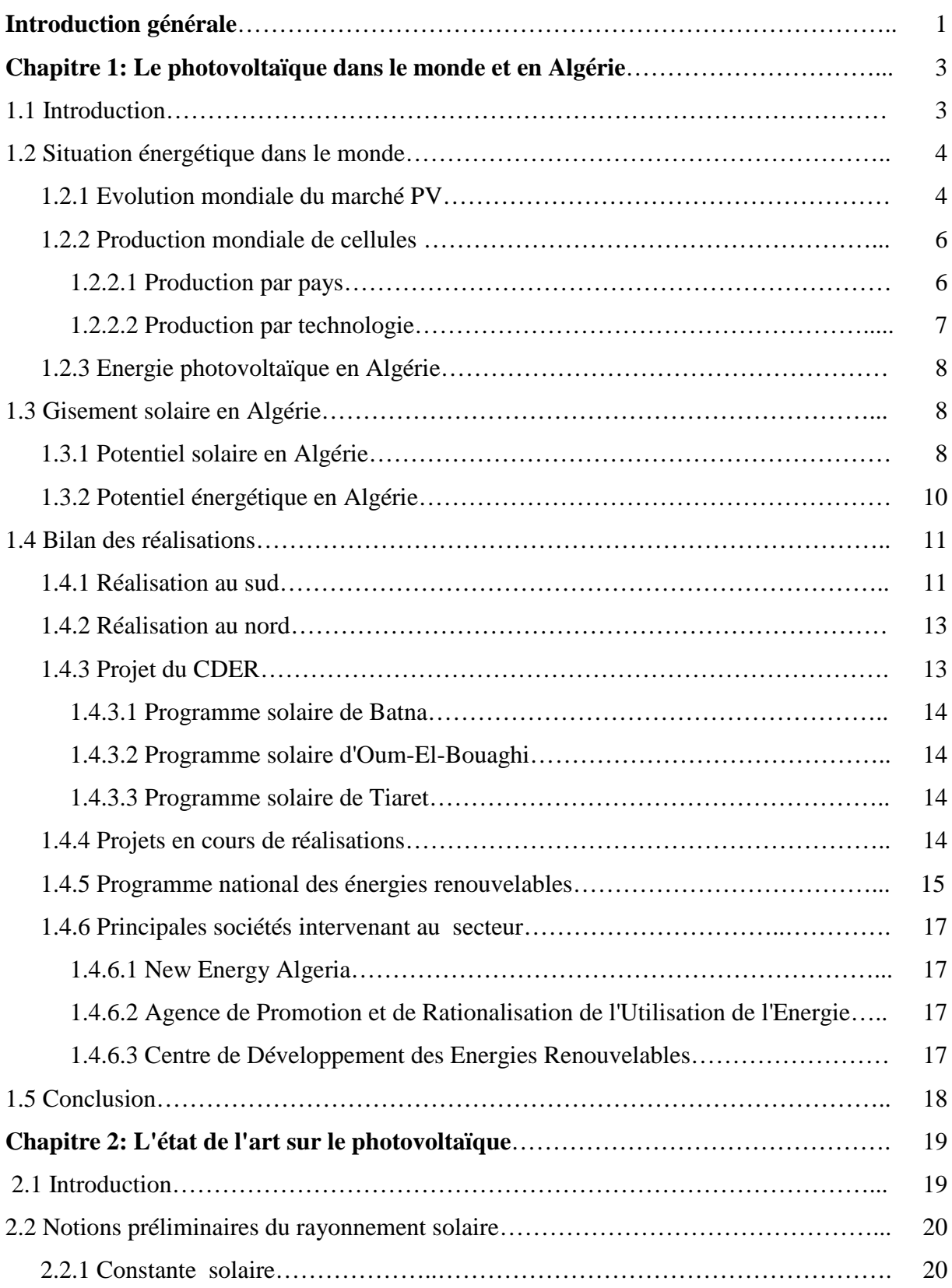

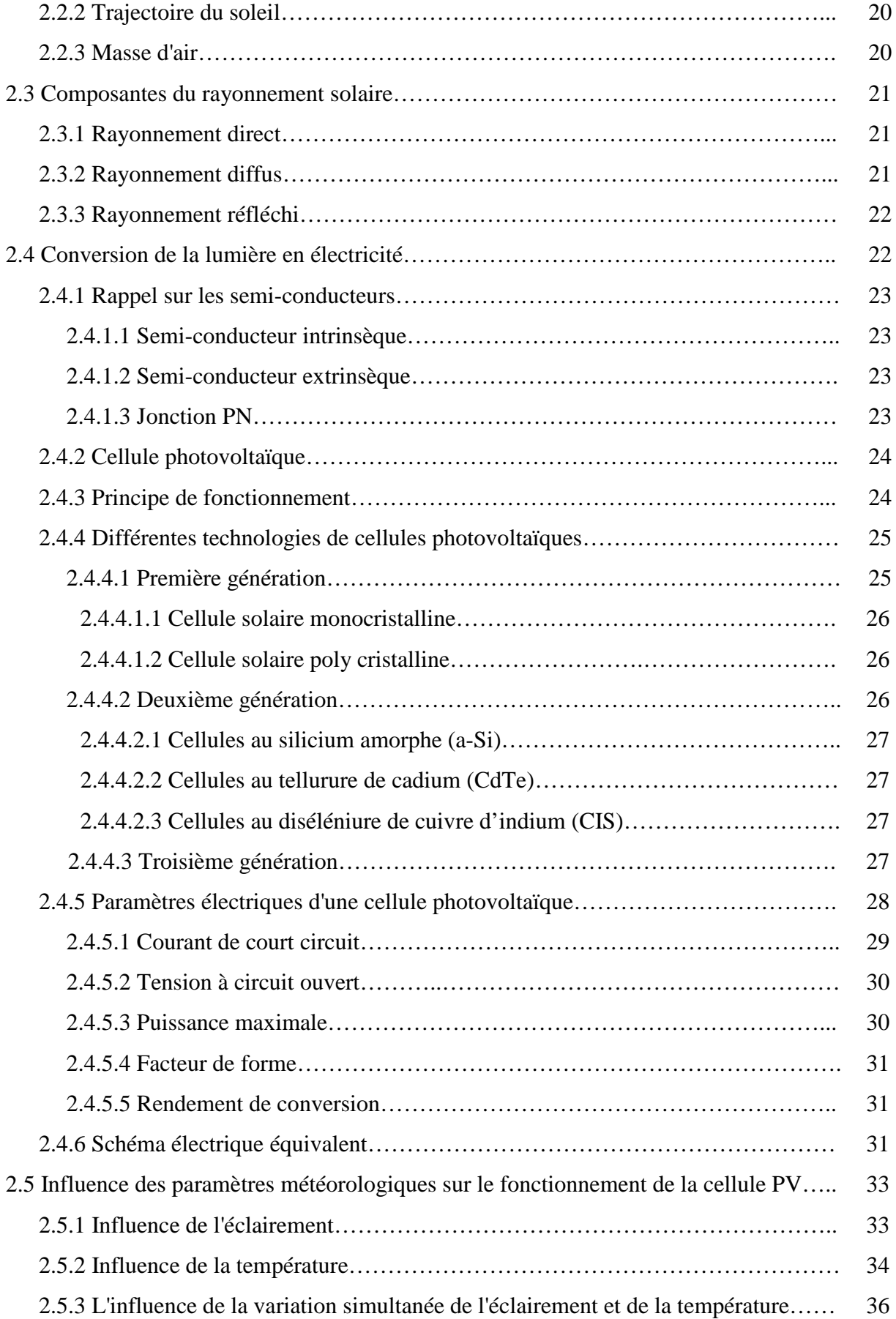

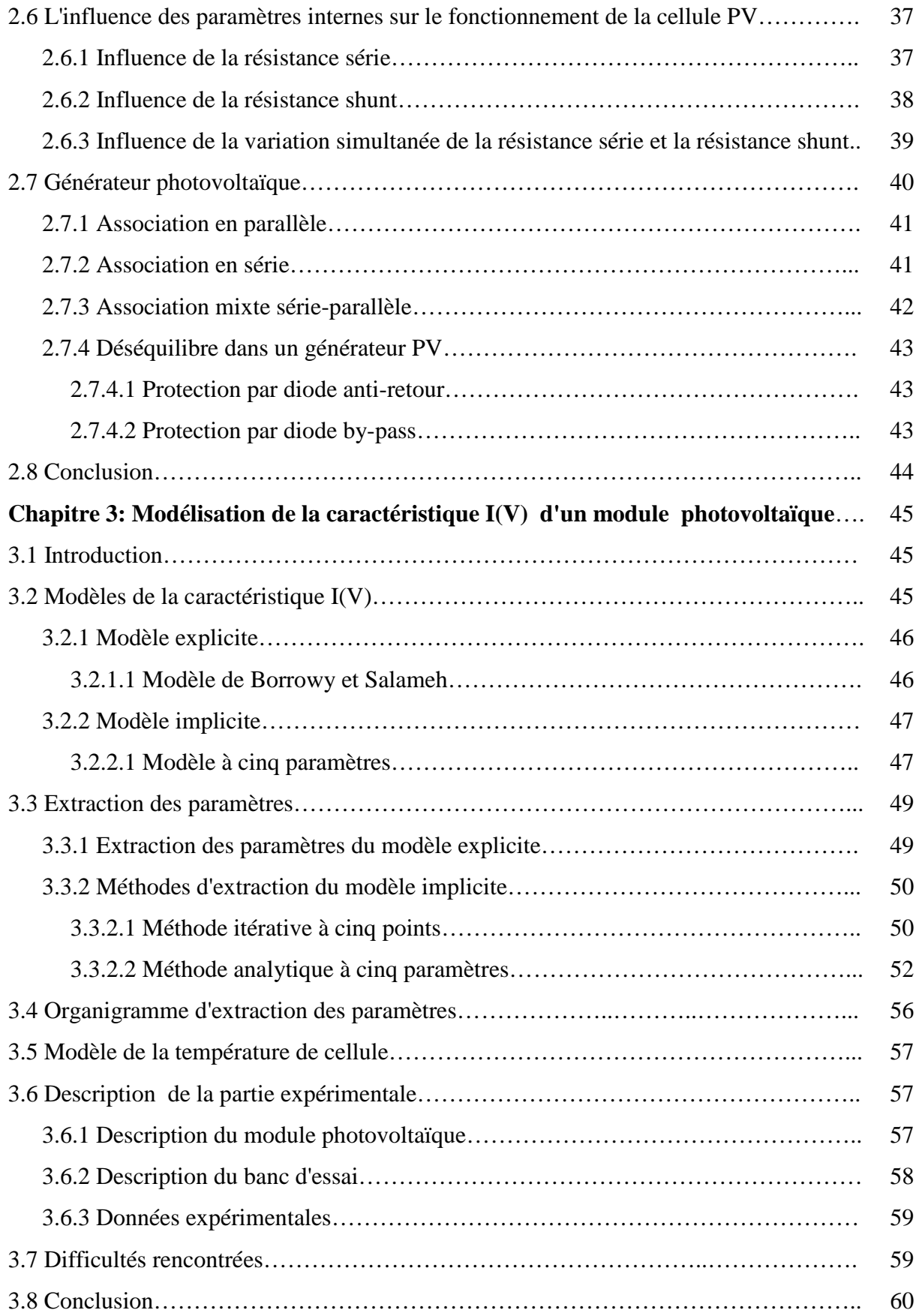

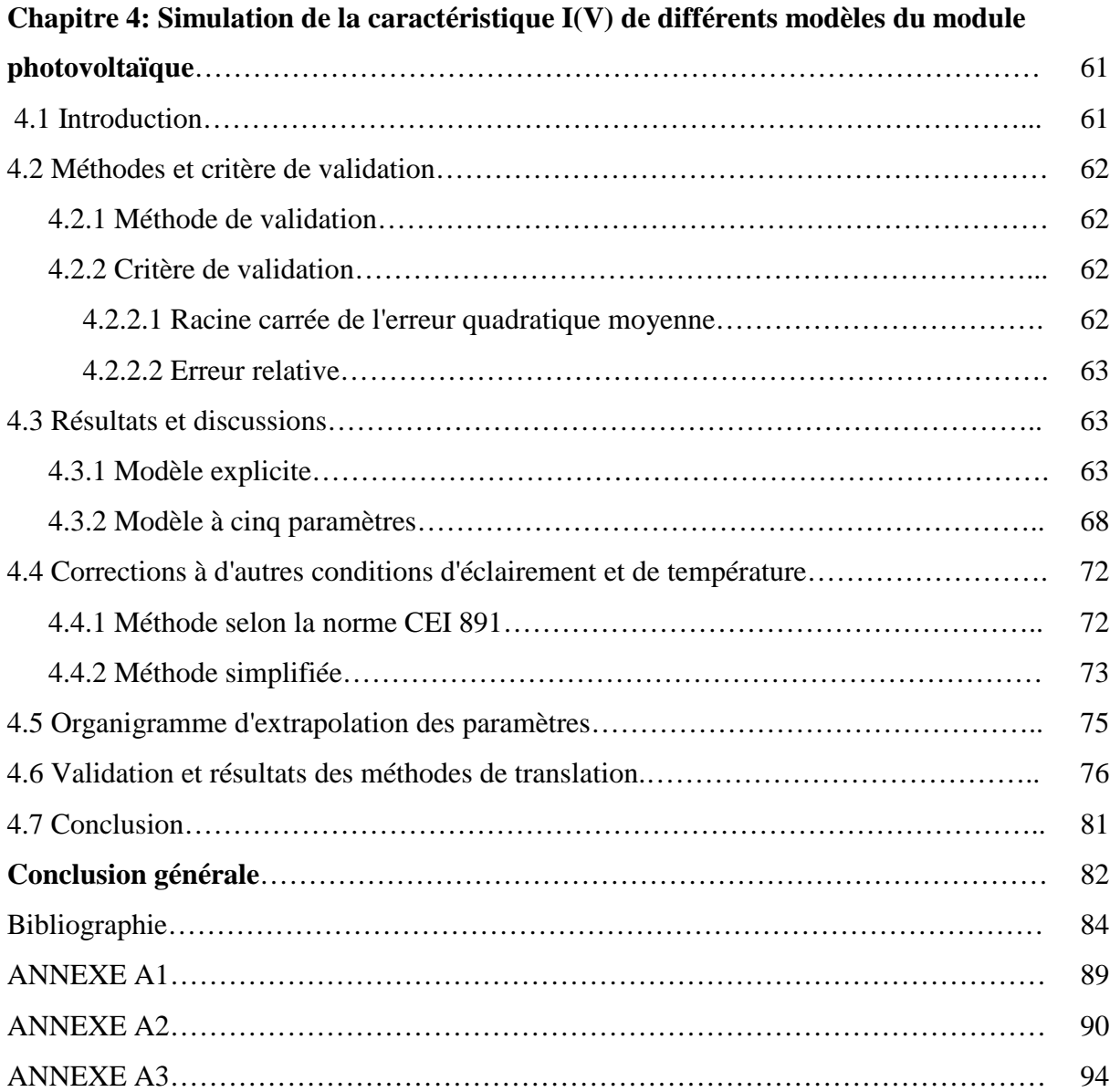

## **Introduction générale**

Les énergies renouvelables (ENR) en général, et le photovoltaïque (PV) en particulier sont souvent considérés comme des solutions alternatives durables aux problèmes actuels de la ressource énergétique [1].

Les énergies renouvelables occupent une place de plus en plus importante dans la consommation énergétique mondiale (6% en 2007, à environ 23% en 2050) [2].

L'énergie solaire est une importante source d'énergie renouvelable qui pourrait être une alternative aux autres sources classiques. Cette énergie trouve tout son avantage dans des applications de petite et moyenne consommation dans des régions isolées et loin des lignes de distribution électriques.

La production photovoltaïque (PV) mondiale actuelle est à base de silicium cristallin (mono-Si 36,3%, mc-Si : 44%). En effet, cette filière reste la plus avancée sur le plan technologique et industriel, car la technologie du silicium est arrivée presque à sa maturité et le silicium est un matériau abondant sur la terre, parfaitement stable et non toxique. Les programmes actuels de recherche et de développement de l'industrie photovoltaïque revêtent une extrême importance compte-tenu des nouveaux procédés de croissance du silicium cristallin, de la réduction de l'épaisseur des cellules qui représente 60% du coût final du module photovoltaïque, de l'optimisation du concept des structures photovoltaïques et de la minimisation des étapes technologiques de fabrication [13].

**L'objectif de ce travail est la contribution à la validation des modèles du module photovoltaïque, issu de la caractérisation de modules photovoltaïques de différentes technologies sous les conditions réelles de fonctionnement, en vue d'établir l'étude de conception des éléments d'une installation PV.** 

Le présent document est rédigé en quatre chapitres qui se résument comme suit :

Le premier chapitre décrit l'évolution du marché photovoltaïque mondial et sa croissance dans le cas particulier en Algérie, ainsi que les différents projets concrétisés dans le

domaine énergétique, tout en citant quelques avantages et inconvénients du solaire photovoltaïque.

Le deuxième chapitre présente les principes de base du PV et tout ce qui concerne l'irradiation solaire, la jonction PN, l'effet photoélectrique et les paramètres caractérisant la cellule photovoltaïque. On présente aussi les différentes technologies de la cellule, chacune selon son rendement.

Le troisième chapitre traite de la modélisation. Tout d'abord, une présentation des modèles mathématiques de la cellule PV est faite, ensuite on traite des méthodes d'extraction des paramètres intervenant dans ces modèles.

Le dernier chapitre est consacré à la simulation et à l'interprétation des résultats de calcul. On finalise par la validation des courbes calculées ainsi que les méthodes de translations utilisées dans ce travail.

Enfin, ce mémoire est terminé par une conclusion générale qui résume les résultats obtenus dans ce manuscrit.

## **Chapitre 1**

# *Le photovoltaïque dans le monde et en Algérie*

#### **1.1 Introduction**

En raison du développement de l'industrie, du transport et des moyens de communication, une croissance de la consommation mondiale d'électricité à été observée pendant les dernières décennies. Cependant, la plupart de l'énergie électrique est produite par la combustion des ressources non renouvelables (charbon, gaz et pétrole) dont les délais d'épuisement sont estimés à quelques décennies. De plus, ce type de production d'énergie est très polluant et le développement des sources d'énergies renouvelables, illimitées et non polluantes est donc d'actualité.

Par énergie renouvelable, on entend des énergies issues du soleil, du vent, de la chaleur de la terre, de l'eau ou encore de la biomasse.

Les énergies renouvelables regroupent un certain nombre de filières technologiques selon la source d'énergie valorisée et l'énergie utile obtenue. La filière étudiée dans ce mémoire est l'énergie solaire photovoltaïque.

Ce chapitre est consacré à l'étude et l'évolution de l'énergie solaire photovoltaïque dans le monde et en Algérie. Dans un premier temps, on estime la production photovoltaïque mondiale et dans un deuxième temps on cite les projets concrétisés en Algérie, ainsi que les projets en cours de réalisation.

#### **1.2 Situation énergétique dans le monde**

De nos jours, une grande partie de la production mondiale d'énergie est assurée à partir de ressources fossiles, mais la production d'énergie à partir des énergies renouvelables, constitue un excellent moyen pour protéger l'environnement et permet de contribuer au développement durable, car étant considérée comme une énergie très propre. Elle à connu une croissance importante ces dernières années dans différents pays du monde.

#### **1.2.1 Evolution mondiale du marché PV**

L'électricité est indispensable au développement économique, et ce, dans tous les pays. Son importance relative s'accroit avec le progrès technique, l'industrialisation et le besoin de confort moderne. L'électricité photovoltaïque connait depuis de nombreuses années une décroissance rapide de son coût de production. Celle-ci est nettement liée à l'amélioration de la technologie et à la croissance du marché mondial. La figure 1.1 montre le coût de production de l'électricité solaire [4].

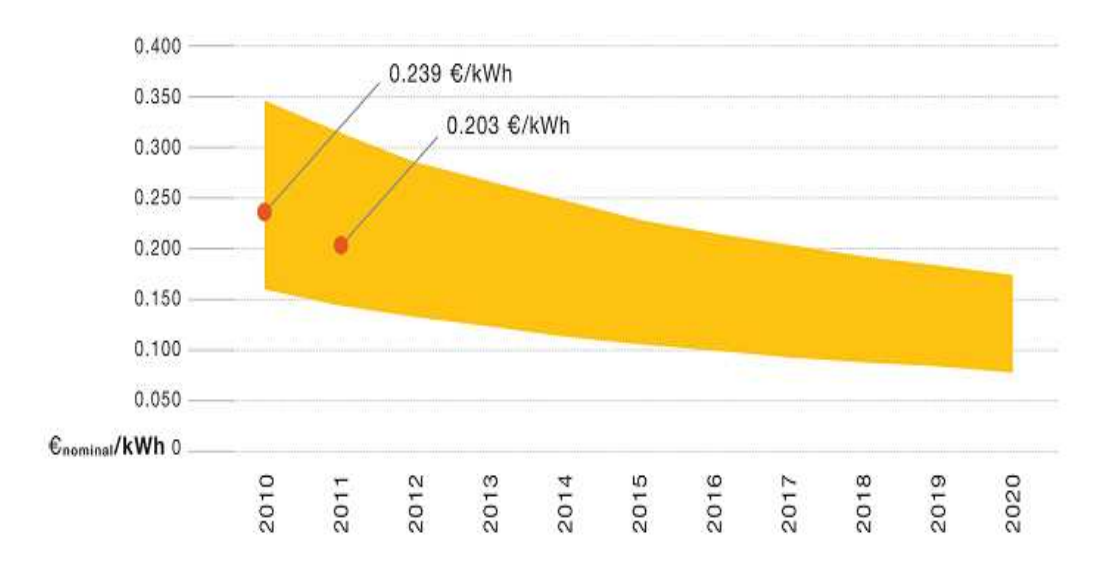

Figure 1.1 Coût de production de l'électricité solaire en Europe [4]

En Europe, comme nous l'avons vu, les coûts de production de systèmes photovoltaïques ne cessent de baisser, ce qui a contribué à l'augmentation continuelle de leur implantation dans le monde, qui s'accélère nettement depuis 2007-2008.

La figure ci-après (figure 1.2) illustre la croissance évolutive de la production photovoltaïque dans différents pays du monde durant la période de l'an 2000 à 2010 2010 [4].

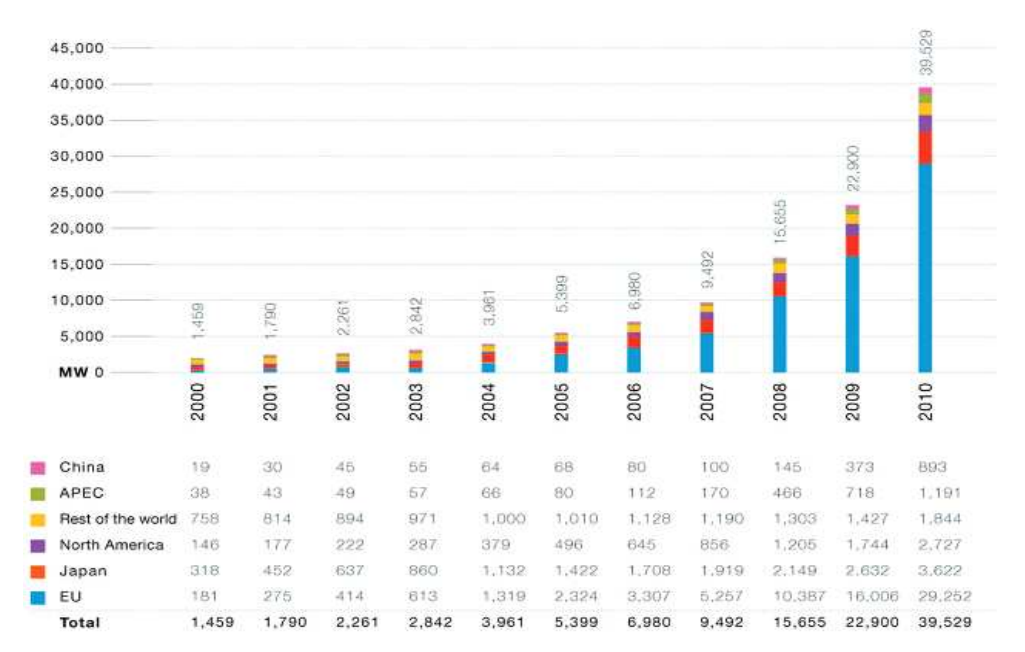

Figure 1.2 Croissance évolutive de la production photovoltaïque dans différents pays du monde [4]

La figure ci-dessous (figure 1.3) exprime l'évolution du marché PV mondial entre les années 1990 et 2012 [5]. Cela signifie qu'à partir de l'année 2006, le marché du PV à connu un développement énorme qui se traduit par l'importance de ce domaine dans la production de l'énergie électrique.

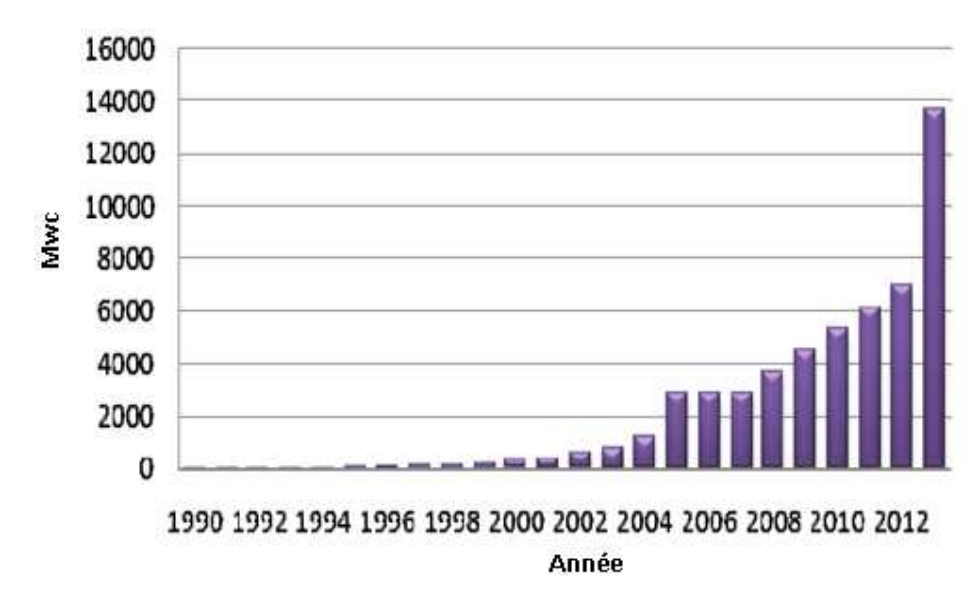

Figure 1. 1.3 Evolution globale du marché PV [5]

#### **1.2.2 Production mondiale de cellules**

Le développement, l'amélioration et la maturation de la technologie photovoltaïque, rend compte plus particulièrement de l'évolution de la production des cellules photovoltaïques qui peuvent-elles mêmes participer au développement et à la croissance du marché photovoltaïque dans différents pays du monde.

La production mondiale de cellule a connu en 2010 une augmentation étonnante, atteignant un volume de 27,2 GW, soit une croissance de 117 % par rapport à l'année précédente [6].

La chine est devenue leader mondial en termes de volume de production, celle qui faisait encore ses premiers pas il y a juste sept ans. Le volume de production mondiale représentant le reste du monde arrivé en deuxième position, mais constitué à peine plus de la moitié de celui du leader mondial.

#### **1.2.2.1 Production par pays**

La répartition de la production de cellules photovoltaïques par pays est subdivisée comme le montre la figure 1.4, dont 49 % vient de Chine, 13 % de Taiwan, 10 % de l'Allemagne, 9 % pour le reste du monde, 8 % du Japon, 5 % des USA et 3 % du reste de l'Europe, avec une croissance de 174 % par rapport à l'année 2009 [6].

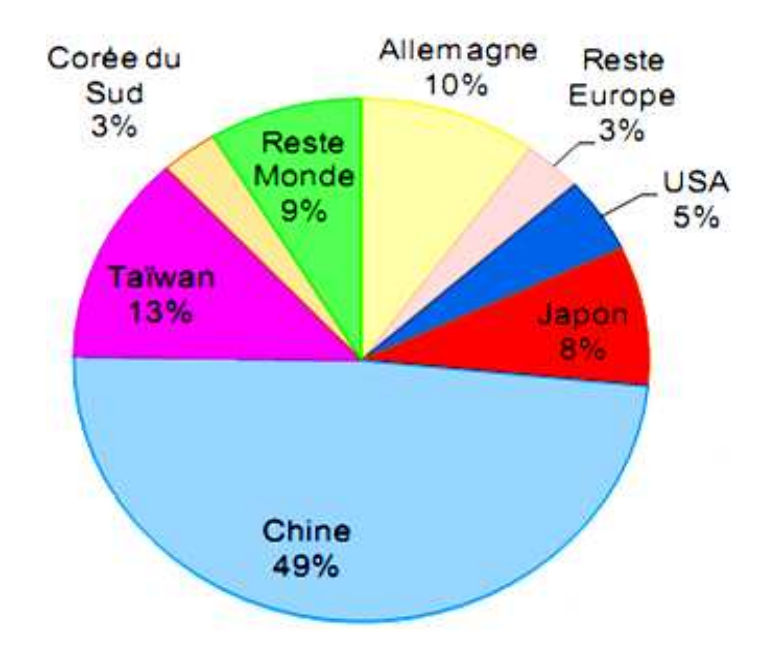

Figure 1.4 Répartition de la production de cellules par pays [6]

#### **1.2.2.2 Production par technologie**

L'étude de la répartition des ventes par technologie montre que le silicium cristallin domine encore largement en 2010 avec une part de marché qui est passée de 80 à 87 %. Le monocristallin est passé de 35 à 34 %- dont 3 % seulement pour les cellules à très haut rendement (VHE sc-Si) contre 46 à 52 % pour le multi cristallin, un ratio qui croît nettement par rapport à 2009 notamment à cause de l'explosion des ventes de produits en silicium multi cristallin.

Le ruban de silicium ne décolle pas, restant à 1 % de marché, pas plus que le micro cristallin µc-Si. La part des couches minces passe de 17 à 12 % en un an à cause principalement de la pause de l'investissement, qui passe de 9 à 5,3 % du marché [6].

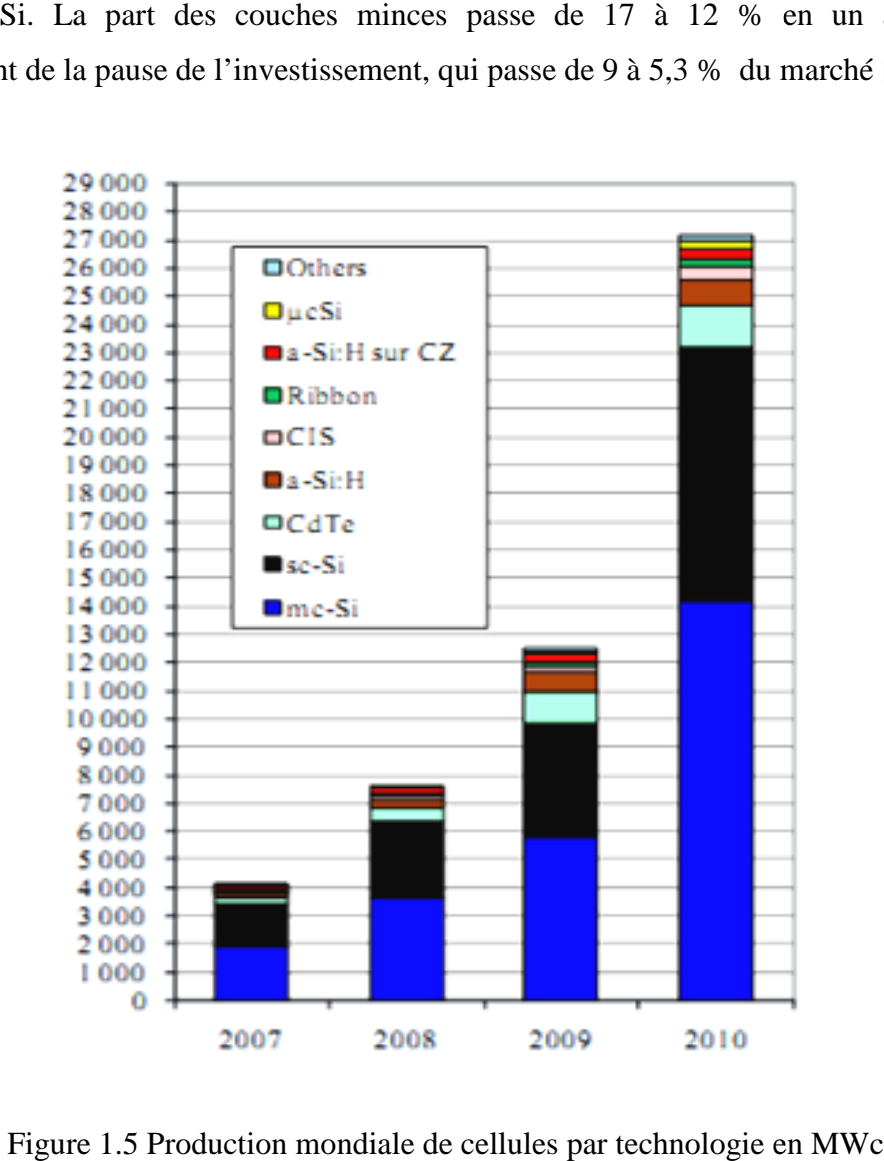

Figure 1.5 Production mondiale de cellules par MWc [6]

#### **1.2.3 Energie photovoltaïque en Algérie**

L'énergie solaire photovoltaïque est l'un des axes de la politique énergétique, économique et financière en l'Algérie comme dans le monde. L'objectif de la stratégie de développement des énergies renouvelables en Algérie est d'arriver à atteindre, à l'horizon 2017, à une part de ces énergies dans le bilan électrique national qui serait de 5% [7].

L'introduction des énergies renouvelables, en particulier l'énergie solaire photovoltaïque aura pour conséquence :

- Une plus grande exploitation du potentiel disponible,
- Une meilleure contribution à la réduction de  $CO<sub>2</sub>$
- Une réduction de la part des énergies fossiles dans le bilan énergétique national,
- Un développement de l'industrie nationale,
- La création de l'emploi

#### **1.3 Gisement solaire en Algérie**

Le gisement solaire est un ensemble de données décrivant l'évolution du rayonnement solaire disponible dans un lieu donné et au cours d'une période donnée. Son évaluation peut se faire à partir des données de l'irradiation solaire globale.

L'étude du gisement solaire est le point de départ de toute investigation dans le domaine de l'énergie solaire.

#### **1.3.1 Potentiel solaire en Algérie**

L'Algérie est un pays de vaste superficie, elle occupe une situation géographique qui favorise le développement et l'épanouissement de l'utilisation de l'énergie solaire, en particulier dans les régions désertiques. Ces régions Sahariennes sont caractérisées par un taux d'ensoleillement très important.

De part sa situation géographique, l'Algérie dispose d'un des gisements solaires les plus importants du monde. La durée d'insolation sur la quasi-totalité du territoire national dépasse les 2000 heures annuellement et atteint les 3900 heures (hauts plateaux et Sahara). La figure 1.6 illustre l'irradiation globale journalière moyenne reçue au moins de juillet.

L'énergie reçue quotidiennement sur une surface horizontale de 1 m<sup>2</sup> est de l'ordre de 5 kWh sur la majeure partie du territoire national, soit prés de 1700 KWh/m<sup>2</sup>/an au nord et 2263 KWh/m<sup>2</sup>/an au sud du pays [7]. Le total d'énergie reçue est estimé à 169 400 TWh/an, soit 5000 fois la consommation d'électricité annuelle du pays [8]. Le tableau 1.1 résume le potentiel solaire en Algérie [9], [10], [15].

| <b>Régions</b>               | Région côtière | <b>Hauts</b> plateaux | <b>Sahara</b> |
|------------------------------|----------------|-----------------------|---------------|
| Superficie $(\% )$           |                | 10                    | 86            |
| Durée moyenne                | 2650           | 3000                  | 3500          |
| d'ensoleillement (heures/an) |                |                       |               |
| Energie moyenne reçue        | 1700           | 1900                  | 2650          |
| $(KWh/m^2/an)$               |                |                       |               |

Tableau 1.1 1.1 Potentiel solaire en Algérie [9, 10,15]

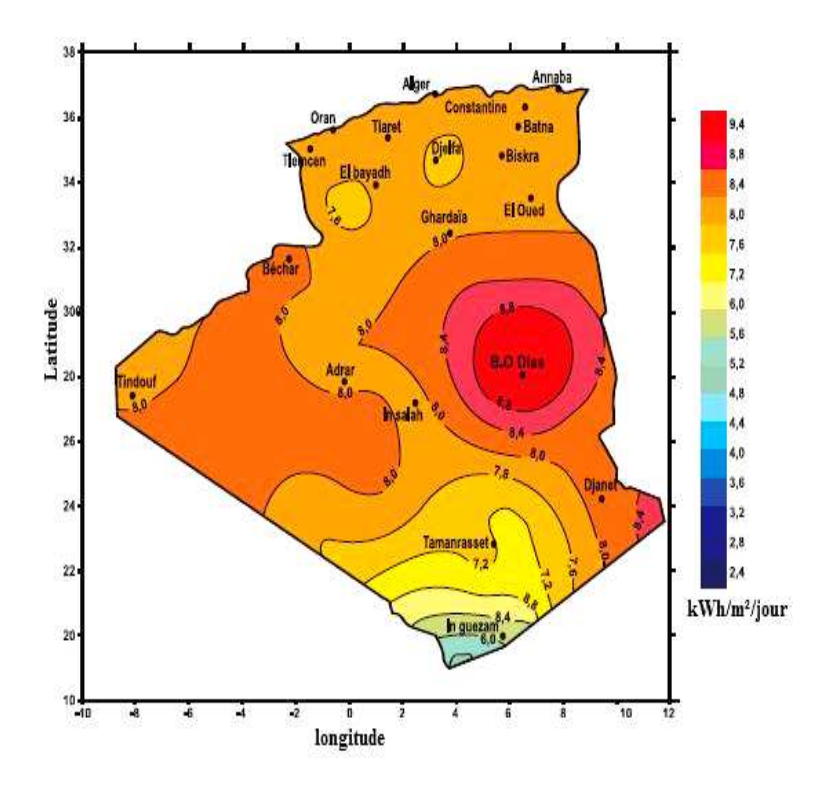

Figure 1.6 Irradiation globale journalière moyenne reçue sur un plan horizontal au mois de juillet [10]

#### **1.3.2 Potentiel énergétique en Algérie**

La consommation d'électricité en Algérie a augmenté durant les dernières années de 4% par an et la demande en électricité devrait à long terme croître de 7% par année [11].

Le potentiel énergétique solaire permet de palier à certaines lacunes, quant à l'amélioration des conditions de vie des citoyens par le biais de la voie solaire d'origine photovoltaïque. Cette voie permet d'assurer entre autres [12], [14]:

- L'électrification des sites isolés
- L'éclairage domestique et éventuellement public
- L'alimentation en eau potable et l'irrigation des surfaces agricoles
- L'alimentation énergétique des moyens de télécommunications
- Le dessalement des eaux de mer

Dans notre pays, les premières expériences sont apparues avec le programme d'électrification rurale solaire durant la période 1995-2002 qui a concerné 20 villages répartis dans 4 wilayas du grand sud de l'Algérie: Tamanrasset (9 villages), Tindouf (3 villages), Illizi (6 villages) et Adrar (2 villages), comme le montre la figure 1.7. Ces villages étaient caractérisés par leur isolement et leur éloignement de tout réseau de communication.

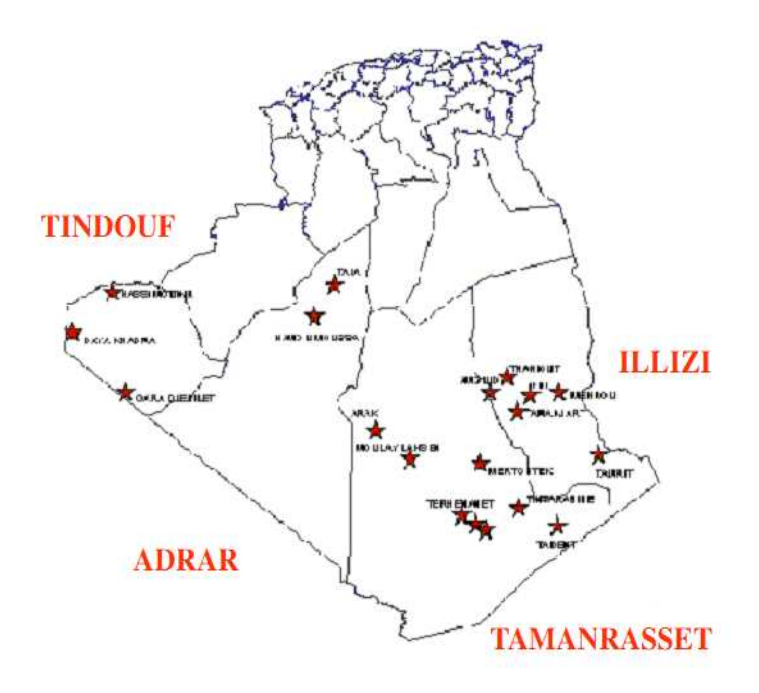

Figure 1.7 Programme d'électrification de 20 villages du sud [15]

Leur alimentation par les filières classiques (diesel, réseau électrique), en plus des coûts de réalisation excessifs, auraient posé le problème de l'acheminement du combustible, et dans le cas du réseau, des difficultés certaines pour les travaux et la maintenance des lignes aériennes.

Le solaire photovoltaïque pourrait également constituer une alternative pour un programme ultérieur.

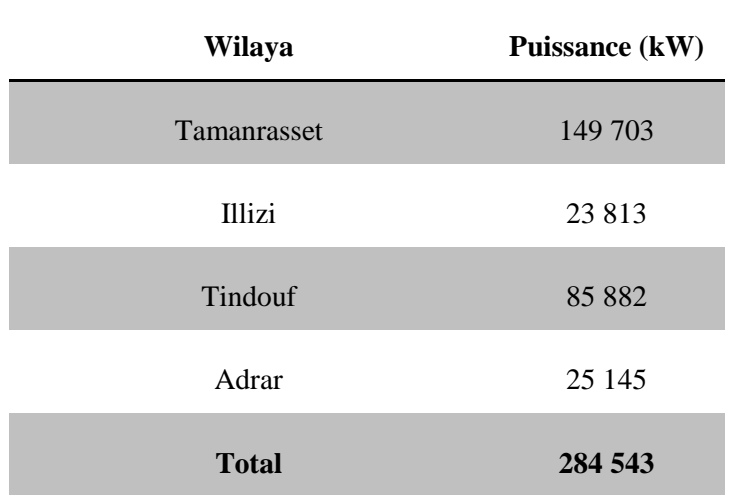

Le tableau 1.2 indique la puissance installée pour chaque wilaya [3].

Tableau 1.2 Puissance photovoltaïque installée dans le grand sud [3]

L'Algérie enregistre un taux faible en matière d'énergie renouvelable dans le bilan énergétique national qui ne représente que 0,02 % de la consommation nationale d'électricité [11], [13].

#### **1.4 Bilan des réalisations**

#### **1.4.1 Réalisation au sud**

 Suite aux plusieurs applications qui ont été réalisées, comme les installations pour les systèmes de télécommunications, l'éclairage public et le pompage de l'eau…. D'autres programmes ont été engagés, tel que :

 Le programme complémentaire de soutien à la croissance qui concerne l'électrification de 16 villages du sud de l'Algérie à l'énergie photovoltaïque, comme le montre la figure 1.8 [7], [10].

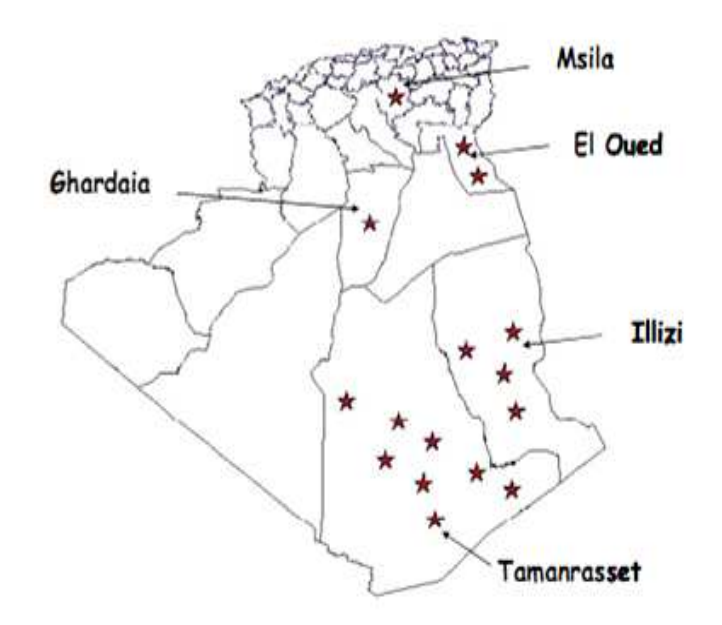

Figure 1.8 Programme complémentaire de soutien à la croissance [7,10]

 $\triangleright$  le programme de développement des wilayas des hauts plateaux qui permettra d'électrifier une soixante de localités au niveau de la région steppique, illustré par la figure 1.9 [7] , [10] [10].

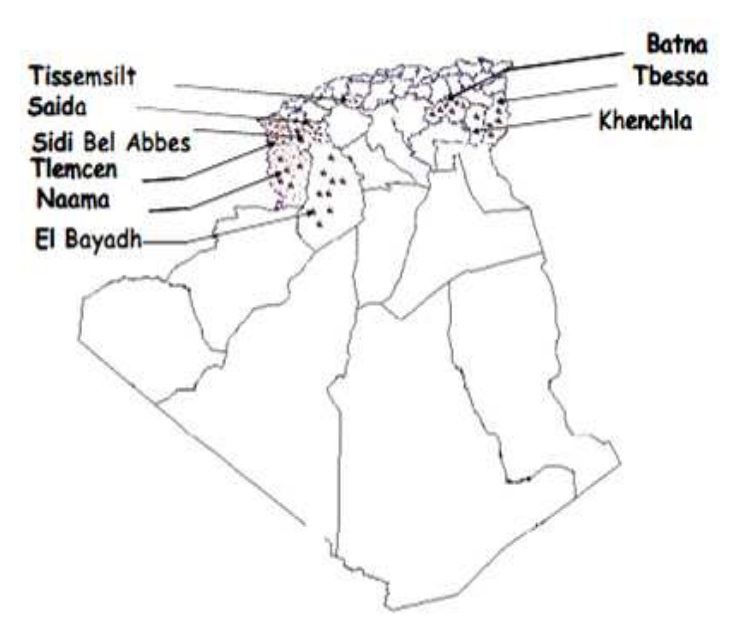

Figure 1.9 Programme de développement des wilayas des hauts plateaux plateaux [7,10]

- $\geq$  l'alimentation de plus de 100 sites de télécommunication d'une puissance de 650 KWc.
- $\geq$  la fourniture de 160 pompes solaires pour une puissance de 240 KWc

#### **1.4.2 Réalisation au nord**

- Dans le cadre de la coopération Algéro-Espagnole, la construction d'une centrale photovoltaïque de 10 KWc connectée au réseau national électrique est programmée.
- Une station de services de Naftal alimentée en énergie solaire, est prévue à Staoueli d'une puissance de 7KWc.
- $\triangleright$  Des installations pilotes au profit de la gendarmerie nationale : alimentation en énergie photovoltaïque des postes de surveillances routières.

#### **1.4.3 Projet du CDER**

Dans le cadre de développement de l'énergie solaire photovoltaïque, plusieurs projets et programmes ont été ainsi initiés et développés par la Division Energie Solaire Photovoltaïque du Centre de Développement des Energies Renouvelables, pour de nombreuses applications dans le but de répondre aux besoins énergétiques des citoyens et des usagers vivants dans les zones isolées et où l'énergie conventionnelle n'est point disponible.

En effet, les activités effectuées ont porté essentiellement sur une participation très active de la division à l'ensemble de ces projets. Il s'agit de l'élaboration des études de projets, du dimensionnement des équipements PV, du choix des architectures des installations et de l'ingénierie des systèmes PV, des visites des sites d'implantation, de l'acquisition des équipements spécialisés et de matériels, de la réalisation et de la mise en place des installations photovoltaïques, de l'entretien et de la maintenance de ces équipements [14].

#### **1.4.3.1 Programme solaire de Batna**

- Etude, fourniture et installation de 08 systèmes photovoltaïques, destinées à l'électrification des logements d'enseignants au niveau des écoles inscrites dans le programme de la Wilaya. La puissance installée totale a été de 10 kWc.
- Etude de dimensionnement, fourniture des équipements et installation de la minicentrale photovoltaïque de 5 kWc sous 96 volts avec un stockage électrochimique de 2400 Ah à Iguelfen (W. Batna).
- Etude de dimensionnement, fourniture et installation de 03 mini centrales de 2,5 kWc sous 48 volts avec un stockage d'énergie par le parc de batteries de 1200 Ah pour trois sites ponctuels.

#### **1.4.3.2 Programme solaire d'Oum-El-Bouaghi**

• Suivi du programme relatif à l'électrification de deux (02) sites à l'aide de systèmes photovoltaïques de puissance variant de 1 à 1,5 KWc.

#### **1.4.3.3 Programme solaire de Tiaret**

La Wilaya de Tiaret a sollicité le CDER pour la fourniture, et l'installation de systèmes photovoltaïques pour des besoins de l'électrification rurale. Des visites de sites ont été alors effectuées pour l'implantation future de ces équipements solaires (kits d'éclairage). Les équipements ont été fournis et installés.

#### **1.4.4 Projets en cours de réalisations**

 Le groupe Sonelgaz en tant que principal acteur dans le domaine de la production de l'électricité s'est engagé pour un programme ambitieux dans le sens de développer l'industrie photovoltaïque, par la construction d'une usine de fabrication de modules photovoltaïques à Rouiba. La technologie retenue est celle du silicium multi cristallin avec une capacité de production de l'ordre de 120 MWc/an.

En effet, le groupe Sonelgaz a chargé sa société d'ingénierie de réaliser un projet de construction d'une usine de fabrication de modules photovoltaïques dans le périmètre

de la zone industrielle de Rouiba, par le biais d'un mandat avec le maître de l'ouvrage (Société Rouiba Eclairage). L'usine de fabrication de modules photovoltaïques sera installée à l'intérieur du terrain de cette société, sur une superficie de quatre hectares.

Elle est opérationnelle à partir de septembre 2012 [7], [10], [15] et aura pour conséquences :

- La disponibilité du module photovoltaïque sur le marché national à moindre coût,
- La mise à disposition de ce produit au niveau du marché régional,
- L'acquisition d'une nouvelle technologie et le développement de l'expertise,
- La réduction de la dépendance vis-à-vis des pays producteurs de modules,
- La création de l'emploi.
- Le projet initié par la New Energy Algeria (NEAL) en partenariat avec la société espagnole ABENER, porte sur la construction d'une centrale hybride Solaire/ Gaz de Hassi R'mel, d'une puissance de 150 MWc dont 25 MWc exprime la partie solaire (environ 5 %). La technologie retenue est celle du cylindro-parabolique.
- $\triangleright$  L'APRUE (Agence de Promotion et de Rationalisation de l'Utilisation de l'Energie) à lancé en 2009 une importante compagne de promotion des ampoules à basses consommation auprès de la clientèle résidentielle dans quatre wilayas du pays.

#### **1.4.5 Programme national des énergies renouvelables**

Le potentiel national en énergies renouvelables étant fortement dominé par le solaire, l'Algérie considère cette énergie comme une opportunité et un levier de développement économique et social.

L'Algérie projette de lancer un programme ambitieux de développement des énergies renouvelables. Le programme consiste à installer une puissance d'origine renouvelable de prés de 22000 MW entre 2011 et 2030 dont 12000 MW seront dédiés à couvrir la demande nationale en électricité et 10000 MW à l'exportation.

A la faveur de ce programme, les énergies renouvelables se placent au cœur des politiques énergétiques et économiques menées par l'Algérie : d'ici 2030, environ 40% de la production d'électricité destinée à la consommation nationale sera d'origine renouvelable.

Le programme des énergies renouvelables est défini ainsi pour les différentes phases [16]:

- D'ici 2013, il est prévu l'installation d'une puissance totale de l'ordre de 110 MW ;
- A l'horizon 2015, une puissance totale de prés de 650 MW serait installée ;
- D'ici 2020, il est attendu l'installation d'une puissance totale d'environ 2600 MW pour le marché national et une possibilité d'exportation de l'ordre de 2000 MW ;
- D'ici 2030, il est prévu l'installation d'une puissance de prés de 12000 MW pour le marché national ainsi qu'une possibilité d'exportation allant jusqu'à 10000 MW.

Le développement du solaire photovoltaïque en Algérie entre 2011 et 2030 est subdivisé comme suit :

- Sur la période 2011-2013, il est prévu d'atteindre un taux d'intégration de l'industrie algérienne de 60%. Cet objectif devrait être atteint grâce à la réalisation d'une usine de fabrication de modules photovoltaïques.
- Sur la période 2014-2020, l'objectif est d'atteindre un taux d'intégration des capacités Algériennes de 80%. Pour ce faire, il est prévu la construction d'une usine de fabrication de silicium.
- Sur la période 2021-2030, l'objectif est d'atteindre un taux d'intégration supérieur à 80%. C'est pourquoi, la capacité de production des modules PV devrait être étendue pour atteindre les 200 MWc/an.

#### **1.4.6 Principales sociétés intervenant au secteur**

#### **1.4.6.1 New Energy Algeria**

New Energy Algeria (NEAL) a été crée en 2002 par la société nationale d'hydrocarbures, Sonatrach (45 % du capital) en partenariat avec la société nationale d'électricité, Sonelgaz (45 % du capital) et une société privée algérienne SIM. Elle a pour objet la promotion et le développement des énergies nouvelles et renouvelables [17].

Elle ambitionne de développer l'utilisation des énergies nouvelles et renouvelables des énergies propres ainsi que le burpo (GPL) et sa commercialisation. Elle ambitionne aussi de commercialiser l'électricité sur le marché local à l'export, de produire de l'électricité à partir du solaire et de l'éolien, de promouvoir une industrie locale de fabrication de chauffe-eau solaires et de promouvoir l'énergie issue des piles photovoltaïques.

#### **1.4.6.2 Agence de Promotion et de Rationalisation de l'Utilisation de l'Energie**

L'Agence de Promotion et de Rationalisation de l'Utilisation de l'Energie (APRUE) est l'instrument institutionnel dont s'est doté le gouvernement algérien pour animer la mise en œuvre de la politique de maîtrise de l'énergie [18].

L'agence a pour rôle principal la coordination et le suivi de la politique de maîtrise de l'énergie et de promotion des énergies renouvelables et la mise en œuvre des programmes concertés dans ce cadre avec l'ensemble des secteurs (industrie, bâtiments, agriculture…).

#### **1.4.6.3 Centre de Développement des Energies Renouvelables**

Le Centre de Développement des Energies Renouvelables (CDER) est issu de la restructuration du Haut-commissariat à la recherche. Il est chargé d'élaborer et de mettre en œuvre les programmes de recherches et de développement scientifiques et technologiques de l'Algérie en matière d'énergies renouvelables.

Le centre collecte et analyse les données issues des différents gisements du pays, crée et applique les procédés et matériels destinés à l'exploitation et l'utilisation des ENR, élabore les normes de qualification des sites et des équipements entrant dans leur exploitation.

#### **1.5 Conclusion**

Dans ce chapitre nous avons présenté l'évolution du marché photovoltaïque, la croissance de la production des cellules par pays et par technologies dans différents pays du monde en général. En particulier, nous avons décrit le photovoltaïque en Algérie, le potentiel solaire, le potentiel énergétique et les projets réalisés mis en service.

Puis, nous avons procédé à la présentation des projets en cours de réalisation sur le territoire national qui couvrent différents domaines.

Enfin, les entreprises opérant dans le domaine photovoltaïque en Algérie ont été présentées.

## **Chapitre 2**

# *L'état de l'art sur le photovoltaïque*

#### **2.1 Introduction**

L'énergie solaire est la source d'énergie la plus prometteuse parmi les énergies renouvelables. L'électricité photovoltaïque est obtenue par la transformation directe de la lumière du soleil en électricité au moyen de cellules photovoltaïques (PV).

Nous nous intéressons dans ce chapitre à la conversion photovoltaïque; dans un premier temps nous présenterons brièvement les notions préliminaires du rayonnement solaire, des semi-conducteurs et la jonction PN, ainsi que les technologies existantes de la cellule photovoltaïque. Dans un deuxième temps nous décrirons la structure, le principe de fonctionnement de la cellule solaire et les différents paramètres caractérisant la cellule photovoltaïque, dans un environnement *MATLAB/Simulink*.

Nous étudierons ensuite, l'influence des paramètres météorologiques (température et éclairement) et les paramètres internes (résistances shunt et résistances série) sur le comportement d'une cellule PV.

Nous terminons ce chapitre par la présentation des moyens de protection du module photovoltaïque contre le déséquilibre qui peut arriver.
#### **2.2 Notions préliminaires du rayonnement solaire**

#### **2.2.1 Constante solaire**

 La constante solaire est la densité d'énergie solaire qui atteint la frontière externe de l'atmosphère, sa valeur est communément prise égale à 1 367 W/m2.

#### **2.2.2 Trajectoire du soleil**

La position du soleil à un instant donné peut être décrite par deux angles qui sont :

- Hauteur du soleil *h*: si l'on fait face au soleil, on le voit à une certaine hauteur qu'on appelle hauteur apparente ; c'est l'angle *h* entre le plan horizontal et la direction du soleil. Elle détermine la distance parcourue par le soleil à travers l'atmosphère,

- L'azimut α : c'est l'angle que fait la projection du soleil sur le plan horizontal et la direction du sud.

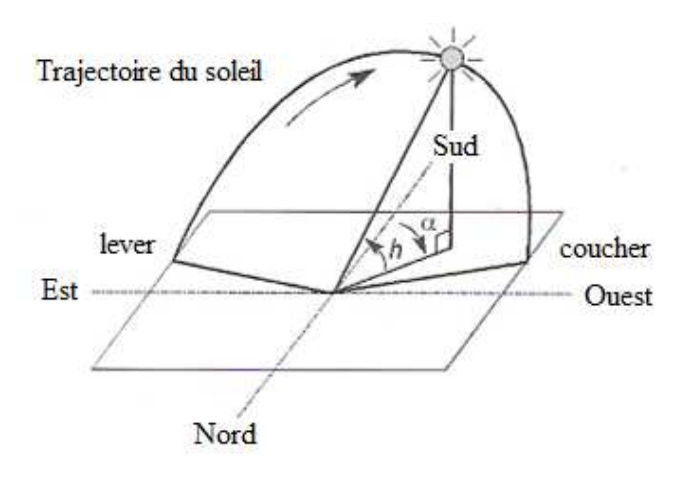

Figure 2.1 Course du soleil [1]

#### **2.2.3 Masse d'air**

 Pour tenir compte de l'épaisseur d'atmosphère traversée par le rayonnement solaire incident on introduit un coefficient appelé nombre de masse d'air AM (Air Mass en Anglais). Par définition, c'est le rapport entre l'épaisseur d'atmosphère traversée par le rayonnement solaire direct pour atteindre le sol et l'épaisseur traversée à la verticale du lieu [1] (Figure 2.2).

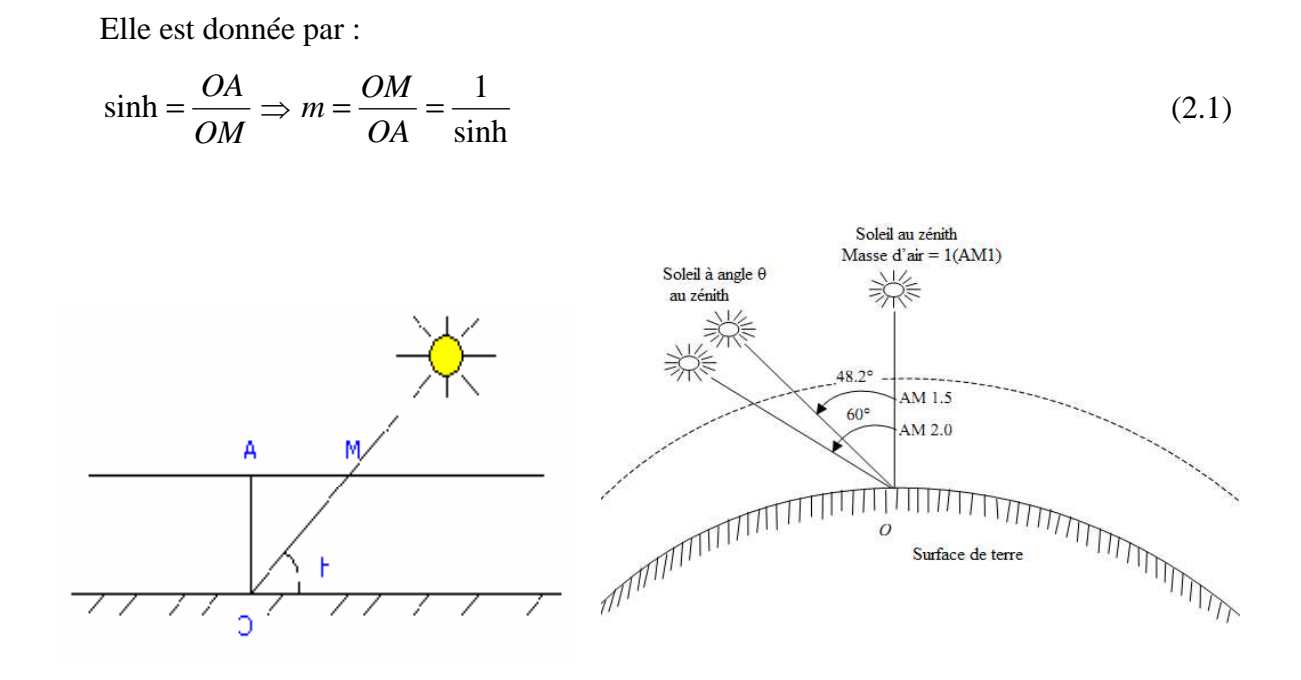

Figure 2.2 Représentation graphique des spectres AM0 et AM1,5 [1]

Quand le soleil fait un angle de 48,2° par rapport au zénith, le rayonnement incident est dit AM1,5. Et par convention, AM0 désigne le rayonnement solaire hors atmosphère [1].

# **2.3 Composantes du rayonnement solaire**

Lors de la traversée de l'atmosphère, le rayonnement solaire subit diverses déperditions du fait de son absorption par les gaz atmosphériques et la vapeur d'eau. Donc, on distingue trois composantes :

#### **2.3.1 Rayonnement direct**

Le rayonnement direct c'est le rayonnement reçu directement de soleil sans diffusion par l'atmosphère.

#### **2.3.2 Rayonnement diffus**

Le rayonnement diffus c'est le rayonnement solaire provenant de toute la voûte céleste, le rayonnement est dû à l'absorption et à la diffusion d'une partie du rayonnement solaire par l'atmosphère (les molécules d'air, les gouttelettes d'eau, les poussières, …) et à sa réflexion par les nuages.

#### **2.3.3 Rayonnement réfléchi**

Le rayonnement réfléchi c'est le rayonnement solaire qui est réfléchi par le sol ou par des objets se trouvant sur sa surface. Ce rayonnement dépend de l'albédo du sol (environnement du site), et il peut être important lorsque le sol est particulièrement réfléchissant (neiges, eau, etc). Il faudra en tenir compte pour évaluer le rayonnement sur des plans inclinés.

 Donc, le rayonnement global est la contribution de diverses composantes du rayonnement solaire.

Rayonnement global = rayonnement direct + rayonnement diffus + rayonnement réfléchi.

# **2.4 Conversion de la lumière en électricité**

Une partie de la lumière incidente sur la surface d'une cellule solaire est réfléchie ; une autre est absorbée par la cellule ; une troisième partie est transmise sans interaction. Seule la partie absorbée peut donner un effet photovoltaïque [21].

L'effet photovoltaïque, découvert par le physicien Antoine Becquerel en 1939, permet la conversion directe du rayonnement lumineux en électricité. C'est seulement en 1954 que cette découverte fut appliquée dans les laboratoires Bell Téléphone [22].

La conversion photovoltaïque se produit dans des matériaux semi-conducteurs ; ces matériaux présentent des propriétés optiques et électriques spécifiques intermédiaires entre les isolants et les conducteurs électriques [23].

L'effet photovoltaïque repose principalement sur trois grands principes dont l'action conjuguée quasi-simultanée engendre la conversion de l'énergie solaire en énergie électrique [24]:

L'absorption de photons par le matériau

- La conversion de l'énergie absorbée en charges électriques libres
- La collecte de ces particules dans un circuit électrique extérieur.

#### **2.4.1 Rappel sur les semi-conducteurs**

#### **2.4.1.1 Semi-conducteur intrinsèque**

 Un semi-conducteur intrinsèque est un semi-conducteur dépourvu de toute impureté susceptible de modifier la densité de porteurs. Les électrons de la bande de conduction ne peuvent résulter que de l'excitation thermique d'électrons liés de la bande de valence. Il en résulte que les électrons et les trous n'existent nécessairement que par paires.

#### **2.4.1.2 Semi-conducteur extrinsèque**

 La diffusion des impuretés dans un cristal semi-conducteur, crée des porteurs libres, qui participent à la conduction et cette opération est appelée dopage. Les atomes d'impuretés sont généralement trivalents ou pentavalents.

 Un semi-conducteur extrinsèque est un semi-conducteur dopé. Si ce semi-conducteur est dopé par des atomes de la colonne V (phosphore), dont l'atome de phosphore remplace l'atome de silicium dans le réseau cristallin, et établit quatre liaisons de valence avec le silicium, et son cinquième électron sera libéré à faible augmentation de température, on dit que le phosphore est un atome donneur ; et le semi-conducteur est de type P.

 Dans le cas contraire, où le semi-conducteur est dopé par des atomes de la colonne III (bore), d'où l'établissement de trois liaisons avec les atomes de silicium voisin, et reste un atome de silicium non lié, donc il y a un déficit en électron, on dit que le bore est un atome accepteur ; et le semi-conducteur est de type N.

#### **2.4.1.3 Jonction PN**

 Lorsqu'un semi-conducteur de type N est mis en contact avec un semi conducteur de type P, les électrons (les trous) en excès dans le matériau N (matériau P) diffusent dans le

23

matériau P (matériau N). La zone initialement dopée N devient chargée positivement, et la zone initialement dopée P devient chargée négativement, ce qu'on appelle la zone de charge d'espace (zone neutre). Il se crée donc un champ électrique entre les zones N et P, qui tend à

repousser les électrons dans la zone N (les trous dans la zone P) et un équilibre s'établit. Une jonction a été crée, et en ajoutant des contacts métalliques sur les zones N et P, c'est une diode qui est obtenue. C'est la base d'une cellule photovoltaïque.

#### **2.4.2 Cellule photovoltaïque**

La cellule photovoltaïque est réalisée à partir d'une jonction PN semi-conductrice, le matériau de base étant le silicium [25]. Selon le procédé de fabrication, on obtiendra des cellules plus ou moins performantes sous forme amorphe, poly cristalline ou mono cristalline. Ces deux dernières sont les plus commercialisées [26] et il s'agit d'un matériau très présent dans la nature (28% de l'écorce terrestre) [27].

Les raisons du succès actuel de la technologie du silicium cristallin sont les suivantes :

- Matériau semi-conducteur très connu avec un savoir-faire bien maîtrisé
- Rendements photovoltaïques satisfaisants (modules de 13 -16 %)
- Sécurité dans les procédés de fabrication des cellules et modules
- Rapport coût/rendement adéquat pour les segments de marché des sites isolés
- Durabilité élevée de la structure cristalline (garantie de performance généralisée à 20 25 ans par la plupart des constructeurs).

#### **2.4.3 Principe de fonctionnement**

Lorsque cette diode est éclairée, les photons créent des porteurs dans les zones N et P et dans la zone de charge d'espace. Les photo-porteurs auront un comportement différent suivant la région :

• Dans la zone N ou P, les porteurs minoritaires qui atteignent la zone de charge d'espace sont propulsées par le champ électrique dans la zone P (pour les trous) ou dans la zone N (pour les électrons) où ils seront majoritaires. On aura un photo-courant de diffusion.

• Dans la zone de charge d'espace, les paires électron-trou créées par les photons incidents sont dissociées par le champ électrique : les électrons vont aller vers la région N, les trous vers la région P. On aura un photo-courant de génération.

Ces deux contributions s'ajoutent pour donner un photo-courant résultant *Iph*. C'est un courant de porteurs minoritaires. Il est proportionnel à l'intensité lumineuse.

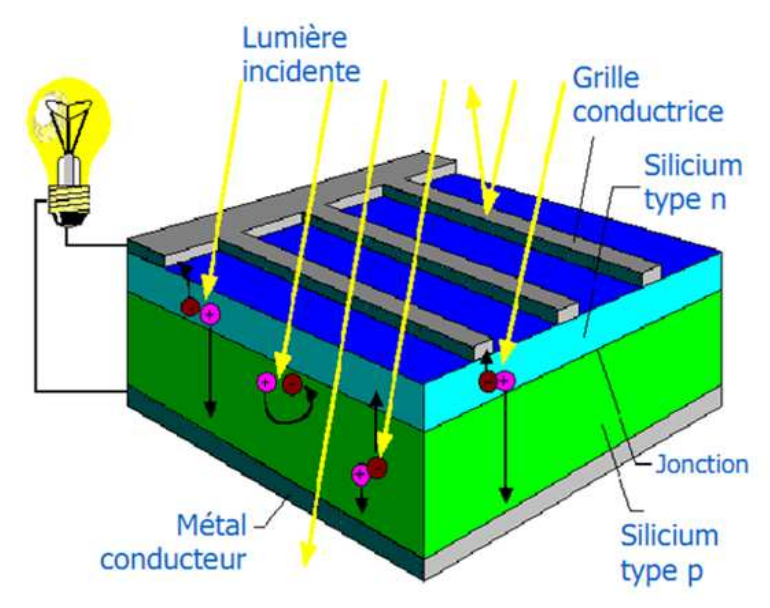

Figure 2.3 Structure d'une cellule photovoltaïque au silicium [6]

#### **2.4.4 Différentes technologies de cellules photovoltaïques**

Il existe un grand nombre de technologie de fabrication de cellules photovoltaïques, telles que les cellules issues de plaques de silicium cristallin et les cellules obtenues directement par des procédés en couche mince.

Généralement, on distingue trois générations de cellules photovoltaïques en fonction du développement technologique [28], [29].

# **2.4.4.1 Première génération**

Les cellules de la première génération sont basées sur une seule jonction PN et utilisent généralement le silicium sous forme cristalline comme matériau semi-conducteur. La méthode de production basée sur les pastilles de silicium est très énergétivore et donc très chère. Elle nécessite par ailleurs un silicium d'une grande pureté. Cette technologie est subdivisée en

deux sous filières : le silicium monocristallin et le silicium poly-cristallin, qui sont différentiés par leur procédé d'obtention du cristal.

L'industrie photovoltaïque est concentrée à plus de 90% [30] sur l'utilisation du silicium comme matériau de base. Les cellules au silicium cristallin sont les plus répandues puisque que le silicium possède un arrangement parfait des atomes, selon une structure ordonnée de type tétraédrique.

Ce semi-conducteur présente en effet, différents avantages : il est abondant à la surface du globe, car facilement extrait à partir du sable ; il n'est pas toxique comme certains semiconducteurs III-V ; il possède un oxyde naturel (SiO2) présentant d'excellentes propriétés électroniques et il peut se doper facilement (avec le phosphore ou le bore). Son seul véritable inconvénient est son gap indirect à 1,1 eV. Ceci entraîne une absorption du rayonnement plus faible qu'avec un matériau à gap direct : pour absorber 90% du spectre solaire, il faudra utiliser une épaisseur de 100 µm pour le silicium [31].

#### **2.4.4.1.1 Cellule solaire monocristalline**

 La cellule monocristalline est constituée d'un seul cristal. Elle est généralement de couleur bleue uniforme et est essentiellement utilisée lorsque les espaces sont restreints. Le coût est plus élevé que celui d'une autre installation de même puissance. Elle possède un meilleur rendement qui varie entre 16 et 18 %.

#### **2.4.4.1.2 Cellule solaire polycristalline**

 La cellule polycristalline se compose de plusieurs cristaux assemblés, et présente l'aspect d'une « mosaïque ». Actuellement c'est le meilleur rapport qualité/prix et la plus utilisée. Elle a un rendement inférieur par rapport aux cellules monocristallines de l'ordre de 13 à 15 % et une bonne durée de vie.

#### **2.4.4.2 Deuxième génération**

Les couches minces (thin film) constituent la seconde génération de technologie photovoltaïque. La couche du semi-conducteur est directement déposée sur un substrat, par exemple le verre. La production de ce type de cellule est moins coûteuse que celui de la première génération puisqu'elle consomme moins de semi-conducteur et ne nécessite pas de passer par l'étape de transformation du silicium en pastille.

 L'inconvénient de ces cellules est leur faible rendement de 6 à 9 % en commerce et 14% en laboratoire. Dans cette technologie nous distinguons :

#### **2.4.4.2.1 Cellules au silicium amorphe (a-Si)**

L'organisation des atomes n'est plus régulière comme dans un cristal, et l'ordre cristallin n'est maintenu qu'à courte distance.

Les modules au silicium amorphe auront un bon avenir car ils peuvent être souples et ont une meilleure production par faible lumière. Le silicium amorphe possède un rendement divisé par deux par rapport à celui du cristallin, ce qui nécessite plus de surface pour la même puissance installée. Le silicium amorphe présente plus de 8 % du marché mondial.

#### **2.4.4.2.2 Cellules au tellurure de cadium (CdTe)**

Ce matériau est intéressant du fait de son gap optique 1.45 eV et de sa forte absorption qui permet en moins de 2 µm d'épaisseur d'absorber la quasi-totalité du spectre visible.

#### **2.4.4.2.3 Cellules au diséléniure de cuivre d'indium (CIS)**

Elles sont encore au stade expérimental, et sont élaborés à bas coût. Mais, malheureusement elles contiennent du cadium connu par sa toxicité et déjà interdit dans certain pays.

#### **2.4.4.3 Troisième génération**

 La troisième génération vise à passer la limite maximale de rendement des cellules actuelles. Les cellules de la troisième génération sont des cellules organiques et plastiques, encore au stade de recherche comprennent la voie des cellules humides dites « Grâtzel » ou la voie des polymères organiques dites aussi cellules plastiques.

# **2.4.5 Paramètres électriques d'une cellule photovoltaïque**

Dans une cellule photovoltaïque, deux courants s'opposent : le courant d'éclairement et un courant de diode appelé courant d'obscurité qui résulte de la polarisation du composant. La caractéristique d'une cellule sous obscurité est identique à celle d'une diode.

Sous éclairement, la caractéristique a l'allure présentée sur la figure 2.4. Le courant délivré sur une charge par une cellule photovoltaïque éclairée s'écrit [32] :

$$
I(V) = I_{ph} - I_{obs}(V) \tag{2.2}
$$

Avec

 $I_{ph}$ : Densité de courant photo-généré ou photo courant (A).

 $I_{obs}$ : Densité de courant d'obscurité (A).

Pour une cellule photovoltaïque idéale, l'équation (2.2) peut être écrite sous la forme suivante :

$$
I(V) = I_{ph} - I_s \left[ exp \left( \frac{qV}{m_c k T_c} \right) - 1 \right]
$$
\n(2.3)

Avec

 $I_s$ : Courant de saturation de la diode (A).

q: Charge élémentaire =  $1,6 10^{-19}$  C.

k: Constante de Boltzmann =  $1,38 \times 10^{-23}$  J/K.

 $T_c$ : Température de la cellule (°C).

 $m_c$ : Facteur d'idéalité.

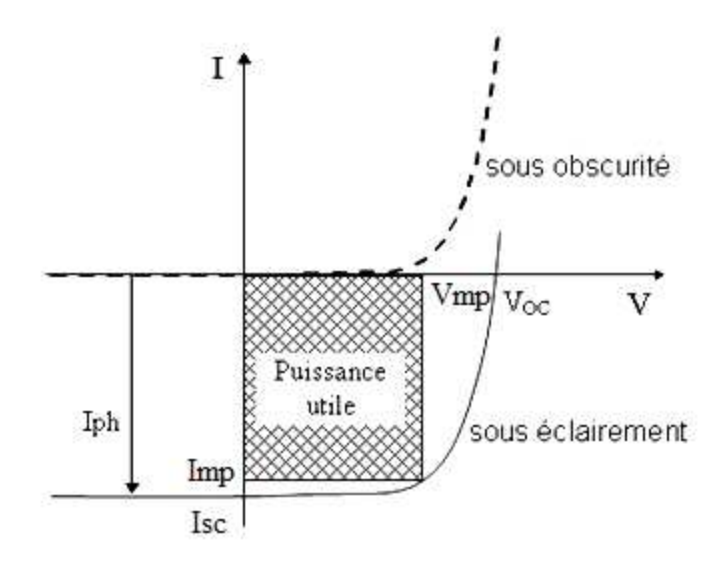

Figure 2.4 Caractéristique I(V) sous obscurité et sous éclairement d'une cellule photovoltaïque [19]

A partir de la caractéristique I(V) de la cellule photovoltaïque, on déduit les paramètres électriques propres à la cellule, comme le montre la figure 2.5.

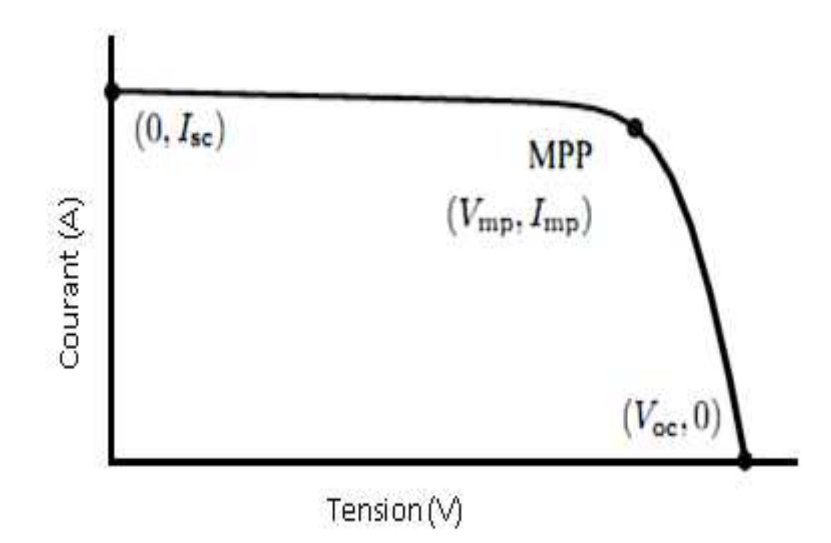

Figure 2.5 Caractéristique I(V) d'une cellule photovoltaïque [19]

# **2.4.5.1 Courant de court circuit**

Le courant de court-circuit  $I_{sc}$  est le courant obtenu pour une tension nulle aux bornes de la cellule ( $V = 0$ ), Dans le cas idéal ( $R_s$  nulle,  $R_{sh}$  infinie) ce courant se confond avec le photo-courant *Iph*. Dans le cas contraire, en annulant la tension V dans l'équation (2.4), on obtient :

$$
I_{sc} = I_{ph} - I_s \left( exp \left( \frac{qR_s I_{sc}}{m_c k T_c} \right) - 1 \right) - \left( \frac{R_s I_{sc}}{R_{sh}} \right) \tag{2.4}
$$

Pour la plupart des cellules (dont la résistance série est faible  $R_s \cong 0$ ), on peut négliger le terme :  $I_s(exp\left(\frac{qR_s}{m_ckT_c}\right))$  $\frac{qR_S I_{SC}}{m_c kT_c}$  – 1) devant  $I_{ph}$ .

L'expression approchée du courant de court-circuit est alors :

$$
I_s(exp\left(\frac{qR_sI_{sc}}{m_c kT_c}\right) - 1) \cong 0 \implies I_{sc} \cong \frac{I_{ph}}{\left(1 + \frac{R_s}{R_{sh}}\right)}
$$
(2.5)

#### **2.4.5.2 Tension à circuit ouvert**

La tension à circuit ouvert  $V_{oc}$  est la tension pour laquelle le courant débité par la cellule est nul  $(I = 0)$ , son expression est déduite de la relation suivante :

$$
0 = I_{ph} - I_s \left[ exp \left( \frac{qV_{oc}}{m_c k T_c} \right) - 1 \right] - \frac{V_{oc}}{R_{sh}}
$$
\n(2.6)

Cela donne :

$$
V_{oc} = \frac{m_c k T_c}{q} \ln \left( 1 + \frac{l_{ph}}{l_s} \right) \tag{2.7}
$$

#### **2.4.5.3 Puissance maximale**

La puissance maximale est la puissance utile délivrée par une cellule PV, elle présente la partie intéressante de la caractéristique I(V) ; c'est celle qui génère de l'énergie. A également un courant maximal et une tension maximale associés.

Pratiquement, ce point d'intersection de la caractéristique I(V) et la caractéristique de la charge ; est défini par :

$$
P_{mp} = V_{mp} * I_{mp} \tag{2.8}
$$

Où

 $I_{mp}$ : Courant à la puissance maximale de fonctionnement de la cellule photovoltaïque (A)

 $V_{mp}$ : Tension à la puissance maximale de fonctionnement de la cellule photovoltaïque (V)

 $P_{mp}$ : Puissance électrique maximale délivrée par la cellule photovoltaïque (W)

Donc, la puissance crête  $(P_c)$  d'une cellule PV est la puissance électrique maximale qu'elle peut fournir dans les conditions standards de test (STC) (d'éclairement 1000  $W/m^2$ , de température 25°C et d'un spectre solaire AM 1.5).

#### **2.4.5.4 Facteur de forme**

Lorsque la tension à circuit ouvert et le courant de court circuit sont connus, on peut accéder au facteur de forme  $FF$ . Il détermine la qualité de la cellule photovoltaïque, il est donné par :

$$
FF = \frac{V_{mp} * I_{mp}}{I_{sc} * V_{oc}}
$$
\n
$$
(2.9)
$$

Ce paramètre compris entre 0 et 1, qualifie la forme plus aux moins carrée de la forme de la caractéristique courant-tension.

#### **2.4.5.5 Rendement de conversion**

Le rendement est le rapport entre la puissance électrique fournie par la cellule et la puissance incidente.

$$
\eta = \frac{P_{mp}}{P_i} = \frac{V_{mp} * I_{mp}}{E * S} \tag{2.10}
$$

Où

E : Éclairement solaire (W/m<sup>2</sup>).

S : Surface totale de la cellule  $(m^2)$ .

 $P_i$ : Puissance incidente sur la surface de la cellule (W).

#### **2.4.6 Schéma électrique équivalent**

En réalité, le schéma équivalent d'une cellule photovoltaïque, tient compte de la résistance série *Rs* et de la résistance shunt *Rsh* comme le montre la figure 2.6 [33], [34]. Le comportement de cette cellule est décrit par l'équation (2.11):

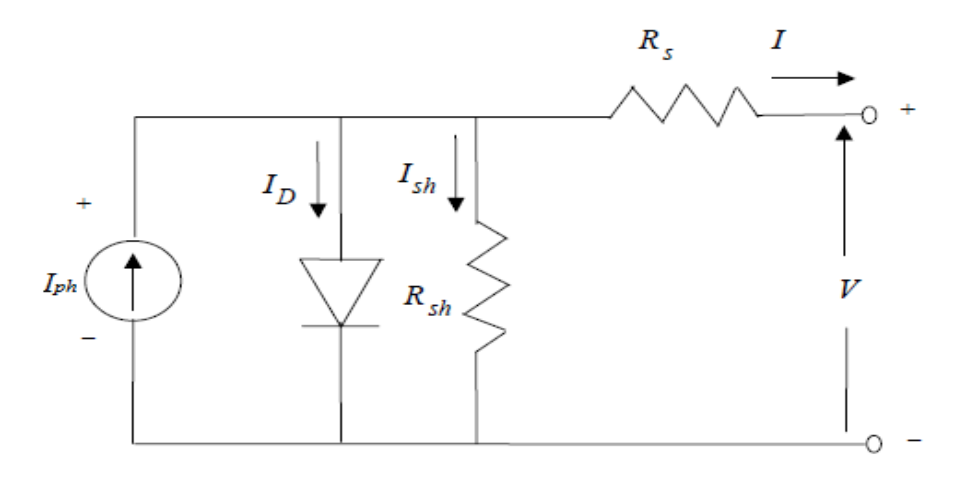

Figure 2.6 Circuit électrique équivalent d'une cellule photovoltaïque [33,34]

• La résistance série  $R_s$ : modélise les pertes ohmiques dans le matériau et dans les contacts métalliques.

• La résistance shunt *Rsh :* modélise les courants parasites entre le dessus et le dessous de la cellule, par le bord en particulier et à l'intérieur du matériau par des inhomogénéités ou des impuretés.

La caractéristique courant-tension est décrite par l'expression suivante :

$$
I(V) = I_{ph} - I_D - I_{sh}
$$
\n
$$
\text{Où :} \tag{2.11}
$$

 $I_D$ : Le courant de la diode (A)

$$
I_D = I_s \left[ exp\left(\frac{q(V + R_s I)}{m_c k T_c}\right) - 1\right]
$$
\n(2.12)

$$
I(V) = I_{ph} - I_s \left[ exp\left(\frac{q(V + R_s I)}{m_c k T_c}\right) - 1\right] - \frac{V + R_s I}{R_{sh}}
$$
\n(2.13)

L'étude est faite sur un module photovoltaïque de type M/S 55. Ce module est composé de 36 cellules monocristallines connectées en séries pour produire une puissance maximale de 55 W. Les différentes caractéristiques sont obtenues en utilisant les conditions standards  $(T_{ref} = 25 \text{ °C}, E_{ref} = 1000 \text{ W/m}^2)$ , (voir ANNEXE A1).

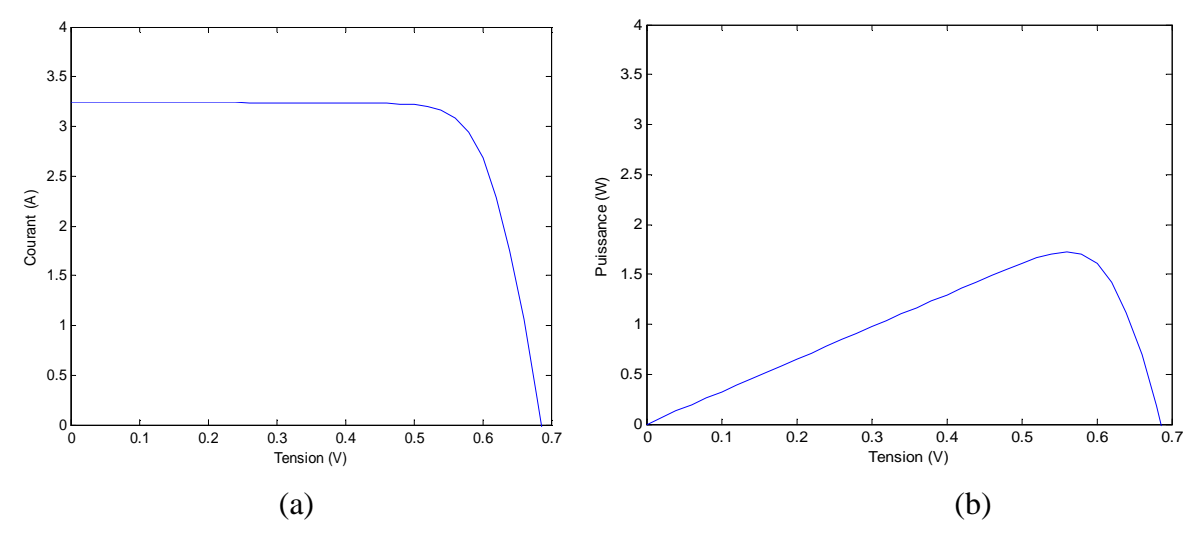

Figure 2.7 Caractéristiques d'une cellule photovoltaïque pour une température T=25 °C et un éclairement de 1000 W/m<sup>2</sup> a) courant-tension, b) puissance-tension

#### **2.5 Influence des paramètres météorologiques sur le fonctionnement de la cellule PV**

#### **2.5.1 Influence de l'éclairement**

Les figures 2.8 et 2.9 représentent respectivement les caractéristiques courant-tension et puissance-tension d'une cellule photovoltaïque pour différentes valeurs de l'éclairement, à une température constante.

Le courant de court circuit est directement proportionnel à l'éclairement, par contre la tension à circuit ouvert ne diminuera que légèrement avec le flux lumineux. Ceci implique donc que :

- La puissance maximale du module  $(P_{mn})$  est pratiquement proportionnelle à l'éclairement.
- Les points de puissance optimale se situent dans un intervalle de tension réduit.

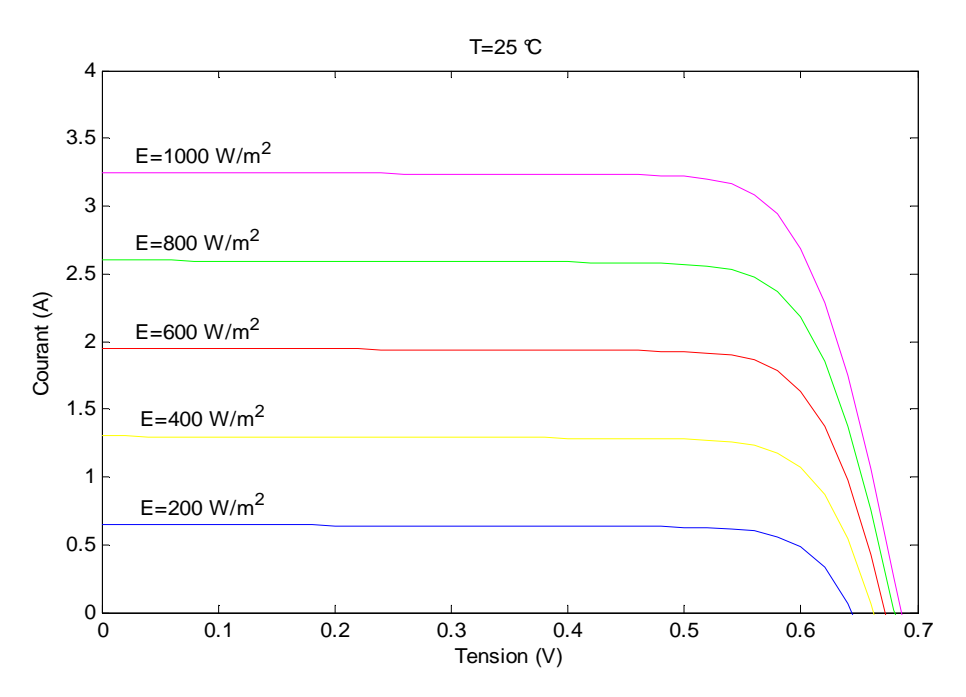

Figure 2.8 Influence de l'éclairement sur la caractéristique I(V) d'une cellule photovoltaïque

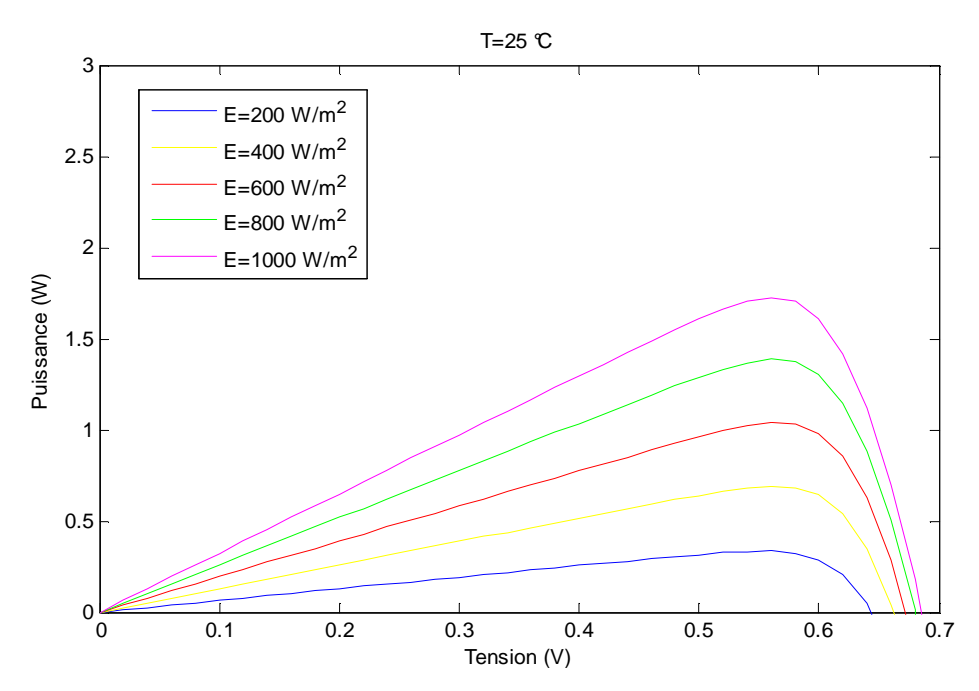

Figure 2.9 Influence de l'éclairement sur la caractéristique P(V) d'une cellule photovoltaïque

#### **2.5.2 Influence de la température**

 L'influence de la température est non négligeable sur la caractéristique I(V) de la cellule photovoltaïque. Les figures 2.10 et 2.11 donnent l'allure des caractéristiques électriques d'une cellule photovoltaïque pour différentes valeurs de température et pour un éclairement constant.

Pour le silicium, lorsque la température augmente :

- Le courant augmente
- La tension décroît, d'où une baisse de puissance.

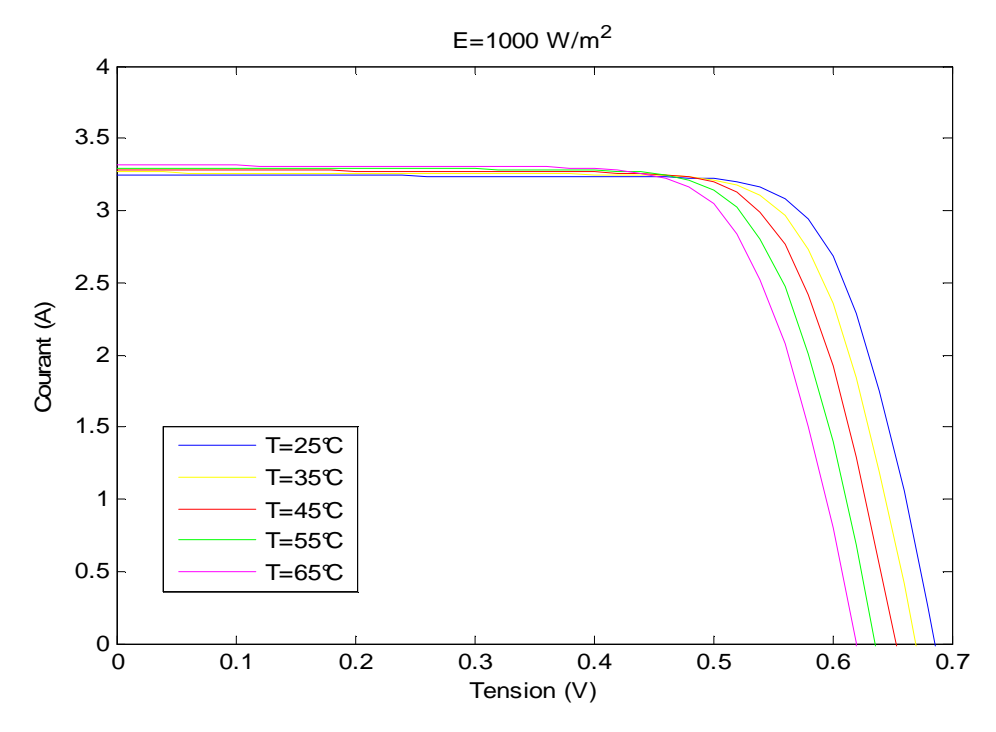

Figure 2.10 Influence de la température sur la caractéristique I(V) d'une cellule photovoltaïque

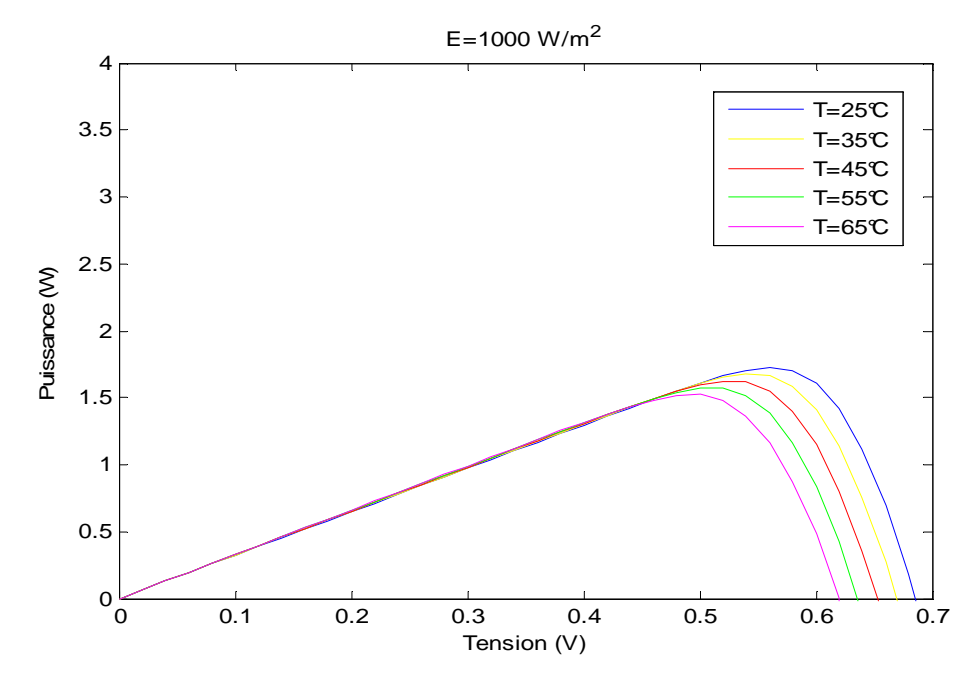

Figure 2.11 Influence de la température sur la caractéristique P(V) d'une cellule photovoltaïque

# **2.5.3 L'influence de la variation simultanée de l'éclairement et de la température**

 En temps réel, la variation de la température et de l'éclairement se fait simultanément d'où la nécessite d'étudier le comportement de la cellule photovoltaïque vis-à-vis de la variation simultanée de ces deux paramètres météorologiques.

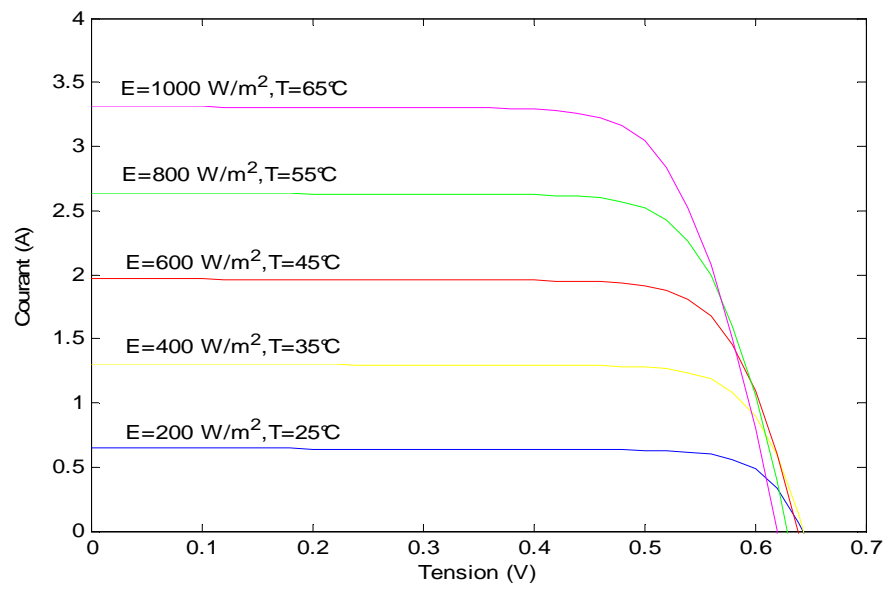

Figure 2.12 Influence de la variation simultanée de la température et de l'éclairement sur la caractéristique I(V) d'une cellule photovoltaïque

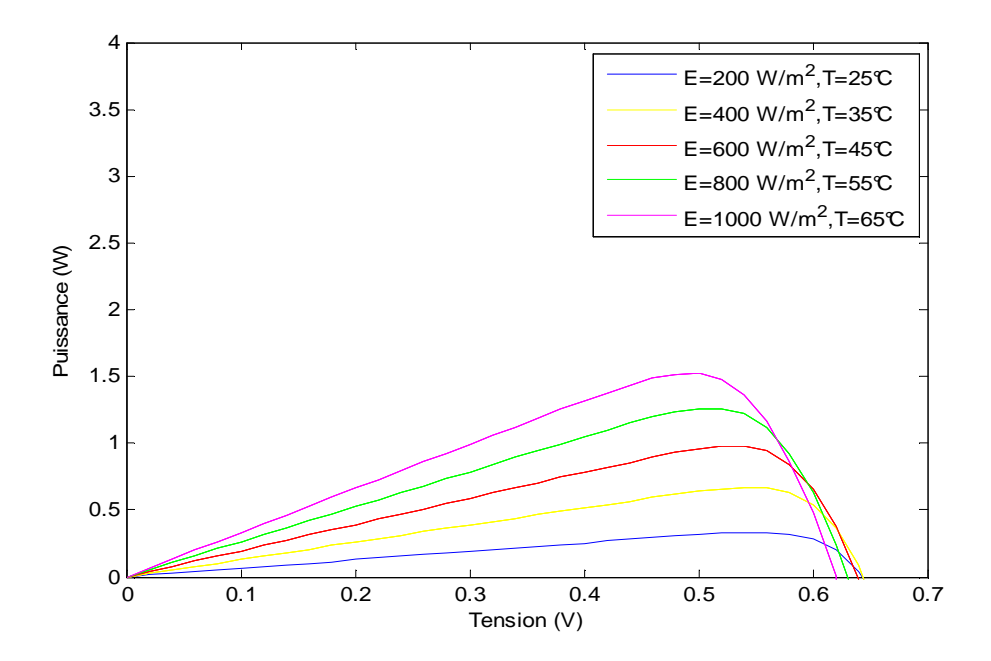

Figure 2.13 Influence de la variation simultanée de la température et de l'éclairement sur la caractéristique P(V) d'une cellule photovoltaïque

 On constate que la variation simultanée des paramètres météorologiques induit une variation simultanée de la tension à circuit ouvert et le courant de court circuit, ce qui entraîne à une variation aléatoire de la puissance maximale (PPM). D'où le comportement aléatoire de la cellule photovoltaïque donc, un décroissement du rendement.

#### **2.6 L'influence des paramètres internes sur le fonctionnement de la cellule PV**

# **2.6.1 Influence de la résistance série**

 Les figures 2.14 et 2.15 présentent respectivement l'effet de la résistance série sur les caractéristiques I(V) et P(V) de la cellule PV. L'augmentation de la résistance déforme la caractéristique I(V), et alors le point de puissance maximale se déplacerait vers le bas.

 On constate que les performances de la cellule photovoltaïque diminuent considérablement avec l'augmentation de la résistance série. En effet, l'augmentation de la résistance série déplacerait le point de puissance optimale en bas et vers la gauche [35].

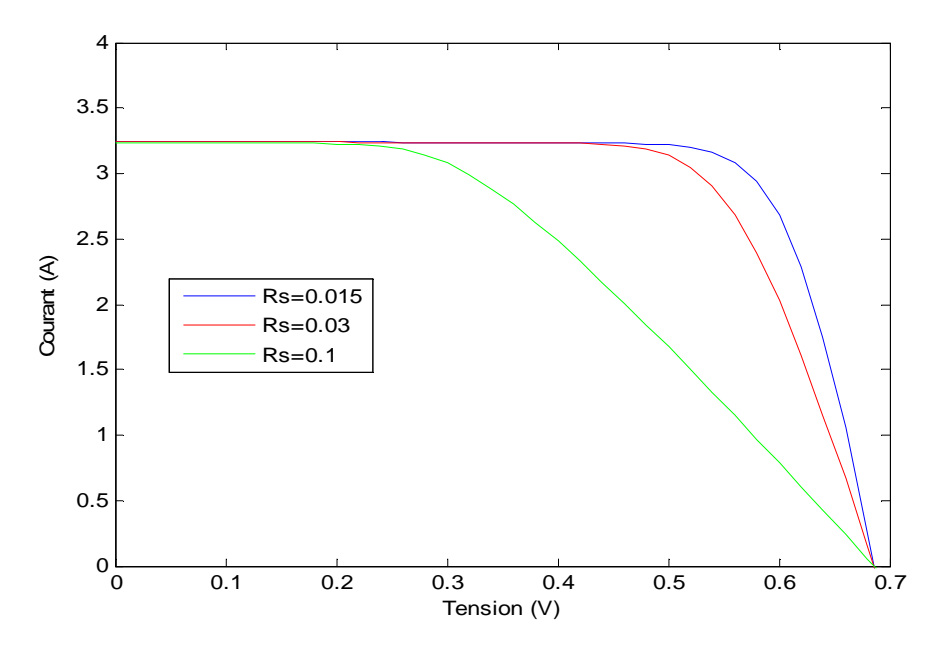

Figure 2.14 Influence de la résistance série sur la caractéristique I(V) d'une cellule photovoltaïque

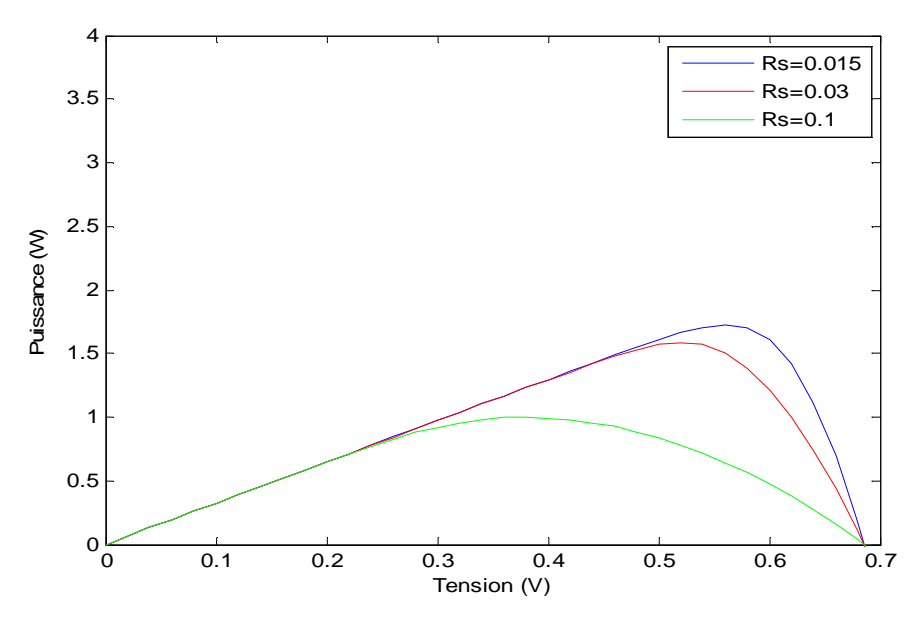

Figure 2.15 Influence de la résistance série sur la caractéristique P(V) d'une cellule photovoltaïque

# **2.6.2 Influence de la résistance shunt**

 Les figures 2.16 et 2.17 présentent respectivement l'effet de la résistance shunt sur les caractéristiques I(V) et P(V) d'une cellule photovoltaïque.

 On remarque que la résistance shunt influe légèrement sur les caractéristiques I(V) et P(V) d'une cellule photovoltaïque.

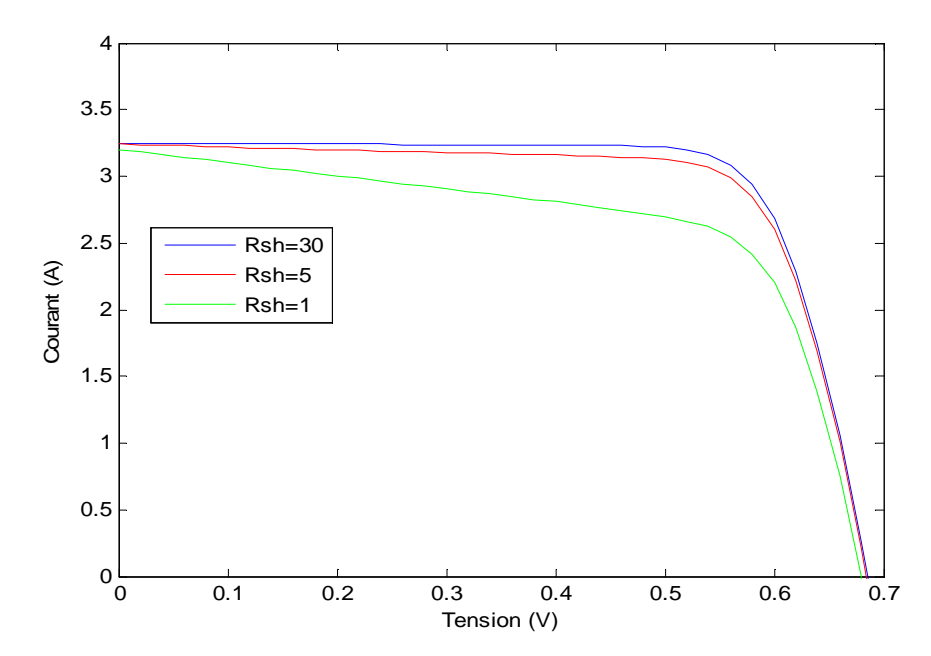

Figure 2.16 Influence de la résistance shunt sur la caractéristique I(V) d'une cellule

38 photovoltaïque

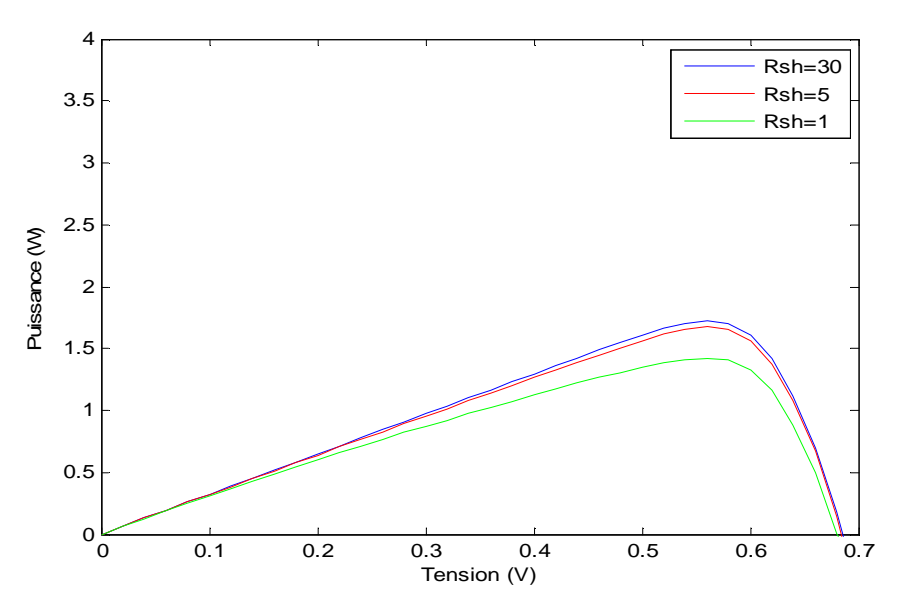

Figure 2.17 Influence de la résistance shunt sur la caractéristique P(V) d'une cellule photovoltaïque

# **2.6.3 Influence de la variation simultanée de la résistance série et la résistance shunt**

 Les figures 2.18 et 2.19 présentent l'influence de la variation simultanée des résistances série et shunt sur les caractéristiques I(V) et P(V) d'une cellule photovoltaïque.

 On peut dire que l'influence simultanée des paramètres internes de la cellule photovoltaïque est moins importante que celle des paramètres météorologiques.

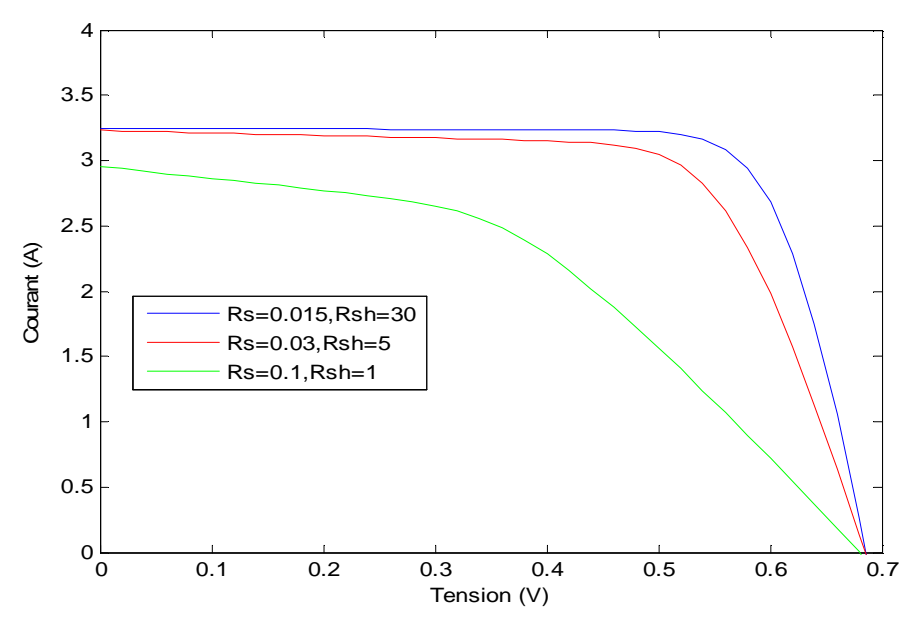

Figure 2.18 Influence de la variation simultanée des résistances série et shunt sur la caractéristique I(V) d'une cellule photovoltaïque

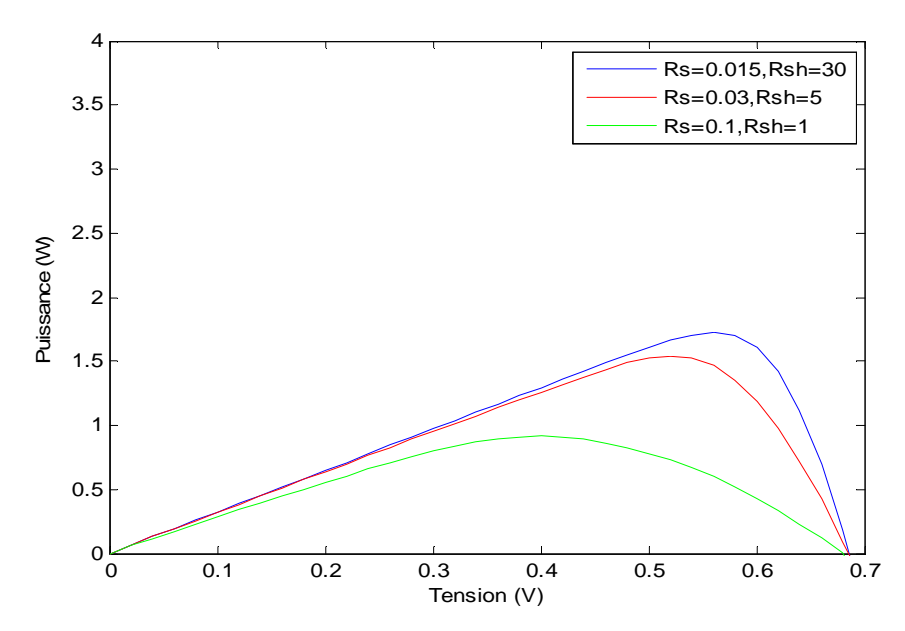

Figure 2.19 Influence de la variation simultanée des résistances série et shunt sur la caractéristique P(V) d'une cellule photovoltaïque

# **2.7 Générateur photovoltaïque**

Une cellule photovoltaïque élémentaire ne génère pas suffisamment de puissance (quelques Watts). Il est donc nécessaire, d'associer plusieurs cellules afin d'avoir une puissance exploitable lors de son exposition à la lumière.

 En effet, en associant les cellules photovoltaïques en série et /ou en parallèle, on peut constituer un module photovoltaïque, qui fourni la puissance demandée selon l'application visée.

Les modules PV sont les éléments de base de tout système photovoltaïque. Ils peuvent être branchés en série pour augmenter leur tension d'utilisation, et en parallèle pour augmenter leur courant. Cet ensemble est appelé générateur photovoltaïque.

Un module de 36 cellules en série est suffisant pour obtenir une tension compatible avec la charge. Pour avoir plus de tension, il faut assembler  $N_s$  modules en série. Par contre, pour augmenter le courant généré, il faut assembler un nombre  $N_p$  de modules en parallèle. Les diodes de protection série et parallèles protègent le circuit contre le retour de courant [36].

#### **2.7.1 Association en parallèle**

 En additionnant des cellules (des modules) identiques en parallèle [20], [37] la tension totale est égale à la tension de chaque cellule (module) et l'intensité augmente proportionnellement au nombre de branches comme le montre la figure 2.20.

La caractéristique résultante ( $l_{psc}$ , $V_{poc}$ ) obtenue en associant en parallèle  $N_p$  cellules (modules) identiques  $(I_{sc}, V_{oc})$  :

$$
I_{psc} = N_p I_{sc} \tag{2.14}
$$

$$
V_{poc} = V_{oc} \tag{2.15}
$$

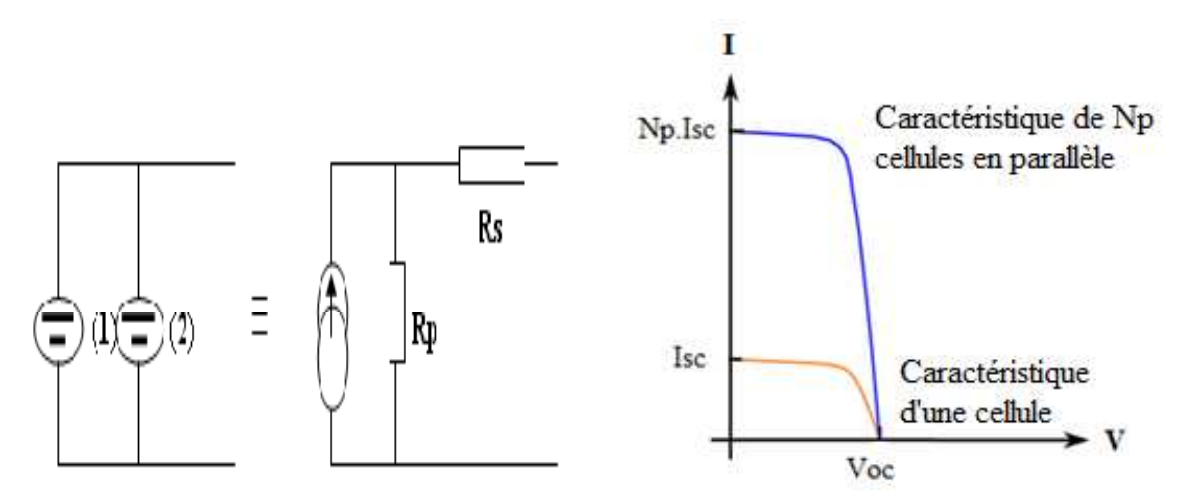

Figure 2.20 Caractéristique I(V) de l'association de  $N_p$  cellules (modules) identiques en parallèle [37]

#### **2.7.2 Association en série**

 En additionnant des cellules (modules) identiques en série [20], [37], le courant de la branche reste le même mais la tension augmente proportionnellement au nombre de cellules (modules) en série, comme le montre la figure 2.21.

La caractéristique résultante  $(I_{\text{ssc}}, V_{\text{soc}})$  obtenue en associant en série  $N_{\text{s}}$  cellules (modules) identiques  $(I_{sc}, V_{oc})$  s'écrit:

$$
I_{\rm ssc} = I_{\rm sc} \tag{2.16}
$$

$$
V_{soc} = N_s V_{oc} \tag{2.17}
$$

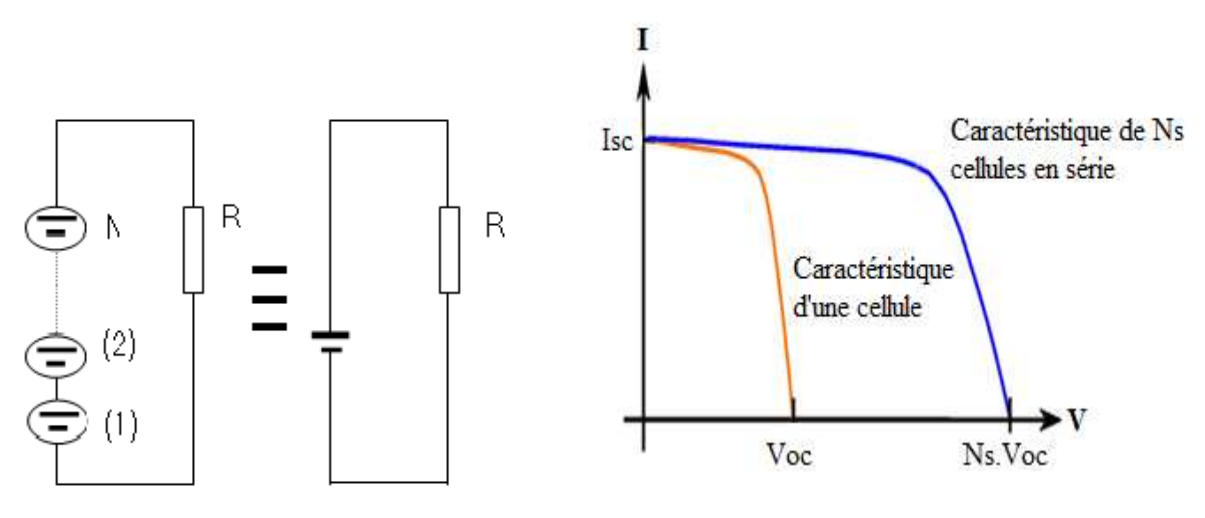

Figure 2.21 Caractéristique I(V) de l'association de  $N_s$  cellules (modules) identiques en série [37]

#### **2.7.3 Association mixte série-parallèle**

 Pour obtenir des puissances supérieures, il est nécessaire d'associer des cellules (modules) PV en série et en parallèle. La figure 2.22 représente un tel groupement de  $N_s$ cellules (modules) en série dans une branche et  $N_p$  branches parallèles. La puissance disponible aux bornes de la cellule (module) PV est :  $N_s \cdot N_p \cdot P_{mp}$ Avec :

 $P_{mp}$ : la puissance maximale disponible sur une cellule (un module).

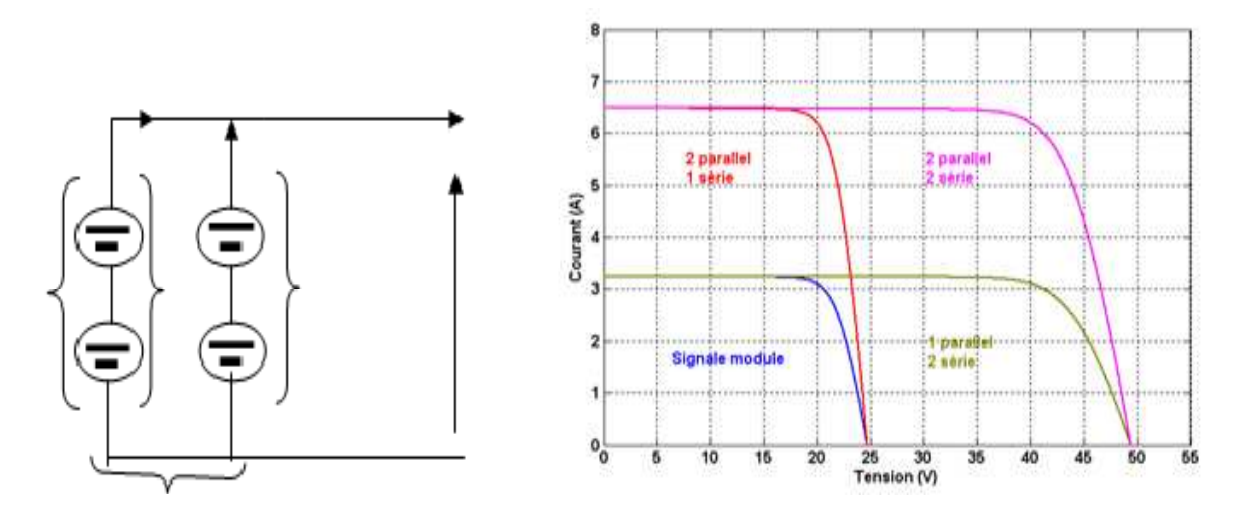

Figure 2.22 Caractéristique I(V) résultante d'un groupement en série et en parallèle des cellules (modules) identiques [37]

#### **2.7.4 Déséquilibre dans un générateur PV**

 Dans les associations série et parallèle, les modules PV étaient considérés identiques vis-à-vis de l'éclairement et de la température, mais en réalité, ce n'est pas toujours le cas. Les problèmes rencontrés sont liés au fait qu'une cellule peut être amenée à travailler comme récepteur électrique au lieu de générer de l'énergie. Cela ce produit notamment si elle est ombragée.

 Donc, elle est soumise à une tension inverse égale à la somme des tensions de toutes les autres cellules [38].

 Pour cela, il faut assurer une protection contre ces phénomènes de retour de courant qui causent des risques destructifs, comme le montre la figure 2.23.

#### **2.7.4.1 Protection par diode anti-retour**

 Comme son nom l'indique, cette diode sert à empêcher un ensemble de cellules connectées en série dans une branche d'un générateur PV de recevoir l'énergie électrique provenant d'autres branches mises en parallèle. Elle protège aussi le générateur PV contre le retour de l'énergie stockée dans les batteries lors des conditions atmosphériques défavorables ou durant la nuit.

#### **2.7.4.2 Protection par diode by**-**pass**

 La tension inverse à laquelle est soumise une cellule occultée est encore plus élevée lorsqu'il s'agit d'un champ de modules où le nombre de cellules connectées en série devient très important.

Les diodes by-pass peuvent isoler un sous-réseau de cellules lorsque l'éclairement n'est pas homogène évitant ainsi l'apparition de points chauds et la destruction des cellules mal éclairées.

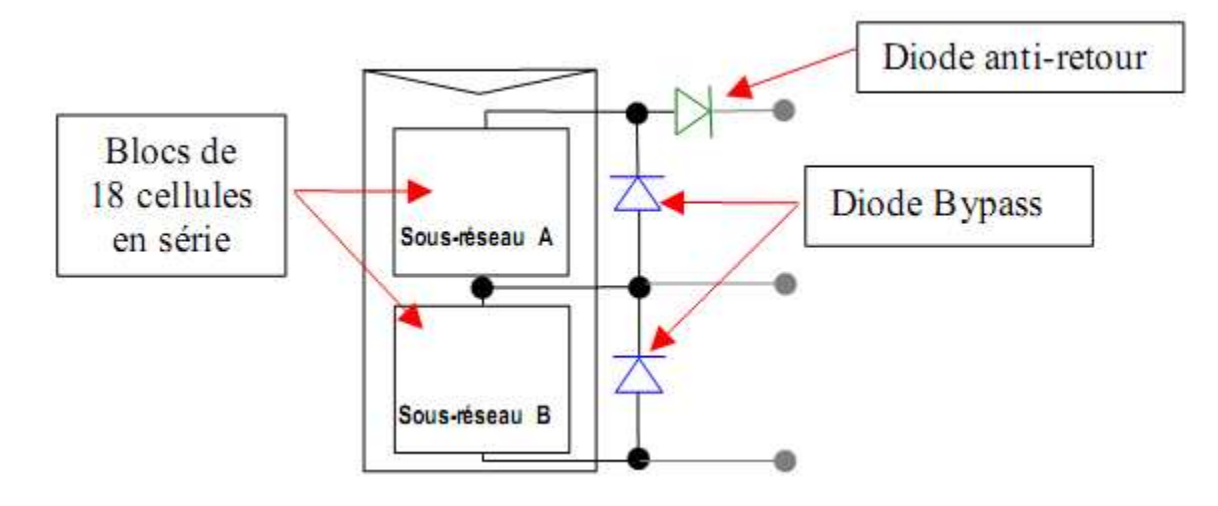

Figure 2.23 Schématisation d'un module PV avec diode anti-retour et diode by-pass [38]

# **2.8 Conclusion**

 Dans ce chapitre, nous avons procédé à la description de la cellule photovoltaïque et son principe de fonctionnement, ainsi que les différents paramètres qui caractérisent son comportement en fonction de l'éclairement et de la température. On a décrit ensuite l'influence des paramètres météorologiques et les paramètres internes sur les caractéristiques I(V) et P(V) de la cellule photovoltaïque.

 Aussi, on a décrit la disposition des diodes de protection pour éviter le déséquilibrage du générateur PV. Ce chapitre peut être considéré comme initiation à la présentation des différents modèles du générateur photovoltaïque qui fait l'objet du troisième chapitre.

# **Chapitre 3**

# *Modélisation de la caractéristique I(V) d'un module photovoltaïque*

# **3.1 Introduction**

L'objectif de ce chapitre est de présenter les différents modèles du module photovoltaïque permettant d'obtenir la caractéristique I(V), qui est importante pour l'estimation des performances optimales d'un module photovoltaïque.

 Les modèles existants dans la littérature, se différent l'un par rapport à l'autre par la méthode de résolution et le nombre de paramètres intervenants dans le calcul de la paire courant-tension (voir ANNEXE A3), tels que le modèle à quatre paramètres [39], le modèle explicite [41], le modèle à cinq paramètres [44], le modèle à deux paramètres [57], et le modèle d'akbaba [58] … Ils se subdivisent en deux types : modèles explicites et modèles implicites. Parmi ces modèles, nous avons retenu les plus récents et les plus utilisés.

#### **3.2 Modèles de la caractéristique I(V)**

La modélisation des modules photovoltaïques est une étape indispensable dans la conception des systèmes de production de l'énergie photovoltaïque.

L'objectif de cette modélisation est de représenter le courant du module photovoltaïque en fonction de sa tension, de la température de cellule et de l'éclairement.

 Dans la littérature, il existe plusieurs modèles mathématiques qui décrivent le fonctionnement de la caractéristique Courant-Tension I(V). On peut citer parmi ces modèles, le modèle explicite et le modèle implicite.

#### **3.2.1 Modèle explicite**

Comme son nom l'indique, le caractère explicite des expressions ci-dessous fait que son utilisation est simple. Les caractéristiques I(V) obtenues par les modèles pour différentes conditions d'éclairement et de température sont comparées avec des courbes expérimentales.

#### **3.2.1.1 Modèle de Borrowy et Salameh**

Le modèle mathématique a été développé par Borrowy et Salameh en 1996 [40], [41], [42]. Ce modèle est basé sur le circuit équivalent à une diode. Donc, ce modèle ne nécessite que trois principaux points de la courbe I(V): le courant de court circuit, la tension à circuit ouvert, le courant et la tension au point de puissance maximale.

Ce modèle fait usage des spécifications des modules photovoltaïques données par les fabricants. Donc, il offre une façon très simple pour la détermination de la puissance produite par les modules photovoltaïques [43].

La caractéristique I(V) est décrite par la formule suivante :

$$
I = I_{sc} \left[ 1 - C_1 \left( exp \left( \frac{v}{c_2 \cdot v_{oc}} \right) - 1 \right) \right]
$$
 (3.1)

 $C_1$ ,  $C_2$  sont des coefficients qui peuvent se calculer par les relations suivantes :

$$
C_1 = \left(1 - \frac{l_{mp}}{l_{sc}}\right) \exp\left(-\frac{v_{mp}}{c_2 \cdot v_{oc}}\right) \tag{3.2}
$$

$$
C_2 = \frac{\frac{V_{mp}}{V_{oc}} - 1}{\ln\left(1 - \frac{I_{mp}}{I_{sc}}\right)}
$$
(3.3)

#### Où :

 $I_{sc}$ : Courant de court-circuit (A)  $V_{oc}$ : Tension à circuit ouvert (V)  $I_{mp}$ : Courant au point de puissance maximale (A)  $V_{mp}$ : Tension au point de puissance maximale (V)

Les paramètres d'entrée de ce modèle sont :  $I_{sc}$ ,  $V_{oc}$ ,  $I_{mp}$  et  $V_{mp}$ . Ces paramètres sont déterminés à partir des données expérimentales.

# **3.2.2 Modèle implicite**

#### **3.2.2.1 Modèle à cinq paramètres**

Le modèle à cinq paramètres est dérivé du circuit équivalent de la cellule solaire à une exponentielle représenté précédemment dans la figure 2.5, qui est constitué par une source de courant, une diode et deux résistances, comme le montre la figure 3.1.

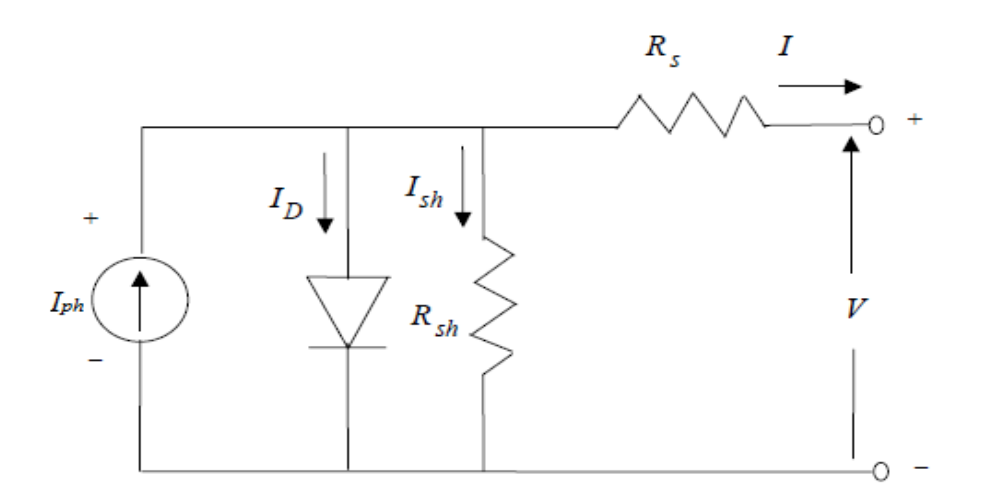

Figure 3.1 Circuit équivalent du modèle à cinq paramètres [34]

D'après la loi de Kirchoff:

$$
I = I_{ph} - I_D - I_{sh} \tag{3.4}
$$

En utilisant la loi d'ohm et la loi d'équation de la diode de Shockley, on trouve :

$$
I = I_{ph} - I_s \left[ \exp\left(\frac{V + R_s I}{m V_t}\right) - 1 \right] - \frac{V + R_s I}{R_{sh}}
$$
\n(3.5)

Avec :

$$
V_t = \frac{kT_c}{q} \tag{3.6}
$$

Où :

 $m$ : Le facteur d'idéalité.

Les autres paramètres sont déjà définis pour une cellule photovoltaïque dans le chapitre précédent.

L'équation caractéristique du circuit équivalent (3.5) contient cinq paramètres indépendants, d'où le nom du modèle  $I_{ph}$ ,  $I_s$ ,  $R_s$ ,  $R_{sh}$  et  $m$ . Ce sont les paramètres qu'on veut déterminer dans les conditions réelles de fonctionnement.

D'après De Soto et col [44], [45], ces paramètres sont exprimés par les relations mathématiques suivantes :

Le facteur d'idéalité  $m$  : ce paramètre varie linéairement avec la température, et n'est pas influencé par l'éclairement. Il est donné par la relation suivante :

$$
m = m_{ref} \left(\frac{T_c}{T_{cref}}\right) \tag{3.7}
$$

Où :

 $m_{ref}$ : Le facteur d'idéalité aux conditions de référence.

 $T_c$ : La température de la cellule aux conditions réelles de fonctionnement (°C).

 $T_{\text{cref}}$ : La température de la cellule aux conditions de référence ( $T_{\text{ref}} = 25^{\circ}C$ ).

Le courant de saturation de la diode  $I_s$ , s'exprime en fonction des caractéristiques du matériau et de la température comme suit :

$$
I_s = I_{s\_ref} \left[ \frac{r_c}{r_{cref}} \right]^3 exp \left[ \frac{E_g}{m_{ref}} \left( 1 - \frac{r_{cref}}{r_c} \right) \right]
$$
(3.8)

Où :

 $I_{\text{sref}}$  : Le courant de saturation de la diode aux conditions de référence (A)

 $E_g$ : La largeur de la bande interdite du matériau semi conducteur (ev)

Le photo courant  $I_{ph}$  : ce courant est donné par la relation suivante :

$$
I_{ph} = \frac{E}{E_{ref}} \left[ I_{ph\_ref} + \alpha_{I_{sc}} \left( T_c - T_{cref} \right) \right]
$$
\nOù :

\n(3.9)

 $\alpha_{I_{sc}}$ : Le coefficient de température au courant de court circuit (A /°C).

 $E_{ref}$ : L'éclairement aux conditions de référence ( $E_{ref}$ =1000 W/m<sup>2</sup>).

- La résistance série  $R_s$ : est considérée constante dans cette étude, elle est égale à :  $R_s = R_{s\_ref}$  (3.10)
	- La résistance shunt  $R_{sh}$ : est inversement proportionnelle à l'éclairement. Elle est pratiquement représentée par la pente horizontale de la courbe I(V) au point de court circuit. Elle est donnée par :

$$
R_{sh} = R_{sh\_ref} \left(\frac{E_{ref}}{E}\right) \tag{3.11}
$$

La détermination des valeurs de ces cinq paramètres dépendent des valeurs de leurs paramètres de références  $A_{ref}$ ,  $I_{s, ref}$ ,  $I_{ph, ref}$ ,  $R_{s, ref}$  et  $R_{sh, ref}$  (paramètres déterminés aux conditions standards :  $E_{ref} = 1000 \text{ W/m}^2$ ;  $T_{ref} = 25^{\circ}\text{C}$  et AM1.5).

# **3.3 Extraction des paramètres**

#### **3.3.1 Extraction des paramètres du modèle explicite**

La courbe I(V) tracée à partir des données expérimentales pour un éclairement et une température donnés, va faciliter l'extraction des paramètres du modèle qui sont  $I_{sc}$ ,  $V_{oc}$ ,  $V_{mp}$  et  $I_{mp}$ .

Mais ce n'est pas le cas pour les modèles implicites, qui nécessitent l'utilisation des méthodes d'extraction des paramètres.

# **3.3.2 Méthodes d'extraction du modèle implicite**

Grâce à la courbe I(V) d'un module PV obtenue expérimentalement, pour un éclairement et une température donnés, on déterminera les valeurs des cinq paramètres suivants :  $I_{ph}$ ,  $I_s$ ,  $R_s$ ,  $R_{sh}$  et  $m$  et ce en utilisant certains points bien définis sur cette courbe.

Cela est possible par l'utilisation des deux méthodes suivantes [38]:

# **3.3.2.1 Méthode itérative à cinq points**

Cette méthode est basée sur les cinq points suivants :

- Le point de court-circuit  $(0, I_{sc})$
- Le point à circuit ouvert  $(V_{oc}, 0)$
- Le point de puissance maximale  $(V_{mp}, I_{mp})$  et deux autres points  $(V_x, I_x)$  et  $(V_{xx}, I_{xx})$ , comme le montre la figure 3.2 :

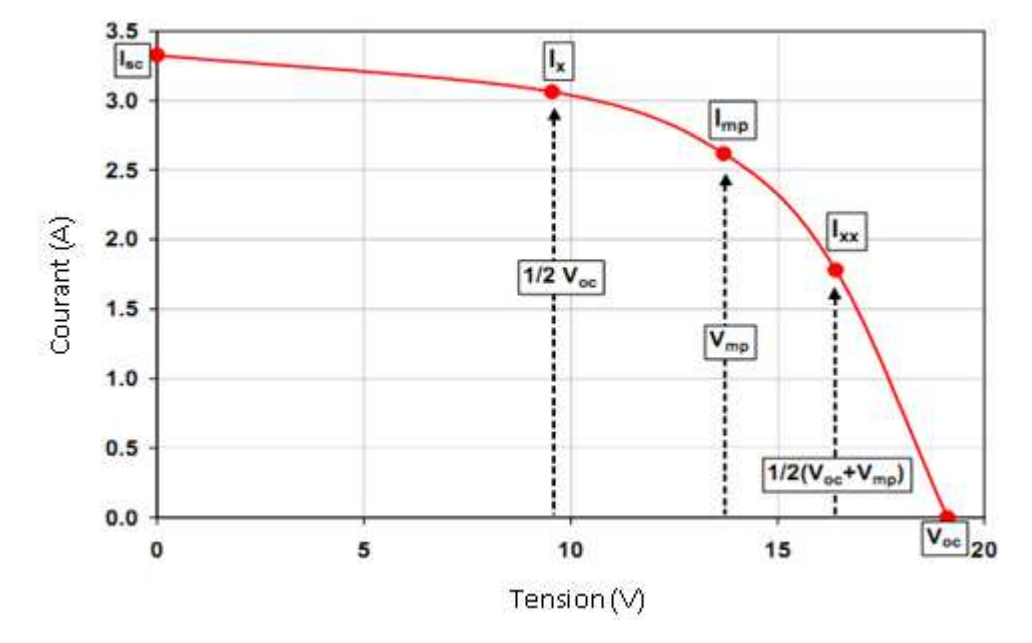

Figure 3.2 Détermination des cinq points sur la courbe I-V utilisés pour le calcul des paramètres du module [38]

Où :

$$
V_x = \frac{1}{2} V_{oc}
$$
 (3.12)

$$
V_{xx} = \frac{1}{2} \left( V_{oc} + V_{mp} \right) \tag{3.13}
$$

En appliquant l'équation (3.5) en cinq points bien définis sur la courbe I(V) obtenue expérimentalement, pour un éclairement et une température donnés, qui sont: le courant  $I_{mp}$ , et la tension  $V_{mp}$  au point de puissance maximale, le courant de court-circuit  $I_{sc}$ , la tension à circuit ouvert  $V_{oc}$  et deux autres points  $V_x$  et  $V_{xx}$ , on obtient un système de cinq équations avec cinq inconnues.

En réécrivant l'équation (3.5) sous la forme  $f(I, V) = 0$ , aux cinq points considérés:

$$
I_{sc} - I_{ph} + I_s \left[ exp \left( \frac{I_s R_s}{m N_s V_t} \right) - 1 \right] + \frac{I_{sc} R_s}{R_{sh}} = 0 \tag{3.14}
$$

$$
-I_{ph} + I_s \left[ exp\left(\frac{V_{oc}}{mN_sV_t}\right) - 1\right] + \frac{V_{oc}}{R_{sh}} = 0
$$
\n(3.15)

$$
I_{mp} - I_{ph} + I_s \left[ exp\left(\frac{V_{mp} + I_{mp}R_s}{mN_sV_t}\right) - 1\right] + \frac{V_{mp} + I_{mp}R_s}{R_{sh}} = 0
$$
\n(3.16)

$$
I_x - I_{ph} + I_s \left[ exp\left(\frac{V_x + I_x R_S}{m N_s V_t}\right) - 1\right] + \frac{V_x + I_x R_S}{R_{sh}} = 0
$$
\n(3.17)

$$
I_{xx} - I_{ph} + I_s \left[ exp\left(\frac{V_{xx} + I_{xx}R_s}{mN_sV_t}\right) - 1\right] + \frac{V_{xx} + I_{xx}R_s}{R_{sh}} = 0
$$
\n(3.18)

Les équations allant de 3.14 à 3.18 constituent un système non linéaire de cinq équations avec cinq inconnues, qu'on peut résoudre avec des méthodes numériques telles que la méthode de point fixe, la méthode de Newton-Raphson, ou la méthode des approximations successives.

 L'inconvénient majeur de cette technique est qu'elle nécessite l'introduction de valeurs initiales ou de donner des intervalles qui contiennent la solution. Cela conduit à une convergence lente où bien à une divergence.

 Donc, pour éviter ce problème, le bon choix est d'utiliser une méthode analytique, par ce qu'elle ne nécessite pas de valeurs initiales.

# **3.3.2.2 Méthode analytique à cinq paramètres**

Les paramètres du modèles à savoir :  $I_{ph}$ ,  $I_s$ ,  $R_s$ ,  $R_{sh}$  et  $m$  peuvent être calculés à partir des mêmes points (figure précédente), en utilisant également, les mêmes équations [46], [47].

On considère également les pentes aux deux extrémités de la courbe I (V) [48], [49]:

$$
\left. \frac{dV}{dl} \right|_{V=V_{oc}} = -R_{s0} \tag{3.19}
$$

$$
\left. \frac{dV}{dl} \right|_{I=I_{\rm sc}} = -R_{sh0} \tag{3.20}
$$

De l'équation (3.15), on peut tirer l'expression de  $I_{ph}$ 

$$
I_{ph} = I_s \left[ exp\left(\frac{V_{oc}}{mN_sV_t}\right) - 1\right] + \frac{V_{oc}}{R_{sh}}\tag{3.21}
$$

Au point  $(0, I_{sc})$ , d'après l'équation (3.14) on a :

$$
I_{sc} = I_{ph} - I_s \left[ exp\left(\frac{I_{sc}R_s}{mN_sV_t}\right) - 1 \right] - \frac{I_{sc}R_s}{R_{sh}}
$$
\n(3.22)

En remplaçant l'équation (3.21) dans l'équation (3.22), on obtient :

$$
I_{sc} = I_s \left[ exp\left(\frac{V_{oc}}{mN_sV_t}\right) - 1 \right] + \frac{V_{oc}}{R_{sh}} - I_s \left[ exp\left(\frac{I_{sc}R_s}{mN_sV_t}\right) - 1 \right] - \frac{I_{sc}R_s}{R_{sh}} \tag{3.23}
$$

$$
I_{sc} = I_s \left[ exp \left( \frac{v_{oc}}{m N_s V_t} \right) - exp \left( \frac{I_{sc} R_s}{m N_s V_t} \right) \right] + \frac{V_{oc}}{R_{sh}} - \frac{I_{sc} R_s}{R_{sh}} \tag{3.24}
$$

Après arrangement, on obtient :

$$
I_s \left[ exp\left(\frac{V_{oc}}{mN_sV_t}\right) - exp\left(\frac{I_{sc}R_s}{mN_sV_t}\right) \right] + \frac{V_{oc}}{R_{sh}} - I_{sc} \left(1 + \frac{R_s}{R_{sh}}\right) = 0 \tag{3.25}
$$

En dérivant l'équation de la caractéristique I(V) donnée par la formule (3.5), par rapport à la tension au point  $V = V_{oc}$ , puis au point  $I = I_{sc}$  (voir ANNEXE A2), on aura après arrangement :

$$
(R_{s0} - R_s) \left[ \frac{I_s}{m N_s V_t} exp\left(\frac{V_{oc}}{m N_s V_t}\right) + \frac{1}{R_{sh}} \right] - 1 = 0 \tag{3.26}
$$

$$
\frac{1}{R_{sh}} - \frac{1}{R_{sh0} - R_S} + \frac{I_S}{m N_S V_t} exp\left(\frac{I_{sc} R_S}{m N_S V_t}\right) = 0
$$
\n(3.27)

Et au point de puissance maximale  $(V_{mp}, I_{mp})$  décrite par l'équation (3.16), on remplace l'expression de  $I_{ph}$ , ce qui donnera l'équation suivante :

$$
I_s exp\left(\frac{V_{oc}}{mN_sV_t}\right) + \frac{V_{oc} - V_{mp}}{R_{sh}} - I_{mp}\left(1 + \frac{R_s}{R_{sh}}\right) - I_s exp\left(\frac{V_{mp} + I_{mp}R_s}{mN_sV_t}\right) = 0
$$
\n(3.28)

Celik et Acikgoz [50], [51], et afin d'éviter un long calcul des paramètres intervenant dans l'équation caractéristique d'un module PV par l'un des méthodes numériques, ont proposé des approximations afin de simplifier le calcul des paramètres par une méthode analytique abordable telle que :

$$
e^{V_{oc}}/mN_sV_t \gg 1
$$
  
\n $R_s \ll R_{sh}$ ,  $\frac{1}{R_{sh}} \approx 0$   
\n $I_{ph} = I_{sc}$   
\n $\frac{I_s}{V_t} exp \frac{I_{sc}R_s}{mN_sV_t} \ll \frac{1}{R_{sh}} \ll \frac{I_s}{mN_sV_t} exp \frac{V_{oc}}{mN_sV_t}$ 

Les équations de (3.25) à (3.28) deviennent alors :

$$
I_s exp\left(\frac{V_{oc}}{m N_s V_t}\right) - I_{sc} + \frac{V_{oc}}{R_{sh}} = 0
$$
\n(3.29)

$$
(R_{s0} - R_s) \frac{I_s}{m N_s V_t} exp\left(\frac{V_{oc}}{m N_s V_t}\right) - 1 = 0
$$
\n(3.30)

$$
R_{sh} = R_{sh0} \tag{3.31}
$$

$$
I_s exp\left(\frac{V_{oc}}{mN_sV_t}\right) + \frac{V_{oc} - V_{mp}}{R_{sh}} - I_{mp} - I_s exp\left(\frac{V_{mp} + I_{mp}R_s}{R_{sh}}\right) = 0
$$
\n(3.32)

A partir de ces équations, une expression analytique de *m* en fonction des paramètres électriques peut être déduite, telle que:

$$
m = \frac{v_{mp} + R_{so}l_{mp} - v_{oc}}{m N_s V_t \left[ ln \left( I_{sc} - \frac{v_{mp}}{R_{sh0}} - l_{mp} \right) - ln \left( I_{sc} - \frac{v_{oc}}{R_{sh}} \right) + \left( \frac{I_{mp}}{I_{sc} - v_{oc}} / \frac{v_{oc}}{R_{sh0}} \right) \right]}
$$
(3.33)

Les autres paramètres  $I_s$ ,  $R_s$  et  $I_{ph}$  peuvent être calculés par :

$$
I_s = \left(I_{sc} - \frac{V_{oc}}{R_{sh}}\right) exp\left(-\frac{V_{oc}}{m N_s V_t}\right) \tag{3.34}
$$

$$
R_s = R_{s0} - \frac{m N_s V_t}{l_s} \exp\left(-\frac{V_{oc}}{m N_s V_t}\right) \tag{3.35}
$$

$$
I_{ph} = I_{sc} \left( 1 + \frac{R_s}{R_{sh}} \right) + I_s \left( exp \frac{I_{sc} R_s}{m N_s V_t} - 1 \right)
$$
 (3.36)

$$
R_{sh} = R_{sh0} \tag{3.37}
$$

 $R_{s0}$  et  $R_{sh0}$  sont calculés pratiquement par les formules suivantes [38]:

$$
R_{s0} = \frac{V_x}{I_{sc} - I_x} \tag{3.38}
$$

$$
R_{sh0} = \frac{V_{oc} - V_{xx}}{I_{xx}}\tag{3.39}
$$

Par ces expressions analytiques, il est facile de déterminer les cinq paramètres du modèle, en introduisant ces expressions dans un programme de calcul sous Matlab. En fonction de ces paramètres, on doit résoudre l'équation caractéristique I(V) par une méthode numérique, afin de tracer la courbe de cette caractéristique.

Les résistances  $R_{s0}$  et  $R_{sh0}$  constituent les paramètres de bases de toutes les équations permettant le calcul des autres paramètres ; elles sont à l'origine de tous les autres paramètres intervenant dans l'équation caractéristique de la courbe I(V).

Pour ce faire, il faut tout d'abord détecter les deux points  $V_x$ , et  $V_{xx}$  déterminés par les équations (3.12) et (3.13). Ce qui n'est pas évident, puisque cette procédure pose un problème de non disponibilité de ces points parmi les points de mesure. Cela obligerait à prendre la valeur moyenne entre deux points autour du point  $(V_x, I_x)$  et du point  $(V_{xx}, I_{xx})$ . Donc, on prend le point  $(V_x, I_x)$  à quelques mesures après le point  $(0, I_{sc})$  et le point  $(V_{xx}, I_{xx})$ à quelques mesures avant le point  $(V_{oc}, 0)$ .

Cette méthode a permis de faire plusieurs essais pour calculer les résistances  $R_{s0}$  et  $R_{sh0}$ exprimées par les équations (3.38) et (3.39), ainsi que les autres paramètres qui sont reliés, jusqu'à arriver à atteindre des valeurs qui vérifient un écart minimum entre la courbe calculée et la courbe mesurée.
## **3.4 Organigramme d'extraction des paramètres**

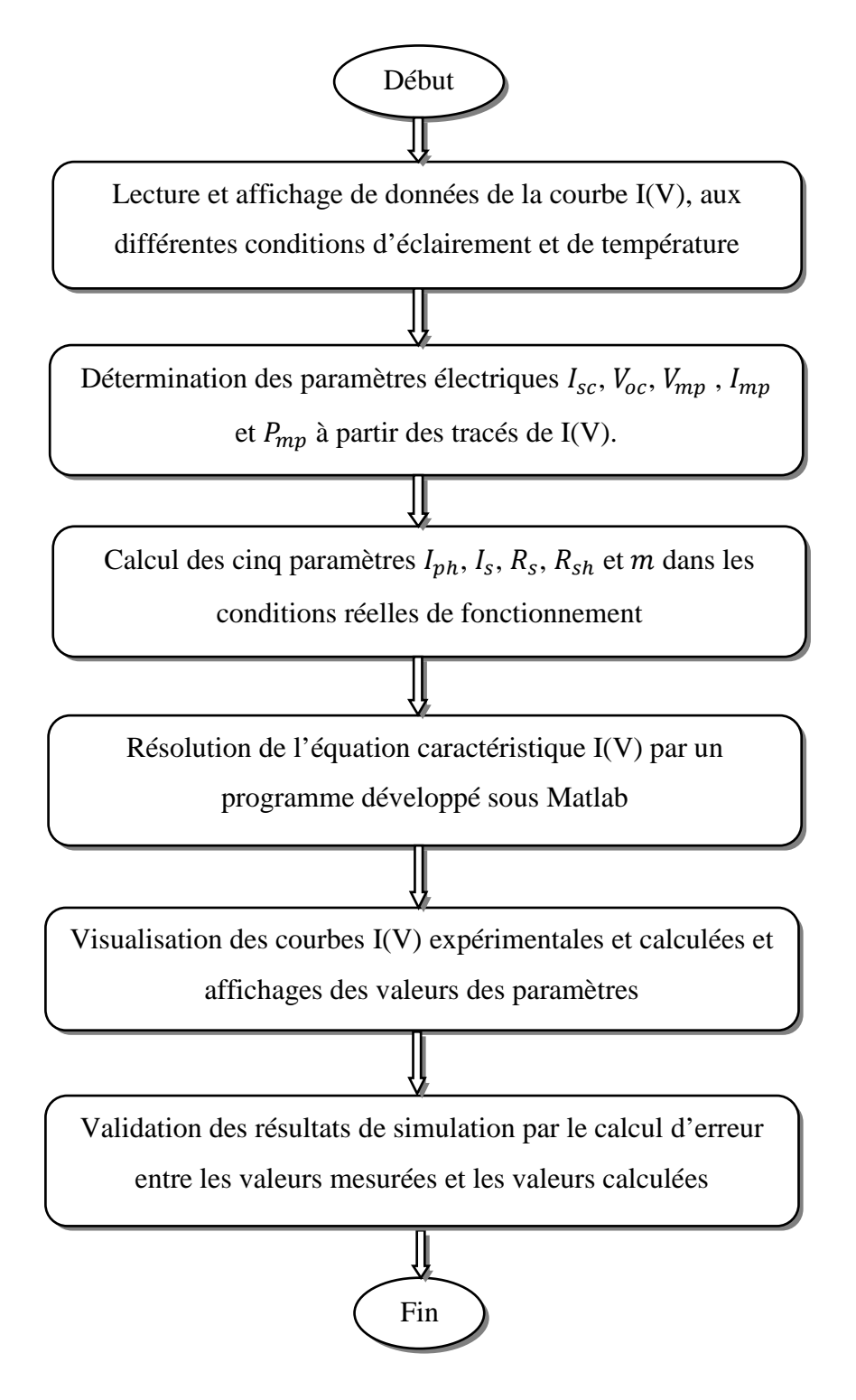

Figure 3.3 Organigramme d'extraction des paramètres du modèle

à cinq paramètres

#### **3.5 Modèle de la température de cellule**

Lorsque nous n'avons pas de moyen pour mesurer la température de cellule  $(T_c)$  d'un module PV, il existe une relation donnant la température de cellule en fonction de l'éclairement (E) et la température ambiante  $(T_a)$ . D'autres facteurs comme la vitesse du vent, la position du module, etc, sont moins importants. Ils sont pris en considération dans la dénommée température de fonctionnement nominal de la cellule NOCT (Nominal Operating Cell Temperature), caractéristique de chaque technologie de fabrication [28], [46].

Nous pouvons exprimer la température de la cellule  $(T_c)$  approximativement comme une fonction linéaire de la température ambiante ( $T_a$ ) et de l'éclairement (E) [52], [53], [54]:

$$
T_c = T_a + \left(\frac{NOCT - 20}{800}\right).E\tag{3.40}
$$

Où :

NOCT est la température de fonctionnement nominale de la cellule en degrés Celsius. Elle est définie comme étant la température qu'atteignent les cellules pour un éclairement de 800 W/  $m^2$ , une température ambiante de 20 °C, une vitesse de vent de 1m/s et un spectre AM1.5.

#### **3.6 Description de la partie expérimentale**

#### **3.6.1 Description du module photovoltaïque**

Notre étude est basée sur deux modules PV de différentes technologies dont les données du constructeur aux conditions STC sont représentées sur le tableau suivant :

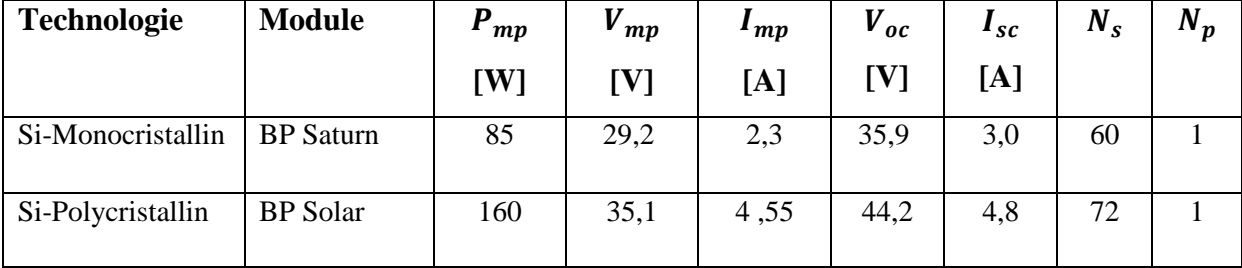

Tableau 3.1 Données aux STC des modules PV étudiées

Les modules conçus sont caractérisés à partir du banc d'essai mis en place au laboratoire, par variation de l'éclairement et de la température.

#### **3.6.2 Description du banc d'essai .2**

Le banc d'essai utilisé pour prendre les mesures expérimentales comporte les éléments suivants :

Une charge électronique PVPM (figure 3.4) constituée d'une partie soft et d'une partie hard. Elle mesure automatiquement la caractéristique I(V) du module. Les données mesurées sont mémorisées sur une mémoire interne de la charge électronique (possible de stocker plus de 100 mesures) ou transférées vers un PC via le câble RS232. Les résultats obtenus sont visualisés sur un écran à cristaux liquides sous forme de tableau ou graphique. La charge est équipée d'un logiciel qui permet le transfert et le traitement de données sur PC via l'interface RS232. ée d'un logiciel qui permet le transfert et le traitement de données sur PC via l'interface<br>2.<br>Une cellule calibrée sert d'instrument de mesure de l'éclairement. Fixée sur le même

plan du module; cette cellule est accompagnée d'une sonde de type Pt 100 fixée sur l'arrière du module, qui donne directement la température du module.

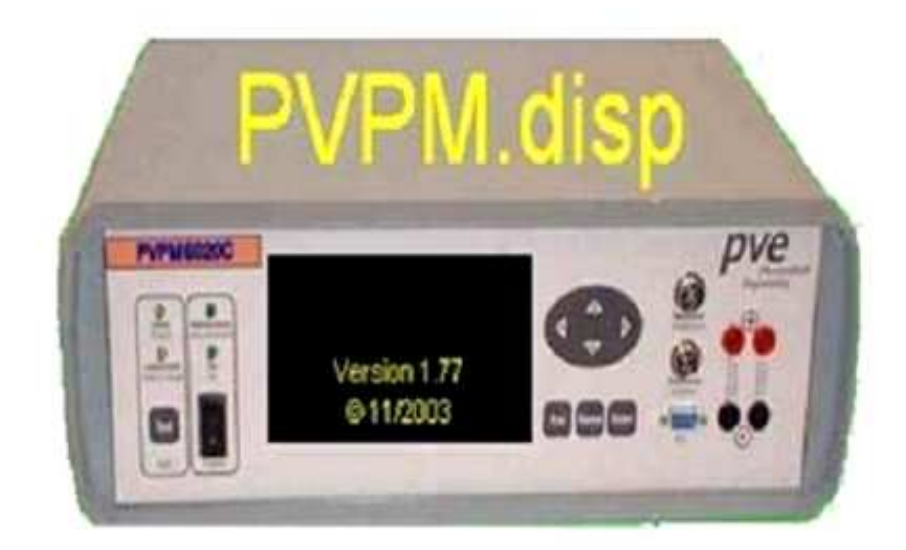

Figure 3.4 Vue de la charge électronique

#### **3.6.3 Données expérimentales**

Les données mesurées du courant, de la tension, de l'éclairement et de la température de module sont récupérées sous forme de fichiers Excel.

Ces fichiers sont transformés en document texte (.txt), qui peuvent être chargés et traités par un programme développé sous Matlab 7.6. Les fichiers textes sont répertoriés avec le programme.

#### **3.7 Difficultés rencontrées**

Durant la réalisation de ce travail, les difficultés rencontrées dans la détermination des paramètres sont les suivantes :

- La détermination des intersections de la caractéristique I(V) avec les axes de l'abscisse et de l'ordonnée, afin d'estimer la valeur de la tension à circuit ouvert et du courant de court circuit respectivement.
- Le calcul des résistances série  $R_s$ , et parallèle  $R_{sh}$ , exprimées par les équations (3.38) et (3.39) prend un temps très important à cause de la série d'essais sur la valeur de résistance. Le calcul des deux points  $V_x$  et  $V_{xx}$  engendre un problème de non disponibilité de ces points parmi les valeurs mesurées, ce qui nous a obligé, soit d'approximer la valeur, soit de prendre la valeur moyenne. Une autre méthode peut être utilisée qui permet le calcul des pentes à l'extrémité de  $I = I_{sc}$  pour la résistance parallèle (shunt) et à l'extrémité de  $V = V_{oc}$  pour la résistance série, d'où le nombre de points de mesures intervenant dans ce calcul qui oscille entre 20 à 25 points.
- Le calcul des autres paramètres dépend fortement des valeurs des résistances, alors pour chaque valeur, on obtiendra de nouvelles valeurs de paramètres. Il fallait répéter le calcul jusqu'à l'obtention d'un faible écart entre les valeurs calculées et les valeurs mesurées.

#### **3.8 Conclusion**

Nous avons présenté dans ce chapitre, quelques modèles mathématiques (explicite et implicite) permettant de calculer le courant délivré par le module solaire photovoltaïque en fonction de la tension obtenue expérimentalement.

La fiche technique du module PV donnée par le constructeur ne répond pas au besoin de l'utilisateur en vue d'étudier son comportement, mais il doit comporter en plus, un ensemble de paramètres tels que : le courant photo-généré, le courant de saturation, le facteur d'idéalité, la résistance série et la résistance parallèle, bien que leur connaissance est primordiale pour la simulation.

Nous avons ensuite utilisé des méthodes d'extraction des paramètres du modèle implicite. Ces paramètres sont considérés comme paramètres d'entrée d'un programme développé sous Matlab et qui nous a permis de résoudre l'équation caractéristique du module par l'utilisation d'une méthode numérique.

A la fin de ce chapitre, nous avons fait une description du banc d'essai utilisé pour réaliser ce travail.

La simulation et les résultats du travail présenté dans ce chapitre seront exprimés dans le chapitre suivant.

# **Chapitre 4**

# *Simulation de la caractéristique I(V) de différents modèles du module photovoltaïque*

#### **4.1 Introduction**

Dans ce dernier chapitre, nous cherchons le modèle le mieux adapté possédant un bon comportement à différentes conditions de fonctionnement d'éclairement et de température, ce qui nous amène à faire une comparaison entre ces modèles.

Des résultats de simulation de la caractéristique I(V) de différents modèles du module photovoltaïque sont décrits, suivis d'une validation de ces modèles par la comparaison entre la caractéristique I(V) calculée et la caractéristique I(V) mesurée ; un calcul des erreurs est essentiel pour estimer la précision du modèle.

Vu que les constructeurs du module photovoltaïque ne donnent que la caractéristique I(V) aux conditions standards (STC), il faut utiliser la translation de cette caractéristique à d'autres conditions d'éclairement et de température. La caractérisation voulue se détermine par la validation des méthodes de translation de la caractéristique I(V).

#### **4.2 Méthodes et critère de validation**

Il est indispensable dans ce travail de valider les résultats de simulation des modèles utilisés du module photovoltaïque sous les conditions réelles de fonctionnement, à travers une comparaison entre la caractéristique calculée et la caractéristique expérimentale.

#### **4.2.1 Méthode de validation**

Chaque modèle est exprimé par un ensemble de paramètres, ces paramètres sont déterminés à l'aide d'un programme de calcul développé sous Matlab, qui nous permet de tracer la courbe I(V). À travers le même programme, on doit faire correspondre la courbe mesurée.

 Les courbes ainsi calculées seront comparées aux courbes expérimentales correspondantes.

#### **4.2.2 Critère de validation**

Comme critère de validation, nous avons utilisé la racine carrée de l'erreur quadratique moyenne (RMSE), et l'erreur relative moyenne des trois paramètres caractérisant le module photovoltaïque qui sont : le courant de court circuit, la tension à circuit ouvert et la puissance maximale.

#### **4.2.2.1 Racine carrée de l'erreur quadratique moyenne**

La racine carrée de l'erreur quadratique moyenne RMSE (Root Mean Square Error) est une mesure de la variation des valeurs prévues autour des valeurs mesurées [46]. Elle permet de prendre en compte toutes les données expérimentales pour mieux ajuster les courbes [55]. Elle indique la précision ou la qualité du modèle [56] et elle est définie par l'expression suivante :

$$
RMSE = \left[\frac{\sum (I_{cal} - I_{exp})^2}{N}\right]^{\frac{1}{2}}
$$
\n0ù :

\n
$$
(4.1)
$$

 $I_{cal}$  et  $I_{exp}$  sont les courants calculés et mesurés respectivement (A)

N, le nombre de points expérimentaux de chaque caractéristique I(V).

#### **4.2.2.2 Erreur relative**

L'erreur relative est définie par la relation suivante:

$$
E_x = \frac{X_{cal} - X_{exp}}{X_{exp}} \cdot 100 \tag{4.2}
$$

Où :

 $X_{cal}$  et  $X_{exp}$  sont respectivement les valeurs calculées et mesurées des paramètres  $I_{sc}$ ,  $V_{oc}$  et  $P_{mn}$ .

 $E_x$  est exprimée en %

#### **4.3 Résultats et discussions**

Nous présenterons dans ce qui suit, les résultats obtenus des modules photovoltaïques pour chaque modèle. Il s'agit des figures montrant les courbes théoriques obtenues par la simulation avec les courbes expérimentales correspondantes, ainsi que des tableaux donnant les erreurs calculées pour chaque modèle.

Les valeurs expérimentales de la caractéristique I(V) sont données sous forme de tableaux (V, I) pour différentes valeurs d'éclairement et de température. Ainsi, pour chaque valeur de la tension, on mesure le courant correspondant.

#### **4.3.1 Modèle explicite**

Nous introduisons les valeurs expérimentales de la tension V dans un programme de calcul développé sous Matlab et nous calculons le courant donné par le modèle. Par la comparaison entre le courant obtenu expérimentalement et le courant calculé pour la même valeur de la tension V, nous obtiendrons la RMSE. Et de même, le calcul d'erreur relatif se fait en comparant respectivement les valeurs du courant de court circuit, de la tension à circuit ouvert et de la puissance maximale calculées par le modèle avec celle obtenues expérimentalement.

Les résultats de la simulation obtenus pour ce modèle sont donnés par les figures 4.1 à 4.3 et les tableaux 4.1 à 4.3 où figurent les valeurs calculées et les valeurs expérimentales, ainsi que les valeurs des erreurs calculées, pour les trois principaux points aux différentes valeurs d'éclairement et de température.

En observant ces résultats, nous remarquons que pour différentes valeurs d'éclairement et de température la RMSE varie entre 0,053 et 0,083 pour un module photovoltaïque au silicium monocristallin, et entre 0,040 et 0,155 pour un module photovoltaïque au silicium polycristallin,

La reproduction n'est pas aussi parfaite car la correspondance des courbes simulées avec celles expérimentales n'est assurée que pour les trois points utilisés dans l'équation définissant le modèle.

Nous remarquons que le modèle ajuste bien la caractéristique expérimentale aux trois principaux points : le courant de court circuit, la tension à circuit ouvert et la puissance maximale. Cela est exprimé par les faibles écarts résultants entre la caractéristique calculée et la caractéristique expérimentale.

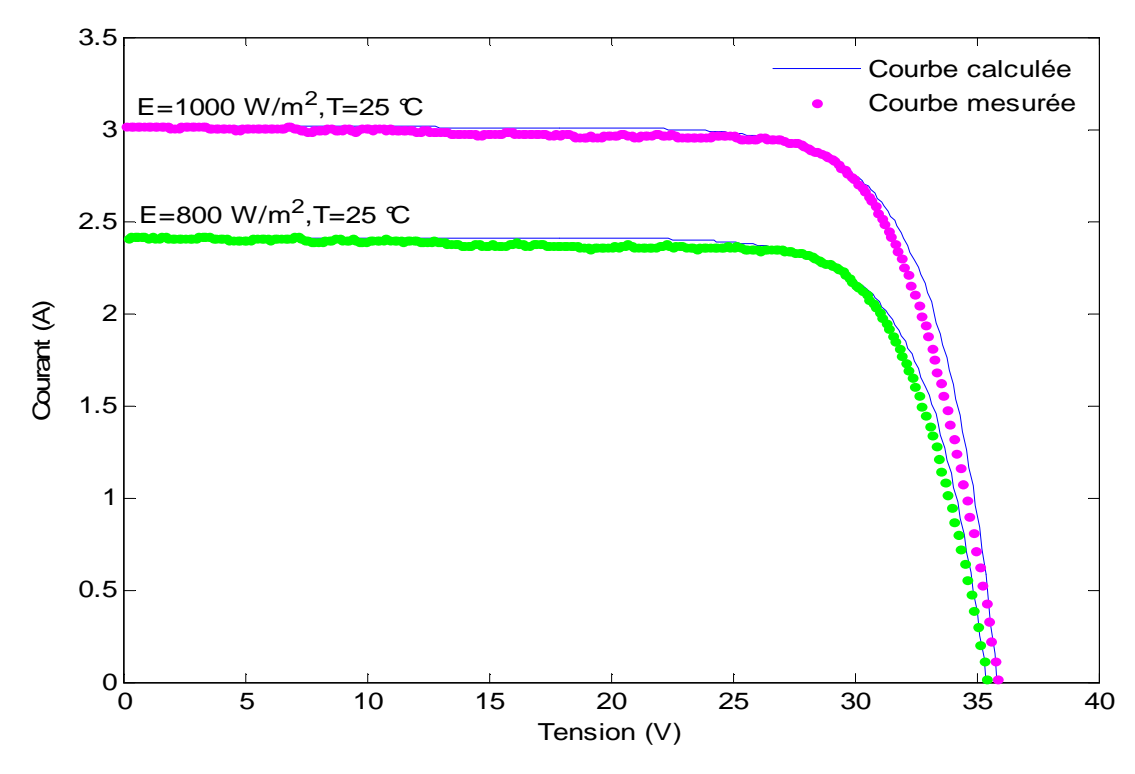

Figure 4.1 Courbes I(V) expérimentales et calculées en appliquant le modèle explicite à un module BP Saturn pour différents éclairements et à la température T=25 °C

| $\cal E$                    | T    |       | $I_{sc}$ [A] |        | $V_{oc}$ [V] | $P_{mp}\left[W\right]$ |        | <b>RMSE</b>                                                                                                    | $E_{I_{sc}}$ | $E_{V_{oc}}$ | $E_{P_{mp}}$ |
|-----------------------------|------|-------|--------------|--------|--------------|------------------------|--------|----------------------------------------------------------------------------------------------------|--------------|--------------|--------------|
| $\left[\text{W/m}^2\right]$ | [°C] | Mes   | Cal          | Mes    | Cal          | Mes                    | Cal    | $[A]% \centering \subfloat[\centering]{{\includegraphics[scale=0.2]{img10.png} }}% \qquad \subfloat[\centering]{{\includegraphics[scale=0.2]{img10.png} }}% \caption{(Adaptive image) Set size produced in our classification example (panel left). } \label{fig:3}$ | [%]          | $[\%]$       | $[\%]$       |
| 1000                        | 25   | 3,017 | 3,020        | 35,879 | 35,749       | 82,468                 | 82,624 | 0,083                                                                                                    | $-0,074$     | $-0,001$     | 0,199        |
|                             |      |       |              |        |              |                        |        |                                                                                                    |              |              |              |
| 800                         | 25   | 2,415 | 2,410        | 35,400 | 35,402       | 65,682                 | 65,701 | 0,055                                                                                                    | $-0,031$     | $-0,001$     | 0,032        |
|                             |      |       |              |        |              |                        |        |                                                                                                    |              |              |              |

Tableau 4.1 Résultats relatifs au modèle explicite à la température T=25 °C

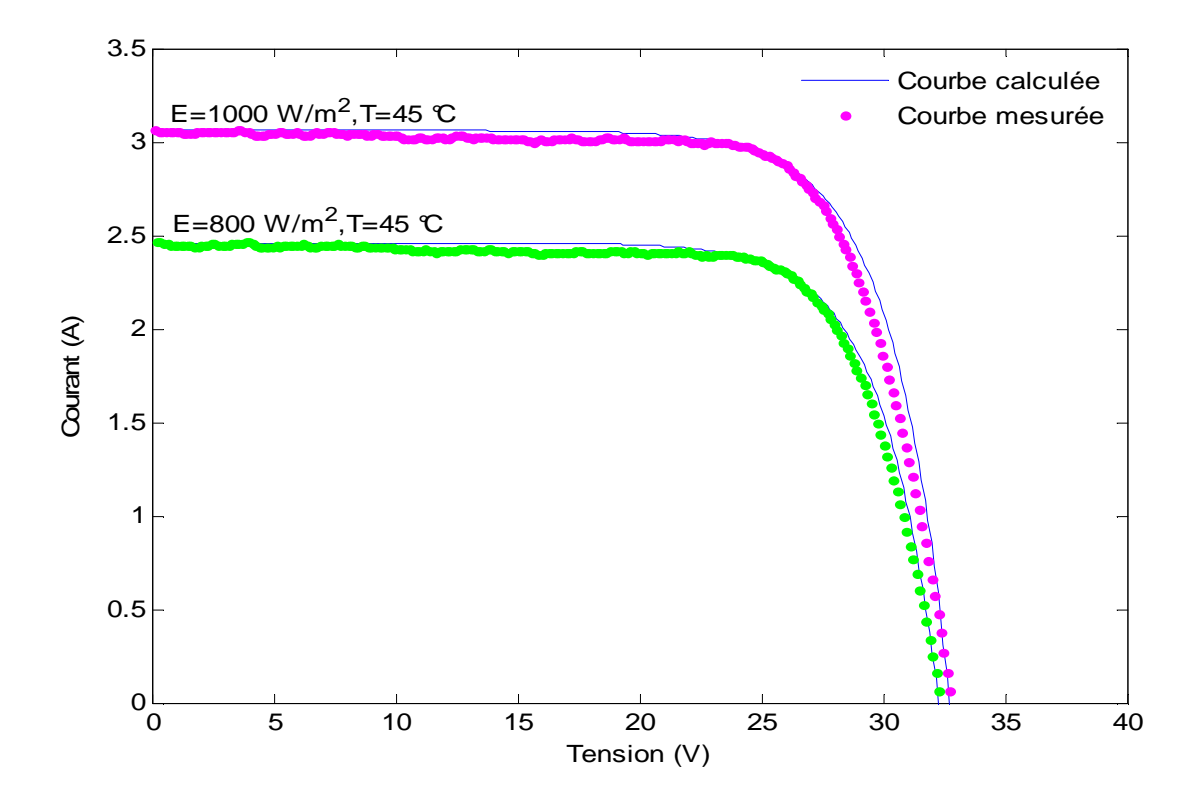

Figure 4.2 Courbes I(V) expérimentales et calculées en appliquant le modèle explicite à un module BP Saturn pour différents éclairements et à la température T=45 °C

| $\cal E$  | Т    |       | $I_{sc}$ [A] |        | $V_{oc}$ [V] |        | $P_{mp}$ [W] | <b>RMSE</b>                                                                                                    | $E_{I_{sc}}$ | $E_{V_{OC}}$ | $E_{P_{mp}}$ |
|-----------|------|-------|--------------|--------|--------------|--------|--------------|----------------------------------------------------------------------------------------------------|--------------|--------------|--------------|
| $[W/m^2]$ | [°C] | Mes   | Cal          | Mes    | Cal          | Mes    | Cal          | $[A]% \centering \subfloat[\centering]{{\includegraphics[scale=0.2]{img10.png} }}% \qquad \subfloat[\centering]{{\includegraphics[scale=0.2]{img11.png} }}% \caption{(Adaptive image) Set size produced in our classification example (panel left). } \label{fig:3}$ | $[\%]$       | $[\%]$       | $[\%]$       |
| 1000      | 45   | 3,062 | 3,060        | 32,747 | 32,740       | 74,652 | 75,021       | 0,083                                                                                                    | $-0,094$     | $-0,001$     | 0,497        |
|           |      |       |              |        |              |        |              |                                                                                                    |              |              |              |
| 800       | 45   | 2,462 | 2,460        | 32,276 | 32,200       | 59,771 | 59,783       | 0,052                                                                                                    | 0,081        | 0,041        | 0,022        |
|           |      |       |              |        |              |        |              |                                                                                                    |              |              |              |

Tableau 4.2 Résultats relatifs au modèle explicite à la température T=45 °C

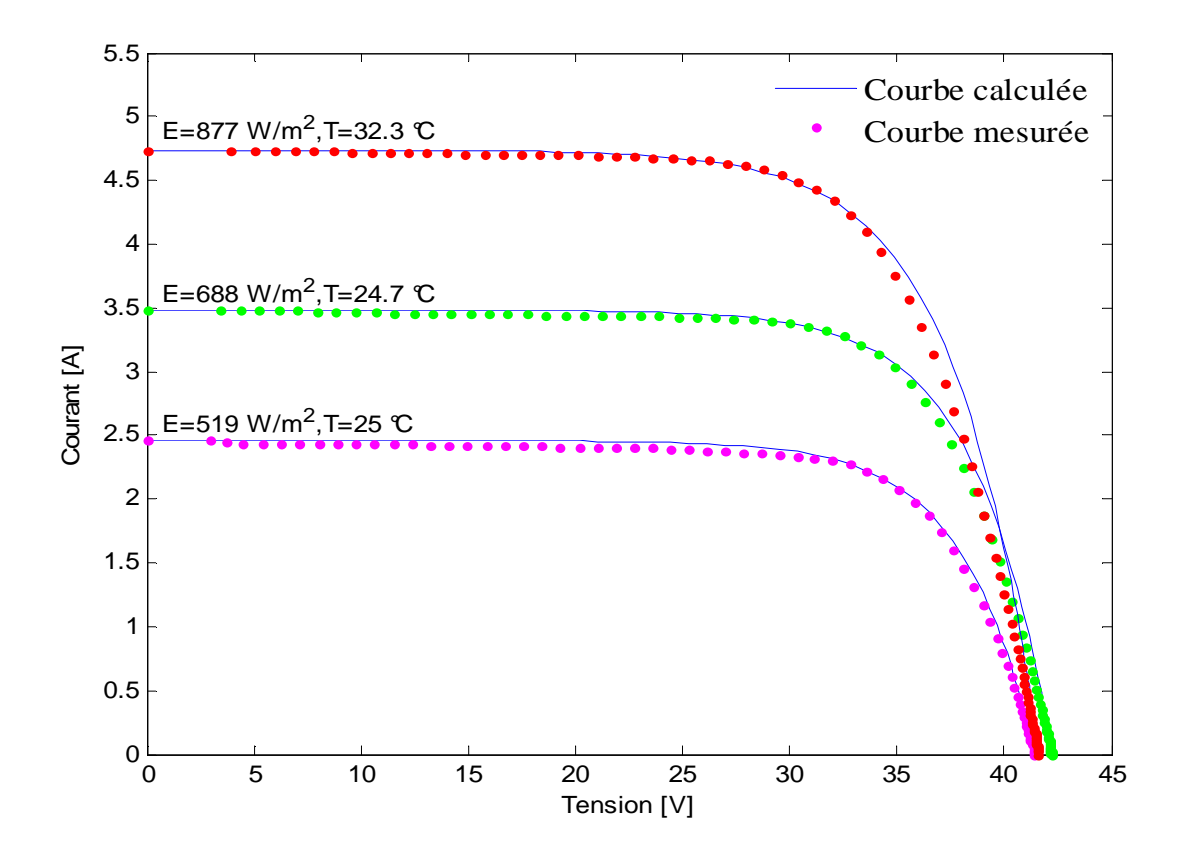

Figure 4.3 Courbes I(V) expérimentales et calculées en appliquant le modèle explicite à un module BP Solar pour différents éclairements et à différentes températures

| $E\,$     | T    |       | $I_{sc}[A]$ |        | $V_{oc}$ [V] | $P_{mp}$ [W] |         | <b>RMSE</b> | $E_{I_{sc}}$ | $E_{V_{oc}}$ | $E_{P_{mp}}$ |
|-----------|------|-------|-------------|--------|--------------|--------------|---------|-------------|--------------|--------------|--------------|
| $[W/m^2]$ | [°C] | Mes   | Cal         | Mes    | Cal          | Mes          | Cal     | [A]         | [%]          | $[\%]$       | $[\%]$       |
| 519       | 25   | 2,460 | 2,460       | 41,419 | 41,419       | 74,605       | 75,227  | 0,040       | 0,000        | 0,000        | 4,87E-4      |
| 688       | 24,7 | 3,482 | 3,482       | 42,241 | 42,241       | 107,115      | 107,335 | 0,094       | 0,000        | 0,000        | 0,205        |
| 877       | 32,3 | 4,738 | 4,738       | 41,609 | 41,609       | 138,837      | 139,302 | 0,155       | 0,000        | 1,7E-14      | 0,335        |

Tableau 4.3 Résultats relatifs au modèle explicite pour différents éclairements et différentes températures

#### **4.3.2 Modèle à cinq paramètres**

Les résultats de la simulation de ce modèle sont représentés par les figures 4. 4 à 4.6, et les tableaux 4.4 à 4.6 montrent les valeurs des erreurs calculées.

En observant ces résultats, nous remarquons que pour différentes valeurs d'éclairement et de températures la RMSE varie entre 0,023 et 0,042 pour un module photovoltaïque au silicium monocristallin, et entre 0,073 et 0,124 pour un module photovoltaïque au silicium polycristallin. Ce qui vérifie un écart minimum par rapport au modèle explicite, d'où la précision du modèle

Après avoir eu ces résultats, nous disons que le modèle à cinq paramètres ajuste correctement et avec une grande précision toute la caractéristique I(V).

Nous pouvons constater que la caractéristique calculée est adéquate avec la caractéristique expérimentale.

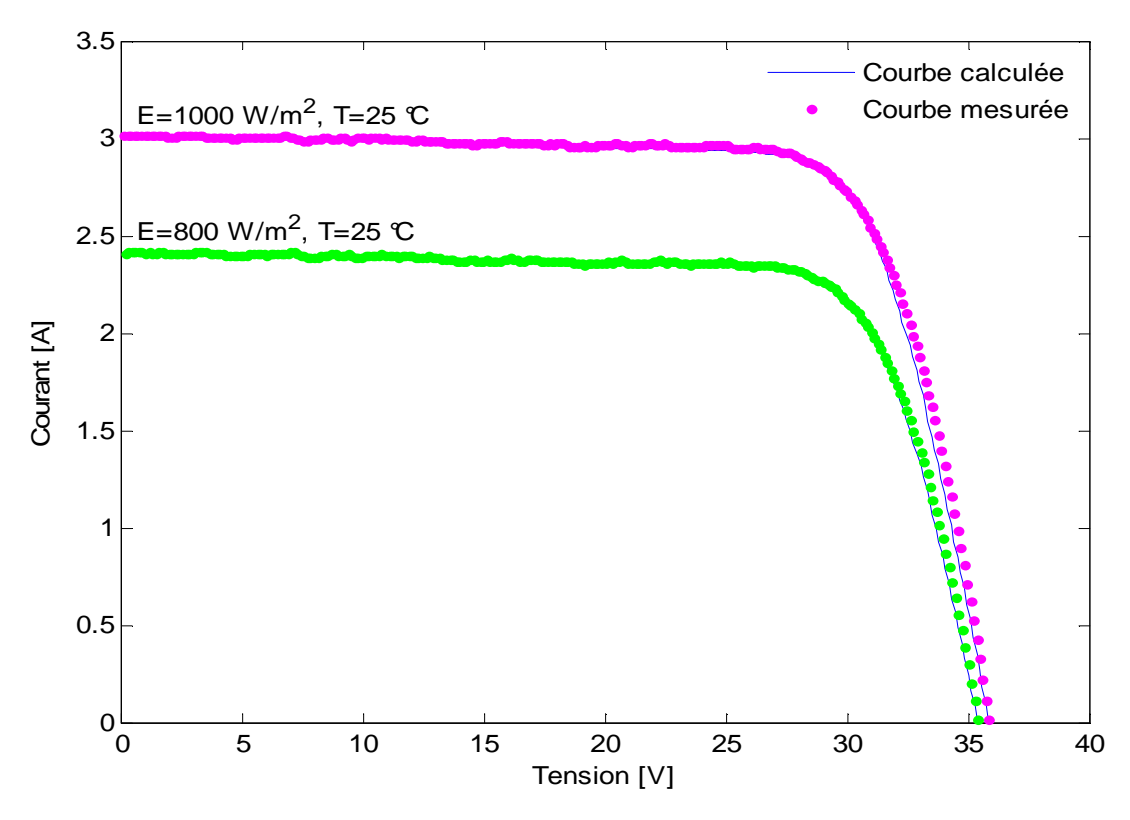

Figure 4.4 Courbes I(V) expérimentales et calculées en appliquant le modèle cinq paramètres à un module BP Saturn pour différents éclairements et à la température T=25 °C

| $\cal E$  | T    |       | $I_{sc}$ [A] |        | $V_{oc}$ [V] |        | $P_{mp}$ [W] | <b>RMSE</b> | $E_{I_{sc}}$ | $E_{V_{oc}}$ | $E_{P_{mp}}$ |
|-----------|------|-------|--------------|--------|--------------|--------|--------------|-------------|--------------|--------------|--------------|
| $[W/m^2]$ | [°C] | Mes   | Cal          | Mes    | Cal          | Mes    | Cal          | [A]         | $[\%]$       | $[\%]$       | [%]          |
| 1000      | 25   | 3,017 | 3,017        | 35,873 | 35,870       | 82,468 | 82,462       | 0,040       | 0,000        | $-9E-3$      | $-7E-3$      |
|           |      |       |              |        |              |        |              |             |              |              |              |
| 800       | 25   | 2,415 | 2,410        | 35,400 | 35,402       | 65,682 | 65,701       | 0,023       | $-0,011$     | $-0,007$     | 0,045        |
|           |      |       |              |        |              |        |              |             |              |              |              |

Tableau 4.4 Résultats relatifs au modèle à cinq paramètres à la température T=25 °C

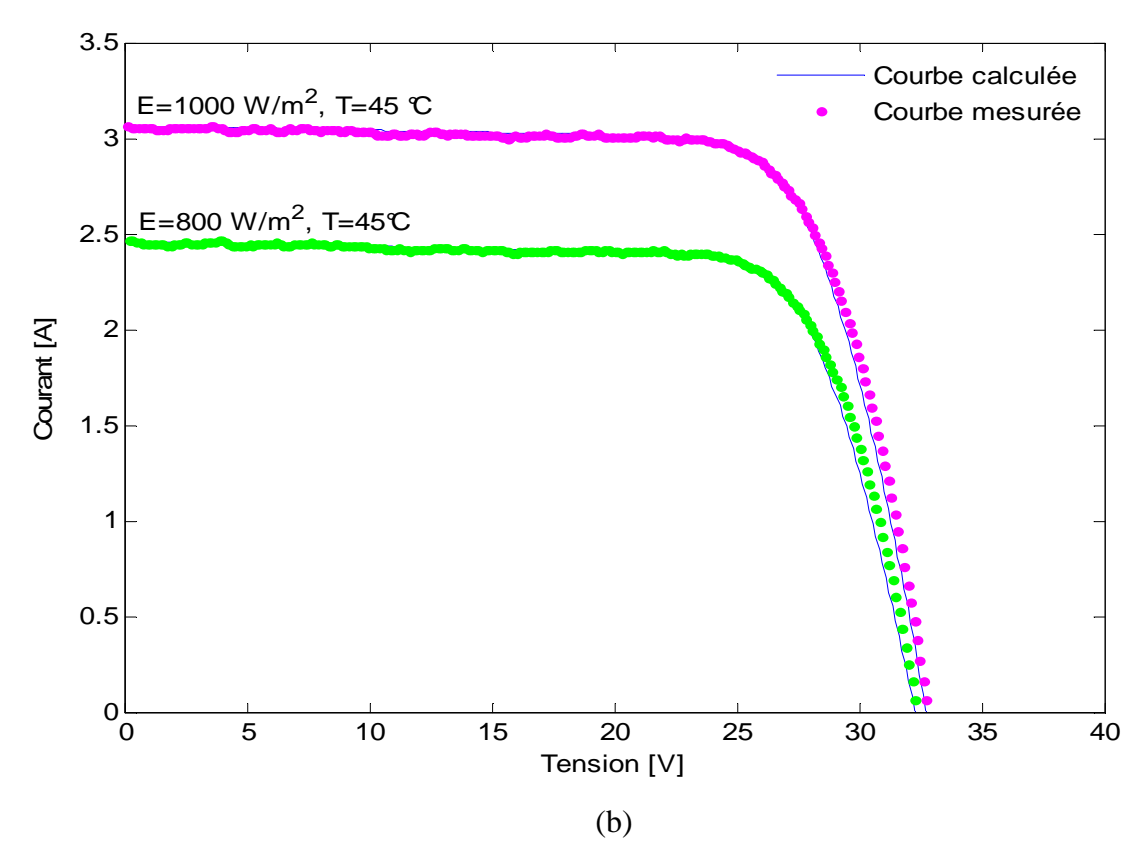

Figure 4.5 Courbes I(V) expérimentales et calculées en appliquant le modèle cinq paramètres à un module BP Saturn pour différents éclairements et à la température T=45 °C

| $\cal E$                    | т    |       | $I_{sc}$ [A] |        | $V_{oc}$ [V] |        | $P_{mp}$ [W] | <b>RMSE</b>                                                                                                    | $E_{I_{sc}}$ | $E_{V_{OC}}$ | $E_{P_{mp}}$ |
|-----------------------------|------|-------|--------------|--------|--------------|--------|--------------|----------------------------------------------------------------------------------------------------|--------------|--------------|--------------|
| $\left[\text{W/m}^2\right]$ | [°C] | Mes   | Cal          | Mes    | Cal          | Mes    | Cal          | $[A]% \centering \subfloat[\centering]{{\includegraphics[scale=0.2]{img10.png} }}% \qquad \subfloat[\centering]{{\includegraphics[scale=0.2]{img11.png} }}% \caption{(Adaptive image) Set size produced in our classification example (panel left). } \label{fig:3}$ | $[\%]$       | [%]          | $[\%]$       |
| 1000                        | 45   | 3,062 | 3,062        | 32,747 | 32,75        | 74,652 | 74,650       | 0,042                                                                                                    | $-5E-3$      | 8E-3         | $-0,002$     |
|                             |      |       |              |        |              |        |              |                                                                                                    |              |              |              |
| 800                         | 45   | 2,462 | 2,460        | 32,276 | 32,280       | 59,771 | 59,76        | 0,041                                                                                                    | $-0,014$     | 0,011        | $-0,025$     |
|                             |      |       |              |        |              |        |              |                                                                                                    |              |              |              |

Tableau 4.5 Résultats relatifs au modèle à cinq paramètres à la température T=45 °C

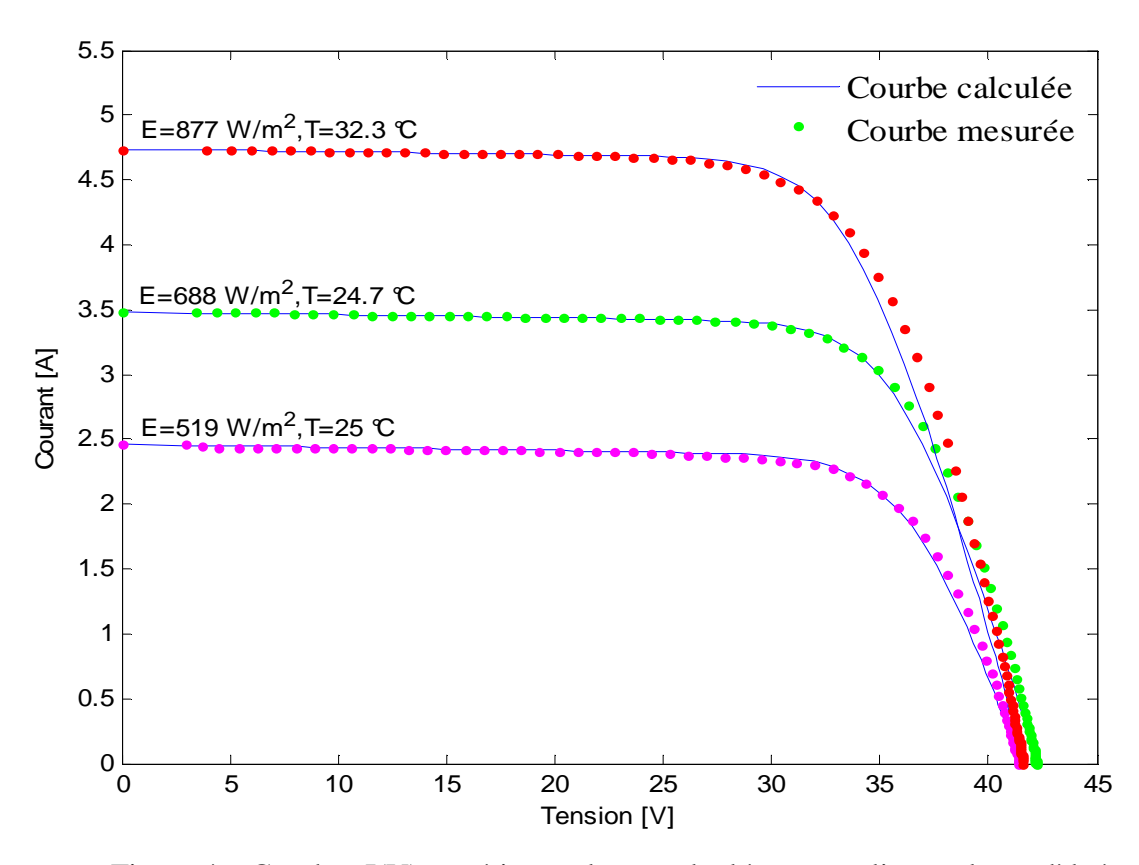

Figure 4.6 Courbes I(V) expérimentales et calculées en appliquant le modèle à cinq paramètres à un module BP Solar pour différents éclairements et différentes températures

| E                           | Т    |       | $I_{sc}$ [A] |        | $V_{oc}$ [V] | $P_{mp}\left[W\right]$ |         | <b>RMSE</b>                                                                                                    | $E_{I_{sc}}$ | $E_{V_{oc}}$ | $E_{P_{\scriptsize{mp}}}$ |
|-----------------------------|------|-------|--------------|--------|--------------|------------------------|---------|----------------------------------------------------------------------------------------------------|--------------|--------------|---------------------------|
| $\left[\text{W/m}^2\right]$ | [°C] | Mes   | Cal          | Mes    | Cal          | Mes                    | Cal     | $[A]% \centering \subfloat[\centering]{{\includegraphics[scale=0.2]{img10.png} }}% \qquad \subfloat[\centering]{{\includegraphics[scale=0.2]{img11.png} }}% \caption{(Adaptive image) Set size produced in our classification example (panel left). } \label{fig:3}$ | [%]          | $[\%]$       | $[\%]$                    |
| 519                         | 25   | 2,460 | 2,460        | 41,419 | 41,419       | 74,605                 | 75,227  | 0,073                                                                                                    | 0,000        | 0,000        | 0,398                     |
| 688                         | 24,7 | 3,482 | 3,482        | 42,241 | 42,241       | 107,115                | 107,542 | 0,073                                                                                                    | 0,000        | 0,000        | 0,834                     |
| 877                         | 32,3 | 4,738 | 4,738        | 41,609 | 41,609       | 138,837                | 138,984 | 0,124                                                                                                    | 0,000        | 0,000        | 0,106                     |

Tableau 4.6 Résultats relatifs au modèle à cinq paramètres pour différents éclairements et différentes températures

#### **4.4 Corrections à d'autres conditions d'éclairement et de température**

Généralement, les constructeurs de modules photovoltaïques fournissent les données mesurées sous les conditions de test standards (STC) qui sont : l'éclairement 1000 W/m<sup>2</sup>, température 25 °C et une masse d'air AM1,5.

Des méthodes d'extrapolation vers d'autres conditions d'éclairement et de température sont nécessaires pour décrire la caractéristique I(V) dans les conditions réelles de fonctionnement.

Dans ce qui suit, nous décrivons et validons des méthodes de translation de la caractéristique I(V) à certaines conditions déterminées vers d'autres conditions d'éclairement et de température désirées.

#### **4.4.1 Méthode selon la norme CEI 891**

La Commission Electrotechnique Internationale (CEI) est une organisation mondiale de normalisation, qui a publié plusieurs normes internationales dans le domaine du photovoltaïque permettant d'évaluer la qualité de fabrication et de prédire une durée espérée de fonctionnement des modules.

La norme CEI 891 est valable uniquement pour les modules photovoltaïques au silicium cristallin [38]. Elle nous a permis de définir les nouvelles valeurs de courant et de la tension selon les équations suivantes :

$$
I_2 = I_1 + I_{sc} \left(\frac{E_2}{E_1} - 1\right) + \alpha_{I_{sc}} (T_2 - T_1) \tag{4.3}
$$

$$
V_2 = V_1 - R_s(I_2 - I_1) - K \cdot I_2(T_2 - T_1) + \beta_{V_{oc}}(T_2 - T_1)
$$
\n(4.4)

Avec :

 $I_1, V_1$ : Coordonnées d'un point de la courbe de référence.

 $I_{\rm sc}$ : Courant de court circuit de la courbe de référence.

 $I_2, V_2$ : Coordonnées d'un point de la courbe corrigée.

 $E_1, T_1$ : Eclairement et température dans les conditions de mesure.

 $E_2, T_2$ : Eclairement et température dans les conditions désirées.

 $\alpha_{I_{sc}}$ : Coefficient de température du courant.

 $\beta_{V_{oc}}$ : Coefficient de température de la tension.

 $K$  : Facteur de correction de la courbe (0,00125 Ohm/°C).

 $R_s$ : Résistance série calculée par la méthode de Wolf et Rauschenbach d'après [38], telle que décrite par l'équation suivante :

$$
R_s = \frac{\Delta V}{I_{sc1} - I_{sc2}}\tag{4.5}
$$

$$
\Delta V = V_{m1} - V_{m2}
$$

Où :

 $V_{m1}$ ,  $V_{m2}$ : Tensions au point de puissance maximale de la courbe de référence et de la courbe désirée respectivement.

#### **4.4.2 Méthode simplifiée**

La courbe de l'équation (3.5) est applicable seulement pour un éclairement  $E_1$  (ou  $G_1$ ) et une température  $T_1$ . Une méthode [46], [48] utilisée pour translater cette courbe à d'autres éclairement  $E_2$  (ou  $G_2$ ) et température  $T_2$ , sert à déplacer un point  $(V_1, I_1)$  de cette courbe vers un nouveau point  $(V_2, I_2)$  comme le montre la figure 4.7.

La courbe est translatée sans distorsion. Elle reprend la courbe de référence, selon les équations de (4.6) à (4.11).

Dans cette méthode, on calcule tout d'abord les nouvelles valeurs du courant de court circuit ( $I_{sc2}$ ) et la tension à circuit ouvert ( $V_{oc2}$ ), puis on déduit le reste de la courbe I(V).

$$
I_{sc2} = I_{sc1} \cdot \frac{E_2}{E_1} + \alpha_{I_{sc}} (T_2 - T_1) \tag{4.6}
$$

$$
V_{oc2} = V_{oc1} + mV_t \cdot \ln\left(\frac{E_2}{E_1}\right) + \beta_{V_{oc}}(T_2 - T_1)
$$
\n(4.7)

Les équations de translation sont :

$$
I_2 = I_1 + \Delta I_{sc}
$$
\n
$$
(4.8)
$$
\n
$$
I_1 = I_1 + \Delta I_{sc}
$$

$$
V_2 = V_1 + \Delta V_{oc} \tag{4.9}
$$

Avec :

$$
\Delta I_{sc} = I_{sc2} - I_{sc1} \tag{4.10}
$$

$$
\Delta V_{oc} = V_{oc2} - V_{oc1} \tag{4.11}
$$

 $\alpha_{I_{sc}}, \beta_{V_{oc}}$  et m sont des paramètres représentatifs d'un module photovoltaïque. S'il s'agit d'une cellule, on fera le calcul suivant :

$$
\alpha_{I_{sc}} = \alpha_{T_c} \cdot N_p
$$

$$
\beta_{V_{oc}} = \beta_{T_c} \cdot N_s
$$

$$
m = m_c \cdot N_s
$$

Où :

- $\alpha_{T_c}$ : Coefficient de température du courant d'une cellule.
- $\beta_{T_c}$ : Coefficient de température de la tension d'une cellule.
- $m_c$ : Facteur d'idéalité d'une cellule ( $0 < m_c < 1$ ).

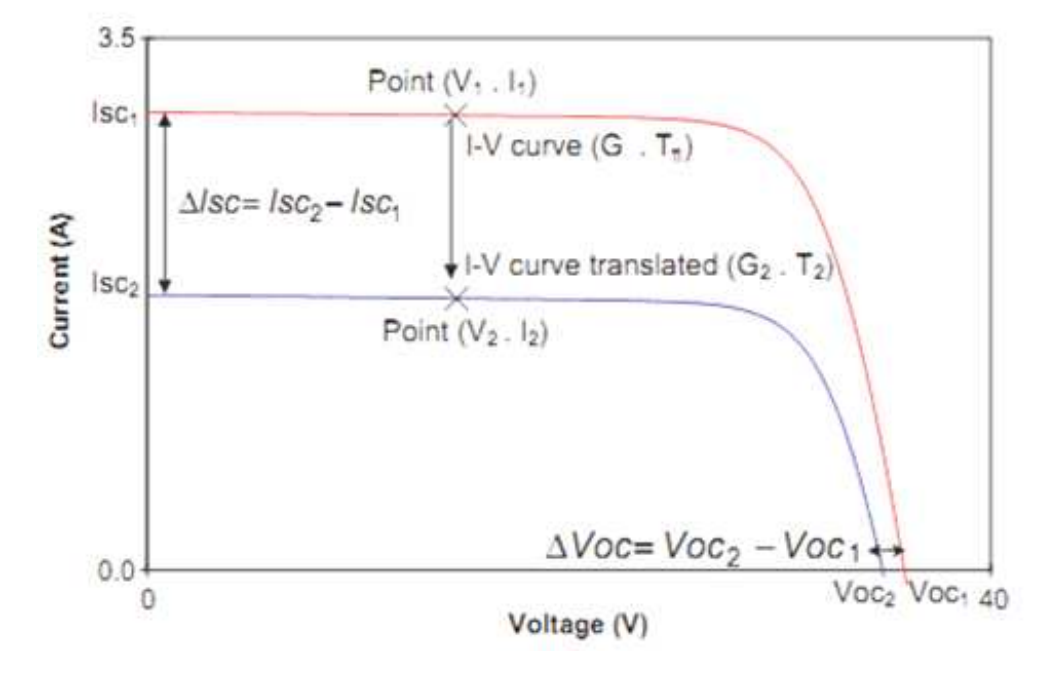

Figure 4.7 Exemple de translation de la caractéristique I(V) d'un éclairement E<sub>1</sub> et température  $T_1$  à un autre éclairement  $E_2$  et température  $T_2$  [48]

### **4.5 Organigramme d'extrapolation des paramètres**

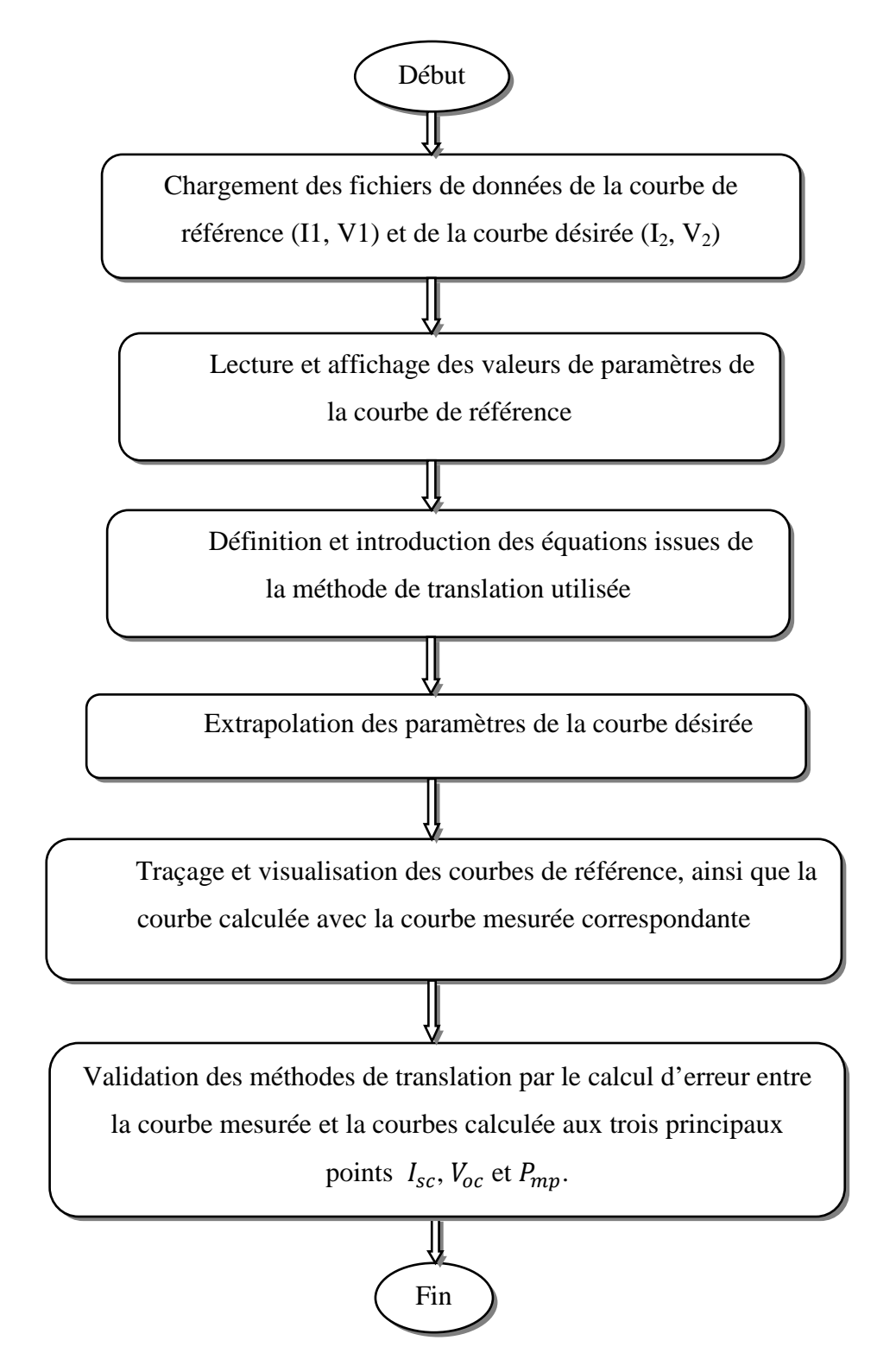

Figure 4.8 Organigramme d'extrapolation et validation des résultats de la méthode de translation

#### **4.6 Validation et résultats des méthodes de translation**

Pour valider les méthodes de translation aux conditions de mesures utilisées, nous avons choisi une caractéristique de référence pour un éclairement  $E_1$  et une température de cellule  $T_1$ . Puis on translate cette caractéristique I(V) vers d'autres conditions d'éclairement  $E_2$  et de température de cellule  $T_2$ .

Les paramètres extraits pour cette caractéristique doivent reproduire le maximum des autres caractéristiques I(V) mesurées pour les mêmes conditions.

A travers un programme de calcul développé sous Matlab ayant comme paramètres d'entrées variables l'éclairement et la température de cellule et en sortie le courant et la tension.

A la fin, on fait une comparaison entre les caractéristiques translatées et les caractéristiques mesurées aux trois principaux points.

Les figures 4.9 à 4.12 présentent les courbes calculées à partir d'une courbe de référence avec les courbes mesurées correspondantes, ainsi que la courbe de référence. Un calcul d'erreur d'extrapolation de la courbe I(V) à d'autres conditions d'éclairement et de température à partir des deux conditions de référence  $E_1 = 1000 W/m^2$ ,  $T_1 = 25 °C$  et  $E_1 = 800 W/m^2$ ,  $T_1 = 45 °C$  est appliqué au même module photovoltaïque qui est associé a chaque figure. Il s'agit des erreurs relatives entres les valeurs mesurées et celles calculées aux trois points représentatives de la caractéristique I(V) à savoir  $I_{sc}$ ,  $V_{oc}$  et  $P_{mp}$ . Les résultats relatifs aux calculs d'erreurs sont représentés dans les tableaux 4.7 à 4.10.

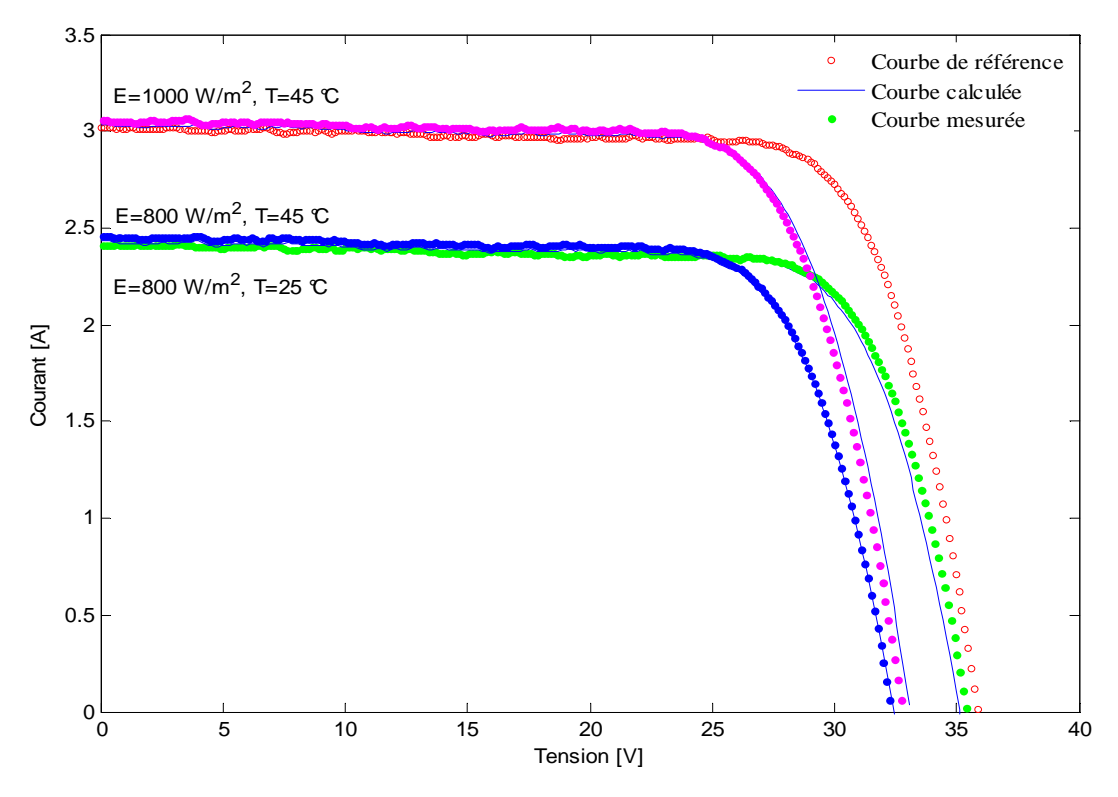

Figure 4.9 Courbes mesurées et calculées par translation avec la courbe de référence selon la norme CEI 891 (ici : E<sub>1</sub>=1000 W/m<sup>2</sup> et T<sub>1</sub>=25 °C)

| Courbe de référence $E=1000$ W/m <sup>2</sup> et T=25 °C |                |                  |                 |                  |  |  |  |  |  |
|----------------------------------------------------------|----------------|------------------|-----------------|------------------|--|--|--|--|--|
|                                                          |                |                  |                 |                  |  |  |  |  |  |
| $E$ [W/m <sup>2</sup> ]                                  | $T[^{\circ}C]$ | $E_{I_{SC}}$ [%] | $E_{V_{OC}}[%]$ | $E_{P_{mp}}$ [%] |  |  |  |  |  |
| 800                                                      | 25             | $-0,064$         | $-0,887$        | $-1,142$         |  |  |  |  |  |
| 1000                                                     | 45             | $-0,823$         | 1,043           | 0,355            |  |  |  |  |  |
| 800                                                      | 45             | $-1,161$         | $-0,309$        | $-0,883$         |  |  |  |  |  |

Tableau 4.7 Résultats de translation selon la norme CEI 891 à partir d'une courbe de référence ( $E=1000$  W/m<sup>2</sup> et T=25 °C)

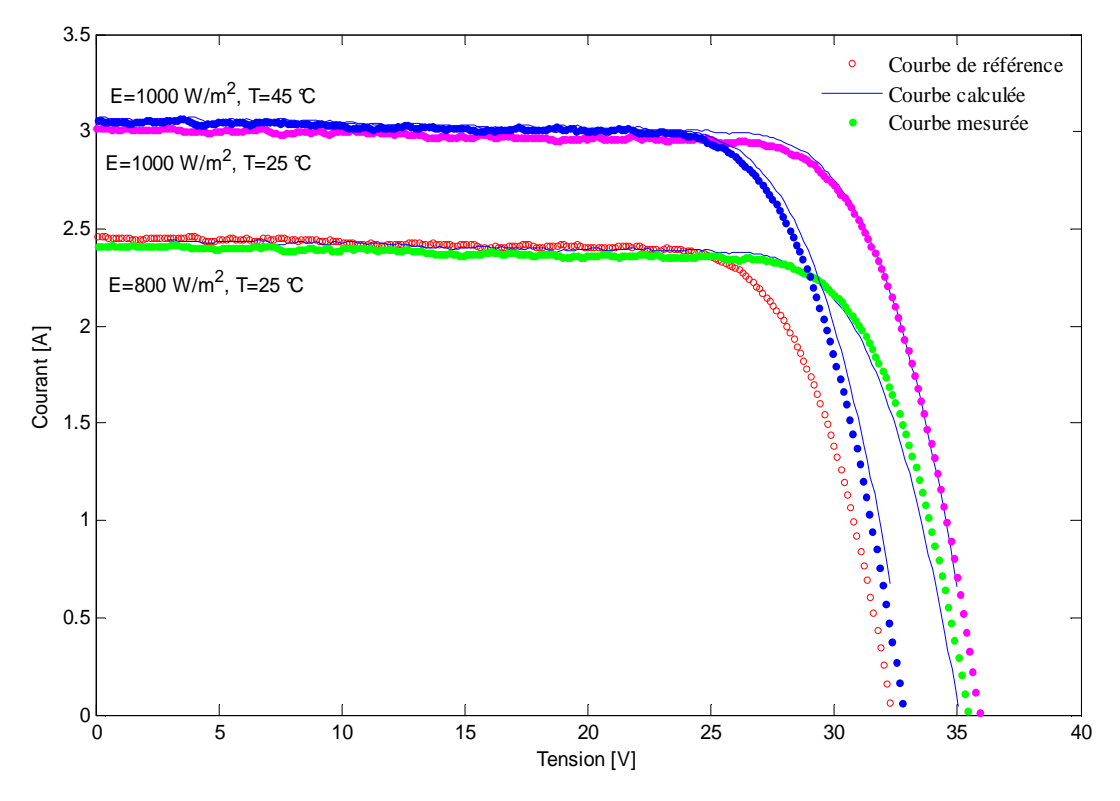

Figure 4.10 Courbes mesurées et calculées par translation avec la courbe de référence selon la norme CEI 891 (ici : E=800 W/m<sup>2</sup>, T=45°C)

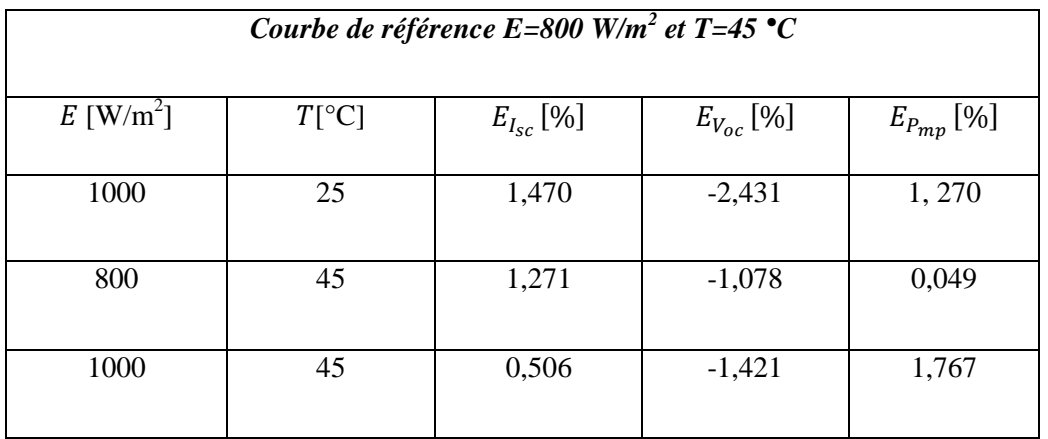

Tableau 4.8 Résultats de translation selon la norme CEI 891 à partir d'une courbe de référence (*E=800 W/m<sup>2</sup> et T=45 °C)*

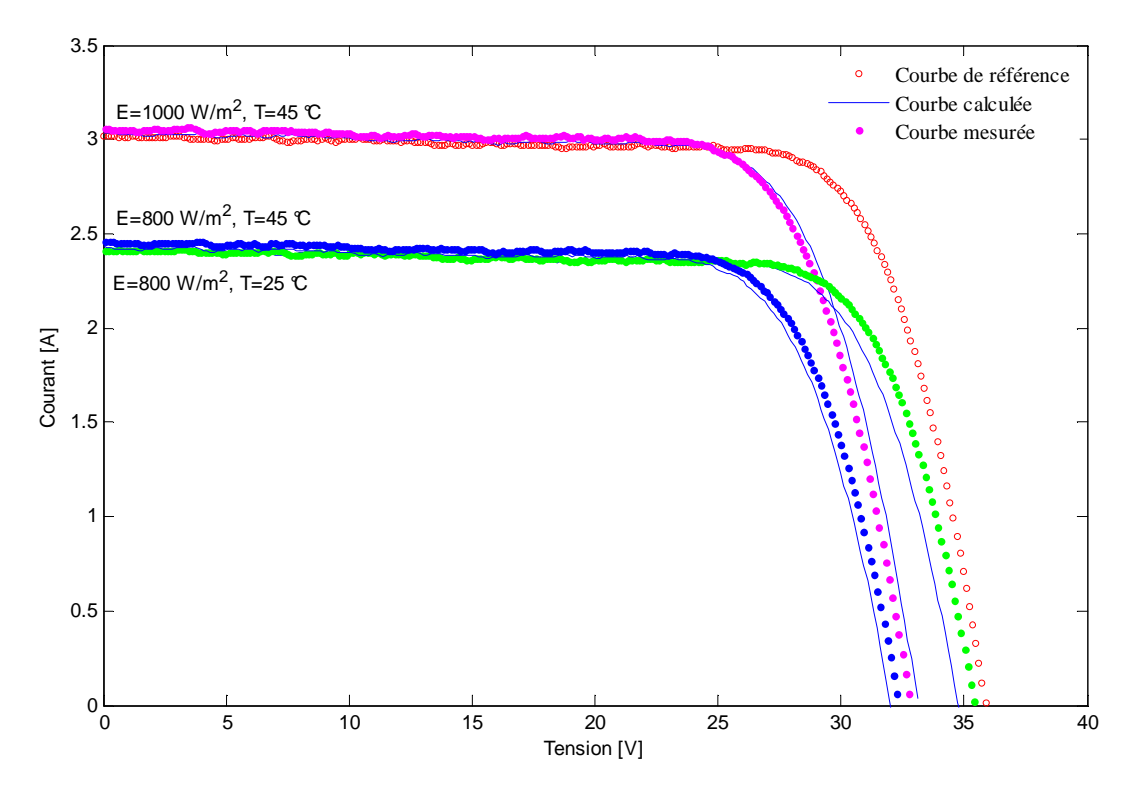

Figure 4.11 Courbes mesurées et calculées par translation avec la courbe de référence selon la méthode simplifiée i (ici : E=1000 W/m<sup>2</sup>, T=25°C)

| Courbe de référence E=1000 W/m <sup>2</sup> et T=25 °C |                |                  |                  |                  |  |  |  |  |  |  |
|--------------------------------------------------------|----------------|------------------|------------------|------------------|--|--|--|--|--|--|
| $E$ [W/m <sup>2</sup> ]                                | $T[^{\circ}C]$ | $E_{I_{sc}}$ [%] | $E_{V_{oc}}$ [%] | $E_{P_{mp}}$ [%] |  |  |  |  |  |  |
| 800                                                    | 25             | $-0,064$         | 0,358            | $-2,318$         |  |  |  |  |  |  |
| 1000                                                   | 45             | $-0,823$         | 1,117            | 0,716            |  |  |  |  |  |  |
| 800                                                    | 45             | $-1,161$         | $-1,527$         | $-2,153$         |  |  |  |  |  |  |

Tableau 4.9 Résultats de translation selon la méthode simplifiée à partir d'une courbe de référence ( $E=1000$  W/m<sup>2</sup> et T=25 °C)

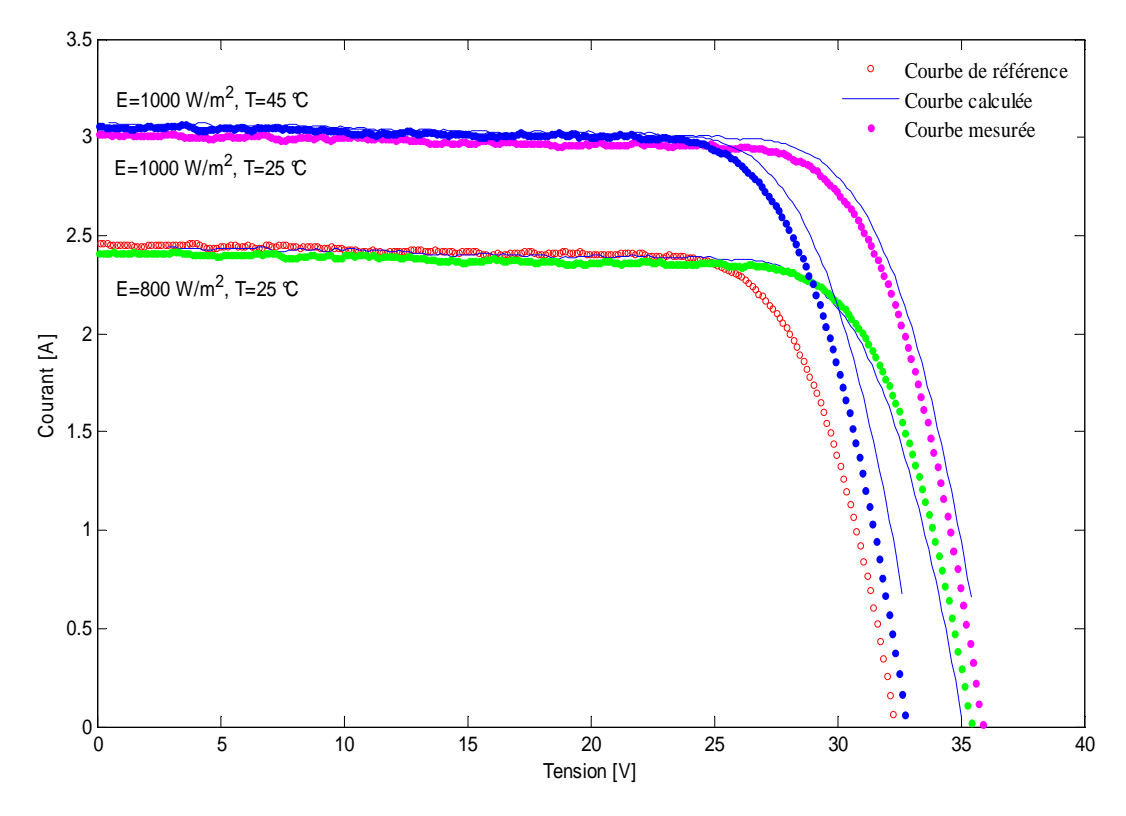

Figure 4.12 Courbes mesurées et calculées par translation avec la courbe de référence selon la méthode simplifiée i (ici : E=800 W/m<sup>2</sup>, T=45°C)

|                         | Courbe de référence E=800 W/m <sup>2</sup> et T=45 °C |                  |                  |                  |  |  |  |  |  |  |
|-------------------------|-------------------------------------------------------|------------------|------------------|------------------|--|--|--|--|--|--|
| $E$ [W/m <sup>2</sup> ] | $T[^{\circ}C]$                                        | $E_{I_{sc}}$ [%] | $E_{V_{oc}}$ [%] | $E_{P_{mp}}$ [%] |  |  |  |  |  |  |
| 1000                    | 25                                                    | 1,470            | $-1,309$         | 2,479            |  |  |  |  |  |  |
| 800                     | 25                                                    | 1,271            | $-1,034$         | $-0,090$         |  |  |  |  |  |  |
| 1000                    | 45                                                    | 0,506            | $-0,316$         | 3,166            |  |  |  |  |  |  |

Tableau 4.10 Résultats de translation selon la méthode simplifiée à partir d'une courbe de référence (*E=800 W/m<sup>2</sup> et T=45 °C)*

#### **4.7 Conclusion**

La première partie est consacrée à la simulation des modèles mathématiques présentés dans le chapitre précédent, à la présentation des courbes calculées et expérimentales associée à un calcul d'erreur. Les résultats, exprimés par des graphes et des tableaux sont discutés. Enfin, une comparaison entre les résultats calculés et les résultats expérimentaux afin de déduire le meilleur modèle ou le plus performant a été établie.

Une deuxième partie permet la translation d'une courbe de référence à d'autres conditions d'éclairement et de température selon deux méthodes, simulées et validées par un calcul d'erreur. Les courbes translatées sont présentées graphiquement et leurs valeurs sont présentées dans des tableaux.

# **Conclusion générale**

Ce mémoire est consacré à la caractérisation de modules photovoltaïques de différentes technologies. Cette caractérisation nous a permis de mieux comprendre le comportement du module photovoltaïque dans les conditions réelles de fonctionnement.

La modélisation est une étape essore dans ce travail, de modéliser est de présenter le module par son schéma électrique équivalent, facilitant l'étude de ce circuit par l'application des différentes lois telles que la loi de Shockley, la loi de Kirchoff et la loi d'Ohm, cela nous amène à une équation caractéristique du module photovoltaïque, qui est à l'origine de la majorité des modèles existants.

Les paramètres intervenant dans cette équation sont généralement donnés par le constructeur de modules dans les conditions standards de test STC (l'éclairement 1000  $W/m<sup>2</sup>$ et la température 25 °C), cela exige un calcul de ces paramètres dans les conditions réelles de fonctionnement.

A cet effet, deux modèles de la caractéristique I(V) sont étudiés, validés et comparés pour différentes valeurs d'éclairement et de température.

Dans un premier temps, nous avons présenté les modèles mathématiques décrivant le module photovoltaïque qui sont : le modèle explicite et le modèle à cinq paramètres, ainsi que la méthode d'extraction de paramètres.

Le modèle explicite est un modèle simple, dont les paramètres constituant le modèle sont facilement calculés. Aussi, leur paramètres d'entrée sont accessibles et ne nécessitent pas de méthodes d'extraction.

Le modèle à cinq paramètres constitue le modèle le plus utilisé et le plus précis, mais il calcule difficilement ces paramètres. La difficulté réside dans l'utilisation des méthodes d'extraction des paramètres, ce qui rend le modèle plus efficace et donne de résultats meilleurs.

Dans un deuxième temps, une simulation des modèles étudiés est faite, des résultats retenus et une validation de ces modèles est nécessaire, donc après le calcul d'erreur on peut dire que le modèle explicite donne des résultats acceptables lorsqu'il s'agit des trois principaux points de mesures. Le modèle à cinq paramètres est meilleur, il reprend la caractéristique I(V).

Une dernière partie est préconisée pour la validation des deux méthodes de translation de la caractéristique I(V) par rapport à une courbe de référence. Ainsi, on peut dire que la norme CEI 891 est plus précise.

On conclu que le présent travail est une initiation à la recherche dans le domaine du solaire photovoltaïque. Cela nous a permis:

- de programmer à l'aide de logiciel Matlab et Matlab/Simulink dans un premier temps.
- d'évaluer le comportement du module photovoltaïque sous différents éclairements et températures, et d'estimer sa puissance maximale.

Comme perspective à ce travail, il conviendrait de compléter l'étude par d'autres technologies du module PV existantes, ainsi que d'examiner d'autres méthodes de translations qui peuvent donner plus de performance.

- **[1] A. Labouret**, **M.Villoz**, " Energie solaire photovoltaïque ", Dunod, 4ème édition, Paris, 2009.
- **[2] B. Bairi**, " Les énergies renouvelables en Algérie réalités et perspectives ", Coopération Algéro-Italienne sur les énergies renouvelables, Milan, 22-23 mai, 2007.
- **[3]** www.memalgeria.org/fr/enr/energie%20solaire/pres\_20-villages.htm
- **[4]** Global market outlook for photovoltaic until 2015, European Photovoltaic Industry Association EPIA, mai, 2011.

(www.gimelec.fr/images/gimelec/publication\_correct\_pdf/EGC-pv-synthesedeveloppee.pdf)

- **[5] D.D Nguyen,**" Modeling and reconfiguration of solar photovoltaic arrays under non uniform shadow conditions ″, Thèse de doctorat, Northeastern University, Boston, Massachusetts, juillet, 2008.
- **[6] A. Ricaud,** " Les convertisseurs photovoltaïques : gisement solaire, cellules , modules et champs de modules″, European master in renewable energy, Valbone, 2011.
- **[7] A. Khelif,** " Expérience, potentiel et marché photovoltaïque algérien″, New Energy Algeria, NEAL, 2010.
- **[8] UbiFrance et les missions économiques**, " Les énergies renouvelables en Algérie″, Fiche de synthèse, Alger, juillet, 2010.
- **[9] Guide**, "Guide des énergies renouvelables″, Publication éditée par le Ministère de l'énergie et des mines, 2007.
- **[10] Rapport,** " Programme de développement des énergies renouvelables ″, Sonelgaz, Deuxième congrès Algéro-Allemand sur l'environnement, novembre, 2010.
- **[11] S. Bentouba, A. Slimani et M.S. Boucherit,** " Le pompage photovoltaïque : un outil de développement des régions du sud d'Algérie″, Revue des énergies renouvelables CER'07, Oujda, pp. 109-112, 2007.
- **[12] B. Chikh-Bled, I. Sari-Ali, B. Benyoucef, "** Méthode de dimensionnement optimal d'une installation photovoltaïque**″,** Revue internationale d'héliotechnique, N° 41, pp. 24-30, 2010.
- **[13] M. Madani,** "Réalisation des couches antireflets dans les cellules solaires à couches minces ", Mémoire de magister, Université de Tlemcen, 2006.
- **[14]** www.cder.dz
- **[15] Séminaire,** " Potentialités et perspectives pour les énergies renouvelables en Algérie", Séminaire Algéro-Allemand sur le partenariat dans le domaine de l'énergie solaire, Sonelgaz, janvier, 2011.
- **[16] MEM,** " Programme des énergies renouvelables et de l'efficacité énergétique", 2011.
- **[17]** www.neal-dz.net
- **[18]** www.aprue.org.dz
- [**19] A. Labouret**, **P. Cumunel**, **J-P. Braun**, **B. Faraggi**, " Cellules solaires : les bases de l'énergie photovoltaïque ", Dunod,  $3^{eme}$  édition, Paris, 2001.
- **[20] A. Benatiallaha, R. Mostefaoui, M. Boubekric and N. Boubekrid,** " A simulation model for sizing PV installations″, Desalination, Vol. 209, N°1-3, pp. 97-101, 2007.
- **[21] A-S. Bouazzi**, " l'électricité solaire : utilisation dans un pays de développement ", CPU, Tunisie, 1997.
- **[22] J.Vernier**, " les énergies renouvelables ", Puf, Paris, 2008.
- **[23] M. A. Green**, " Photovoltaic technology overview″, Centre for photovoltaic engineering, University of New south wales, Sydney, 2000.
- **[24] T. Bruno**, "Caractérisation structurelle des contacts ohmiques réalisés à partir d'encres métalliques sur cellules photovoltaïques en silicium multi cristallin″, Thèse de doctorat, Institut national des sciences appliquées, Lyon, 2001.
- **[25] R. Merahi, R. Chenni, M. Houbes,** " Modélisation et simulation d'un module PV par Matlab″, SIPE'10 Séminaire international sur la physique énergétique**,** 2010.
- **[26] M. G. Villala, J. R. Gagoli and E. R. Filho,** " Comprehensive approach to modeling and simulation of photovoltaic arrays″, IEEE Transactions on power electronics, Vol. 24, N°5, pp. 1198-1208, 2009.
- **[27] A. Ricaud,** " L'électricité photovoltaïque″, Document de synthèse, Université de Savoie, Montagnole, 2009.
- **[28] A. Djoudi Mme Gherbi,** " Dimensionnement de systèmes de pompage photovoltaïque″, Mémoire de magister, Université de Blida, 2003.
- **[29] F. Gacem,** " Simulation des systèmes de pompage photovoltaïque destinés pour l'alimentation en eau potable″, Mémoire de magister, Université de Blida, 2008.
- **[30] Observ'ER,** " Baromètre du solaire photovoltaïque. Systèmes solaires″, N°160, pp. 69, avril, 2004.
- **[31] N. Oleksiy**, " Simulation, fabrication et analyse de cellules photovoltaïques à contacts arrières interdigités″, Thèse de doctorat, INSA, Lyon, mai, 2005.
- **[32] L. Abbassen,** " Etude de la connexion au réseau électrique d'une centrale photovoltaïque″, Mémoire de magister, Université de Tizi ouzou, 2011.
- **[33] Y. Tiam Tam**, " Impact on the power system with a large penetration of photovoltaic generation″, Thèse de doctorat, Université de Manchester, 2004.
- **[34] N. Celik,** " Effects of different load profiles on the loss-of-load probability of stand alone photovoltaic systems″, Renewable energy, Vol. 32, N° 12, pp. 2096-2115, 2007.
- **[35] H. Boumaaraf**, " Modélisation et commande numérique d'un système photovoltaïque connecté au réseau″, Mémoire de magister, USTHB, 2010.
- **[36] M. Makhlouf, "** Etude et optimisation d'un modèle de conversion d'énergie photovoltaïque : application au pompage**″,** Mémoire de magister, Université de Constantine, 2006.
- [37] R. Hadj Attou, " Etude et optimisation d'une chaine GPV Boost Onduleur Réseau BT Sonelgaz**″,** Mémoire de magister, Université de Chlef, 2011.
- **[38] A. Guenounou,** " Mise au point de nouveaux procédés de mesure des caractéristiques directe et inverse des modules photovoltaïques de différentes technologies″, Mémoire de magister, Université de Tlemcen, 2009.
- **[39] F. M. González-Longatt,** " Model of photovoltaic module in Matlab″, 2 DO Congreso iberoaamericano de estudiantes de ingenieria electrica, electronic y computacion, II Cibelec, 2005.
- **[40] B. Borowy, Z. Salameh**, " Methodology for the Optimally Sizing the Combination of a Battery Bank and PV Array in a Wind/PV Hybrid System", IEEE Transaction on Energy Conversion, Vol. 11, N° 2, pp. 367-375, 1996.
- **[41] T. Mrabti, M. El Ouariachi, B. Tiadhaf et K. Kassmi,** " Caractérisation et modélisation fine du fonctionnement électrique des panneaux photovoltaïques″, Revue des énergies renouvelables, Vol. 12, N°3, pp. 489-500, 2009.
- **[42] A.Bellili, S. Bifaretti, V. Lacovone, C. Cornaro, "** Simplified model of a photovoltaic module**″,** Applied electronics international conference, pp. 47-52, 2009.
- **[43] M. Belhadj, T. Benouaz, A. Cherknane et S. M. A Bekkouche,** " Estimation de la puissance maximale produite par un générateur photovoltaïque″, Revue des énergies renouvelables, Vol. 13, N° 02, pp. 257-264, 2010.
- **[44] W. De Soto, S.A. Klein, W. A. Beckman, "** Improvement and validation of a model for photovoltaic array performance**″,** Solar energy, Vol. 80, N° 1, pp. 78-88, 2006.
- [45] M. T. Boyd, " Evaluation and validation of equivalent circuit photovoltaic solar cell performance models**″,** Thesis of master, University of Wisconsin, Madison, 2010.
- **[46] I. Hadj Mahammed,** " Modélisation du générateur photovoltaïque**″,** Mémoire de magister, ENP, 2002.
- **[47] D. Sera, R. Teodorescu, R. Rodriguez,** " PV panel model based on datasheet values″, IEEE International symposium on industrial electronics, Caixanova-Vigo, Spain, pp. 2392-2396, 4-7 Juin, 2007.
- **[48] A. Hadj arab, F. Chenlo, M. Benghanem**, " Loss-of-load probability of photovoltaic water pumping systems″, Solar energy, Vol. 76, N°6, pp. 713-723, 2004.
- **[49] M. Chegaar, Z. Ouennoughi, F. Guechi and H. Langueur, "** Determination of solar cells parameters under illuminated conditions**″,** Journal of electron devices, Vol.2, pp. 17-21, 2003.
- **[50] A. N Celik, N. Acikgoz,** " Modeling and experimental verification of the operating current of mono crystalline photovoltaic modules using four and five parameter models", Applied energy, Vol. 84, N° 1, pp. 1-15, 2007.
- **[51] V. Lo Brano, A. Oioli, G. Ciulla, A Di Gangi, "**An improvement five-parameter model for photovoltaic modules**",** Elesevier, Vol. 94, N° 8, pp. 1358-1370, 2010.
- **[52] D. Guiza, C. Azizi, A. Bouden, "** Models of power produced of the photovoltaic module and comparisons**″,** EFEEA'10 International symposium on environment friendly energies in electrical applications, Ghardaïa, Algeria, 2-4 novembre, 2010.
- **[53] A. Ouled Mohamen Yahia, A. Ouled Mahmoud et I. Youm,** " Etude et modélisation d'un générateur photovoltaïque″, Revue des énergies renouvelables, Vol. 11, N°3, pp. 473-483, 2008.
- **[54] L. Vilde, "** Modeling PV module using matlab**″,** MSC Electrical engineering and renewable energy systems, University of Leeds, 2010.
- **[55] M. Benghanem, S.N Alamri,** " Modeling of photovoltaic module and experimental determination of serial resistance″, Journal of Taibah university for science, Vol. 1, pp. 94-105, 2009.
- **[56] A. Mermoud**, " Conception et dimensionnement de systèmes photovoltaïques: introduction des modules PV en couches minces dans le logiciel PVSYST″, Université de Genève, 2005.
- **[57] D. Saheb-Koussa, M. Haddadi,** " Modélisation d'un générateur photovoltaïque dans l'environnement « Matlab »″, 4 th International conference on computer integrated manufacturing, 2007.
- **[58] M. Akbaba, M. A. A. Alattawi, "**A new model for I-V characteristic of solar cell generators and its applications**",** Elesevier, Vol. 37, N° 2, pp. 123-132, 1995.

# **ANNEXE A1**

# **Programme de calcul de la caractéristique I(V) et P(V) développé sous Matlab/Simulink**

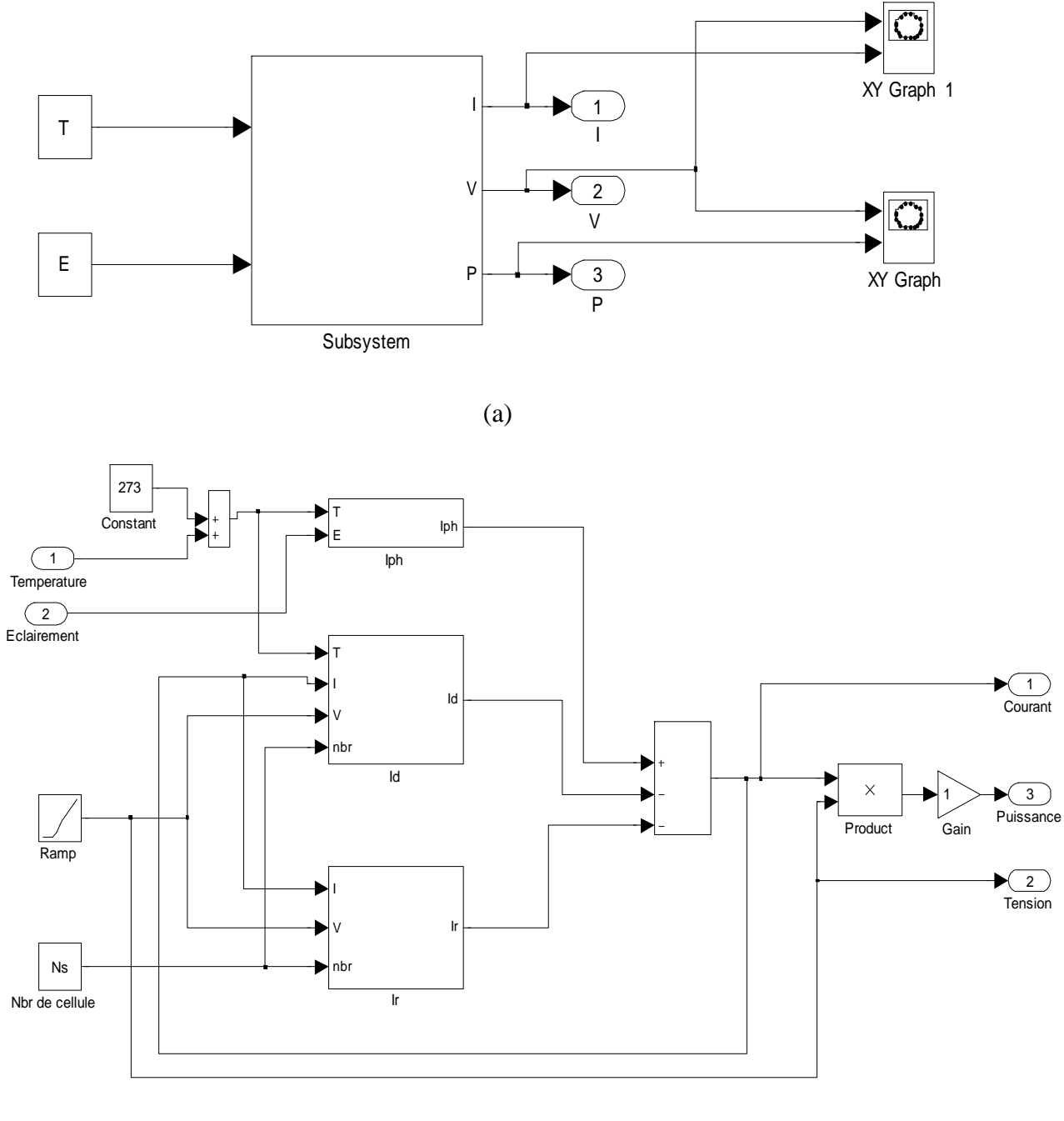

(b)

Figure A1.1 Programme de simulation sous Matlab/Simulink, de la caractéristique I-V et P-V du module M/S 55 : a) Vue externe du sous système, b) Vue interne du sous système avec le modèle à une diode

## **Détermination des paramètres du modèle à cinq paramètres**

La caractéristique courant-tension est décrite par l'équation suivante :

$$
I = I_{ph} - I_s \left[ \exp\left(\frac{V + R_s I}{m N s V_t}\right) - 1 \right] - \frac{V + R_s I}{R_{sh}}
$$
(A2.1)

En dérivant l'équation de la caractéristique I(V) donnée par la formule (A2.1):

$$
-I_s \frac{R_s}{m N_s V_t} \exp\left(\frac{V + R_s I}{m N_s V_t}\right) - \frac{R_s}{R_{sh}} - \frac{1}{R_{sh}} \cdot \frac{dV}{dI} - \frac{I_s}{m N_s V_t} \cdot \frac{dV}{dI} \exp\left(\frac{V + R_s I}{m N_s V_t}\right) = 1
$$
(A2.2)

$$
-\frac{dV}{dl}\left[\frac{I_S}{mN_SV_t}exp\left(\frac{V+IR_S}{mN_SV_t}\right)+\frac{1}{R_{Sh}}\right]-\frac{I_S R_S}{mN_SV_t}exp\left(\frac{V+IR_S}{mN_SV_t}\right)-\frac{R_S}{R_{Sh}}-1=0
$$
\n(A2.3)

Par rapport à la tension au point  $V = V_{oc}$ , on a  $\frac{dV}{dI}\Big|_{V = V_{oc}}$  $=-R_{s0}$ , on remplace dans

l'équation (A2.3), on obtient :

$$
R_{s0} \left[ \frac{I_s}{m N_s V_t} exp \left( \frac{V_{oc}}{m N_s V_t} \right) + \frac{1}{R_{sh}} \right] - \frac{I_s R_s}{m N_s V_t} exp \left( \frac{V_{oc}}{m N_s V_t} \right) - \frac{R_s}{R_{sh}} - 1 = 0 \tag{A2.4}
$$

$$
R_{s0} \left[ \frac{I_s}{m N_s V_t} exp \left( \frac{V_{oc}}{m N_s V_t} \right) + \frac{1}{R_{sh}} \right] - R_s \left[ \frac{I_s}{m N_s V_t} exp \left( \frac{V_{oc}}{m N_s V_t} \right) + \frac{1}{R_{sh}} \right] - 1 = 0 \tag{A2.5}
$$

Après arrangement:

$$
(R_{s0} - R_s) \left[ \frac{I_s}{m N_s V_t} exp \left( \frac{V_{oc}}{m N_s V_t} \right) + \frac{1}{R_{sh}} \right] - 1 = 0
$$
 (A2.6)

Par rapport au courant au point  $I = I_{sc}$ , on a  $\left. \frac{dV}{dI} \right|_{I=I_{sc}}$  $=-R_{sh0}$ , on remplace dans l'équation (A2.3), on obtient :

$$
R_{sh0} \left[ \frac{I_s}{m N_s V_t} exp \left( \frac{I_{sc} R_s}{m N_s V_t} \right) + \frac{1}{R_{sh}} \right] - \frac{I_s R_s}{m N_s V_t} exp \left( \frac{I_{sc} R_s}{m N_s V_t} \right) - \frac{R_s}{R_{sh}} - 1 = 0 \tag{A2.7}
$$

$$
R_{sh0} \left[ \frac{I_s}{m N_s V_t} exp \left( \frac{I_{sc} R_s}{m N_s V_t} \right) + \frac{1}{R_{sh}} \right] - R_s \left[ \frac{I_s}{m N_s V_t} exp \left( \frac{I_{sc} R_s}{m N_s V_t} \right) + \frac{1}{R_{sh}} \right] - 1 = 0 \tag{A2.8}
$$

Après arrangement:

$$
(R_{sh0} - R_s) \left[ \frac{I_s}{m N_s V_t} exp\left( \frac{I_{sc} R_s}{m N_s V_t} \right) + \frac{1}{R_{sh}} \right] - 1 = 0 \tag{A2.9}
$$

On divise l'équation (A2.9) sur le terme  $(R_{sh0} - R_s)$ , on trouve :

$$
\frac{1}{R_{sh}} - \frac{1}{R_{sho} - R_s} + \frac{I_s}{m N_s V_t} exp\left(\frac{I_{sc} R_s}{m N_s V_t}\right) = 0
$$
\n(A2.10)

Au point de puissance optimal:

$$
I_{mp} = I_{ph} - I_s \left[ \exp\left(\frac{V_{mp} + R_s I_{mp}}{m N s V_t}\right) - 1 \right] - \frac{V_{mp} + R_s I_{mp}}{R_{sh}} \tag{A2.11}
$$

De l'équation (A2.1), au point  $V = V_{oc}$ ,  $I = 0$  on peut tirer l'expression de  $I_{ph}$ :

$$
0 = I_{ph} - I_s \left[ exp\left(\frac{v_{oc}}{m N_s V_t}\right) - 1 \right] - \frac{v_{oc}}{R_{sh}}
$$
\n(A2.12)

$$
I_{ph} = I_s \left[ exp \left( \frac{v_{oc}}{m N_s v_t} \right) - 1 \right] + \frac{v_{oc}}{R_{sh}} \tag{A2.13}
$$

On remplace l'expression de  $I_{ph}$ , dans l'équation (A2.11), on obtient :

$$
I_{mp} = I_s \left[ exp\left(\frac{V_{oc}}{mN_sV_t}\right) - 1 \right] + \frac{V_{oc}}{R_{sh}} - I_s \left[ exp\left(\frac{V_{mp} + R_sI_{mp}}{mNsV_t}\right) - 1 \right] - \frac{V_{mp} + R_sI_{mp}}{R_{sh}} \tag{A2.14}
$$

$$
I_{mp} - I_s \left[ exp\left(\frac{v_{oc}}{mN_sV_t}\right) - 1 \right] - \frac{v_{oc}}{R_{sh}} + I_s \left[ exp\left(\frac{v_{mp} + R_sI_{mp}}{mNsV_t}\right) - 1 \right] + \frac{v_{mp} + R_sI_{mp}}{R_{sh}} = 0 \tag{A2.15}
$$

$$
I_{mp}\left(1+\frac{R_s}{R_{sh}}\right)-\frac{1}{R_{sh}}\left(V_{oc}-V_{mp}\right)-I_s exp\left(\frac{V_{oc}}{mN_sV_t}\right)+I_s exp\left(\frac{V_{mp}+R_sI_{mp}}{mNsV_t}\right)=0\tag{A2.16}
$$

$$
I_s exp\left(\frac{v_{oc}}{mN_s V_t}\right) + \frac{v_{oc} - v_{mp}}{R_{sh}} - I_{mp} \left(1 + \frac{R_s}{R_{sh}}\right) - I_s exp\left(\frac{v_{mp} + R_s I_{mp}}{mN s V_t}\right) = 0 \tag{A2.17}
$$

D'aprés Celik et Acikgoz, pour éviter un long calcul des paramètres intervenant dans l'équation caractéristique par l'un des méthodes numériques, ont proposé des approximations afin de simplifier le calcul des paramètres par une méthode analytique abordable tels que :

$$
e^{V_{oc}}/mN_sV_t \gg 1
$$
  

$$
R_s \ll R_{sh} , \frac{1}{R_{sh}} \approx 0
$$
$I_{ph} = I_{sc}$ 

$$
\frac{I_s}{V_t} \exp \frac{I_{sc} R_s}{m N_s V_t} \ll \frac{1}{R_{sh}} \ll \frac{I_s}{m N_s V_t} \exp \frac{V_{oc}}{m N_s V_t}
$$

Par conséquence, on obtient :

$$
(R_{s0} - R_s) \frac{I_s}{m N_s V_t} exp\left(\frac{V_{oc}}{m N_s V_t}\right) - 1 = 0
$$
\n(A2.18)

$$
R_{sh} = R_{sh0} \tag{A2.19}
$$

$$
I_s exp\left(\frac{V_{oc}}{m N_s V_t}\right) - I_{sc} + \frac{V_{oc}}{R_{sh}} = 0
$$
\n(A2.20)

$$
I_s exp\left(\frac{V_{oc}}{mN_sV_t}\right) + \frac{V_{oc} - V_{mp}}{R_{sh}} - I_{mp} - I_s exp\left(\frac{V_{mp} + R_s I_{mp}}{mN_sV_t}\right) = 0
$$
\n(A2.21)

 $\hat{A}$  partir des équations (A2.18) à (A2.21), on obtient les expressions analytiques des paramètres :

De l'équation (A2.18) :

$$
I_s = \left(I_{sc} - \frac{V_{oc}}{R_{sh}}\right) exp\left(\frac{-V_{oc}}{m N_s V_t}\right) \tag{A2.22}
$$

De l'équation (A2.19) :

$$
R_{s0} - R_s = \frac{1}{\frac{I_s}{m N_s V_t} exp(\frac{V_{OC}}{m N_s V_t})}
$$
(A2.23)

$$
R_s = R_{s0} - \frac{1}{\frac{I_s}{m N_s V_t} exp(\frac{V_{OC}}{m N_s V_t})}
$$
(A2.24)

Remplaçant l'équation (A2.22) dans l'équation (A2.24), on obtient:

$$
R_s = R_{s0} - \frac{1}{\frac{1}{mN_s V_t} \left( I_{sc} - \frac{V_{oc}}{R_{sh}} \right)} \tag{A2.25}
$$

Substituant l'équation (A2.25) dans l'équation (A2.21):

$$
I_{sc} - \frac{V_{oc}}{R_{sh}} + \frac{V_{oc} - V_{mp}}{R_{sh}} - I_{mp} = \left(I_{sc} - \frac{V_{oc}}{R_{sh}}\right) exp\left(\frac{-V_{oc}}{mN_sV_t}\right) exp\left(\frac{V_{mp} + R_s I_{mp}}{mN_sV_t}\right) \tag{A2.26}
$$

$$
I_{sc} - \frac{v_{mp}}{R_{sh}} - I_{mp} = \left(I_{sc} - \frac{v_{oc}}{R_{sh}}\right) exp\left(-\frac{v_{oc}}{mN_s v_t} + \frac{v_{mp} + R_s I_{mp}}{mN s v_t}\right) \tag{A2.27}
$$

$$
\frac{I_{sc} - \frac{V_{mp}}{R_{sh}} - I_{mp}}{I_{sc} - \frac{V_{oc}}{R_{sh}}} = exp\left(\frac{-V_{oc} + V_{mp} + I_{mp}R_{so} - \frac{mN_S V_t I_{mp}}{I_{sc} - \frac{V_{oc}}{R_{sh}}}}{mN_S V_t}\right)
$$
(A2.28)

$$
ln\left(\frac{I_{sc} - \frac{V_{mp}}{R_{sh}} - I_{mp}}{I_{sc} - \frac{V_{oc}}{R_{sh}}}\right) = \frac{-V_{oc} + V_{mp} + I_{mp}R_{s0}}{mN_sV_t} - \frac{I_{mp}}{I_{sc} - \frac{V_{oc}}{R_{sh}}}
$$
(A2.29)

Finalement l'expression de m est donné par:

$$
m = \frac{V_{mp} + I_{mp}R_{so-V_{oc}}}{mN_s V_t \left[ \ln \left( I_{sc} - \frac{V_{mp}}{R_{sh}} - I_{mp} \right) - \ln \left( I_{sc} - \frac{V_{oc}}{R_{sh}} \right) + \frac{I_{mp}}{I_{sc} - \frac{V_{oc}}{R_{sh}}} \right]}
$$
(A2.30)

Les quatre autres paramètres  $I_s$ ,  $R_s$  et  $I_{ph}$  s'obtiennent par :

$$
I_s = \left(I_{sc} - \frac{V_{oc}}{R_{sh}}\right) exp\left(-\frac{V_{oc}}{m N_s V_t}\right) \tag{A2.31}
$$

$$
R_s = R_{s0} - \frac{m N_s V_t}{I_s} exp\left(-\frac{V_{oc}}{m N_s V_t}\right) \tag{A2.32}
$$

$$
I_{ph} = I_{sc} \left( 1 + \frac{R_s}{R_{sh}} \right) + I_s \left( exp \frac{I_{sc} R_s}{m N_s V_t} - 1 \right)
$$
 (A2.33)

Une fois ces paramètres  $m$ ,  $I_s$ ,  $R_s$  et  $I_{ph}$  sont déterminés, l'équation de la caractéristique I(V) sera calculée par la formule (A2.1) en utilisant la méthode des approximations successives.

## **Modèles mathématiques du module PV**

Dans la littérature, il existe plusieurs modèles mathématiques qui différent l'un par rapport à l'autre par le nombre de paramètres intervenant dans le calcul et la méthode de résolution de l'équation caractéristique I(V). Dans ce travail on a pu traiter que deux modèles à cause de la difficulté de validation de modèle par des données expérimentales extraites à partir d'un banc d'essai, qui se mettre au centre de développement des énergies renouvelables à Bouzaréah Alger, on trouve davantage de ces modèles :

## **1. Modèle d'Akbaba [58]**

L'expression analytique de ce modèle est décrite par l'équation suivante :

$$
I = \frac{V_{co} - V}{A + BV^2 - CV} \tag{A3.1}
$$

$$
V_m = 0.5(K_1 - \sqrt{K_1^2 - 4K_2})
$$
\n(A3.2)

$$
I_m = \frac{V_{co} - V_m}{A + BV_m^2 - CV_m} \tag{A3.3}
$$

$$
P_m = V_m \cdot I_m \tag{A3.4}
$$

Les constantes du modèle sont :

$$
K_1 = \frac{2A}{c - BV_{co}} \tag{A3.5}
$$

$$
K_2 = \frac{AV_{co}}{c - BV_{co}} \tag{A3.6}
$$

Les paramètres du modèle sont :

$$
A = \frac{V_{co}}{I_{cc}} \tag{A3.7}
$$

$$
B = \frac{Q_{A3} - Q_4}{Q_5} \tag{A3.8}
$$

$$
C = \frac{Q_{A3} \cdot V_x - Q_4 \cdot V_y}{Q_5} \tag{A3.9}
$$

Où :

$$
Q_{A3} = V_x I_x (V_{co} - V_y - A I_y) \tag{A3.10}
$$

$$
Q_4 = V_y I_y (V_{co} - V_x - A I_x) \tag{A3.11}
$$

$$
Q_5 = V_x I_x V_y I_y (V_y - V_x)
$$
\n(A3.12)

$$
I_x = 0.94 I_{cc} \tag{A3.13}
$$

$$
I_y = 0.68I_{cc}
$$
 (A3.14)

Avec :

 $V_x, V_y$ : Les tensions correspondantes respectivement à  $I_x, I_y$  qui peuvent être calculées à l'aide de l'équation suivante :

$$
V = -I \cdot R_s + \frac{1}{mV_t} \ln \left[ \frac{l_{ph} - l - l_s}{l_s} \right] \tag{A3.15}
$$

## **2. Modèle à deux paramètres [57]**

Ce modèle est basé sur un schéma équivalent d'une cellule PV constitué d'une diode, deux résistances et un générateur de courant. Les deux paramètres de ce modèle sont le courant maximal  $(I_m)$  et la résistance série  $(R_s)$ . Ils sont déterminés à partir du courant de court circuit, de la tension à circuit ouvert et de la puissance maximale.

La loi de Kirchhoff nous permet d'écrire la relation suivante :

$$
I_{ph} = I_j + I_{sh} + I \tag{A3.16}
$$

Le courant qui passe dans la résistance shunt est donné par l'expression :

$$
I_{sh} = \frac{V + R_S I}{R_{sh}} \tag{A3.17}
$$

Le courant de la jonction est donné par:

$$
I_D = I_s \left[ exp\left(\frac{q(V + R_s I)}{mkT}\right) - 1 \right] + I_{ph} \tag{A3.18}
$$

Si on suppose que:

$$
exp\left(\frac{qV}{mkT}\right) \gg 1; I_{ph} = I_{sc}
$$
  

$$
\lambda = \frac{q}{mkT}
$$

D'où

$$
I_{ph} = I_{sc} \left[ 1 - \left( \frac{I_s}{I_{sc}} \right) exp \lambda (V + R_s I) \right]
$$
 (A3.19)

La tension à circuit ouvert est donnée par :

$$
V_{oc} = \frac{1}{\lambda} \ln \left( \frac{I_{sc}}{I_s} \right) \tag{A3.20}
$$

Il a été montré que la valeur type du rapport  $\frac{I_{sc}}{I_s}$  pour les cellules au silicium aux conditions standards (E=1000W/m<sup>2</sup>, T=25°C) varie dans la gamme de  $[10^{-8} - 10^{-10}]$ ; généralement on prend  $\frac{I_{sc}}{I}$  $\frac{sc}{I_s} = 10^{-9}$ 

D'où

$$
I = I_{sc} \left[ 1 - 10^{-9} exp \left( \frac{20.7}{V_{oc}} (V + R_s I) \right) \right]
$$
 (A3.21)

$$
V = V_{oc} \left[ 1 + \frac{1}{20.7} ln \left( \frac{I_{sc} - I}{I_{sc}} \right) \right] - R_s I \tag{A3.22}
$$

Au point de puissance maximale la tension peut s'exprimer par :

$$
V|_{I=I_m} = \frac{P_m}{I_m} \tag{A3.23}
$$

$$
\left. \frac{\partial V}{\partial l} \right|_{l=l_m} = \frac{\partial}{\partial l} \left( \frac{P_m}{l} \right) \Big|_{l=l_m} = \frac{P_m}{l^2_m} \tag{A3.24}
$$

En remplaçant l'équation (A3.23) dans (A3.22) on trouve :

$$
\frac{P_m}{I_m} = V_{oc} \left[ 1 + \frac{1}{20.7} \ln \left( \frac{I_{sc} - I_m}{I_{sc}} \right) \right] - R_s I_m \tag{A3.25}
$$

$$
\frac{P_m}{I_m} = \left[\frac{V_{oc}}{20.7} \ln \left(\frac{I_{sc} - I_m}{I_{sc}}\right)\right] - R_s I_m \tag{A3.26}
$$

$$
\frac{P_m}{I_m} = \left[\frac{V_{oc}}{20.7} \left(\frac{1}{I_{sc} - I_m}\right)\right] + R_s \tag{A3.27}
$$

$$
I_m = \left[1 + \frac{1}{20.7} \left(\frac{I_m}{I_{sc} - I_m} + \ln \frac{I_{sc} - I_m}{I_{sc}}\right)\right] - \frac{2P_m}{V_{oc}}
$$
(A3.28)

À partir de l'équation (A3.28) on tire le courant maximal  $I_m$  par une méthode numérique. La résistance série est calculée en utilisant l'équation (A3.27). Cette valeur est substituée dans l'équation (A3.21) pour avoir la caractéristique I(V).

## **3. Modèle à quatre paramètres [39]**

Ce modèle ne tient pas compte de la résistance, l'expression analytique de ce modèle est donnée par l'équation :

$$
I(V) = I_{ph} - I_s \left[ exp\left(\frac{q(V + R_s I)}{m kT}\right) - 1\right]
$$
\n(A3.29)

La différence avec ce modèle réside dans la détermination des quatre paramètres  $(l_{ph}$  ,  $l_s$  ,  $R_s$ et  $V_t$ ).

$$
I_{ph} = I_{sc} \tag{A3.30}
$$

$$
I_s = \frac{I_{ph}}{exp(\frac{V_{oc}}{V_t})}
$$
(A3.31)

$$
R_s = \frac{mln\left(1 - \frac{Im}{l_{ph}}\right) - V_m + V_{oc}}{l_m}
$$
\n(A3.32)

$$
V_t = \frac{m k T}{q} \tag{A3.33}
$$